# **UNIVERSIDAD NACIONAL DE INGENIERÍA FACULTAD DE INGENIERÍA INDUSTRIAL Y DE SISTEMAS**

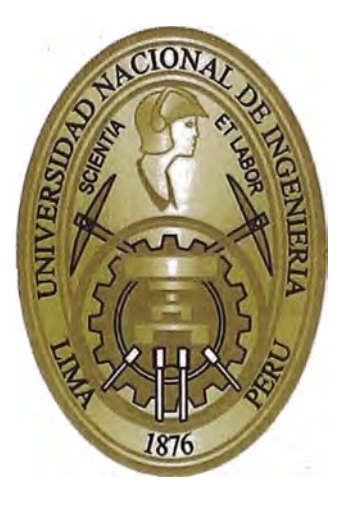

### **"MEJORA DEL PROCESO DE REGISTRO DE SERIES UTILIZANDO DISPOSITIVO PDA"**

# **INFORME DE SUFICIENCIA**

### **PARA OBTAR EL TÍTULO PROFESIONAL DE**

### **INGENIERO DE SISTEMAS**

**PACHAS FIESTAS, JOSE DAVID** 

**LIMA-PERU** 

**2013** 

### **DEDICATORIA**

**Quiero dedicarle este trabajo a Dios que me ha dado la fortaleza para terminar este proyecto, a mis padres y profesores por su constante asesoría y a todos aquellos profesionales que buscan hacer realidad un sueño, titularse.** 

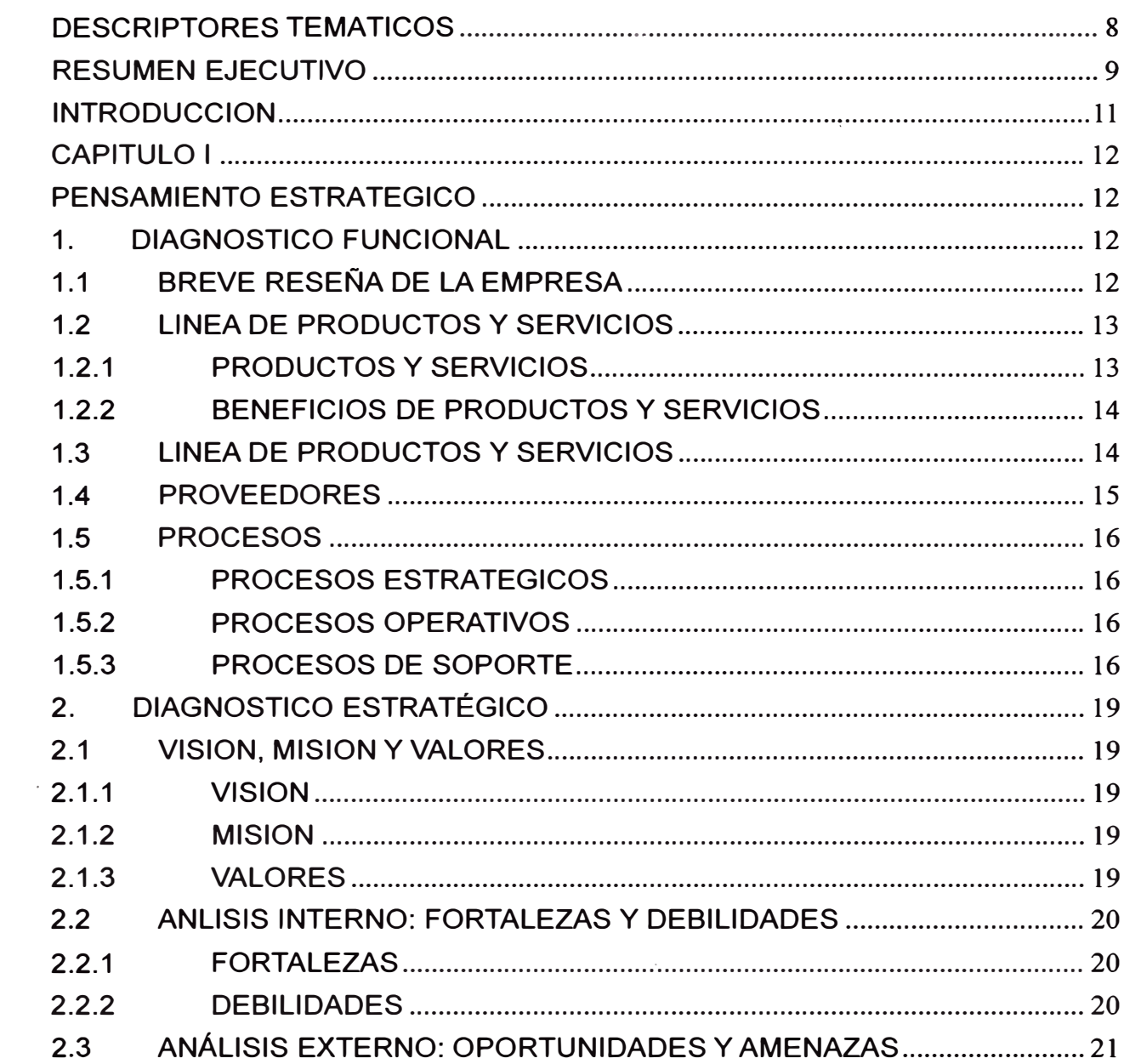

# **INDICE**

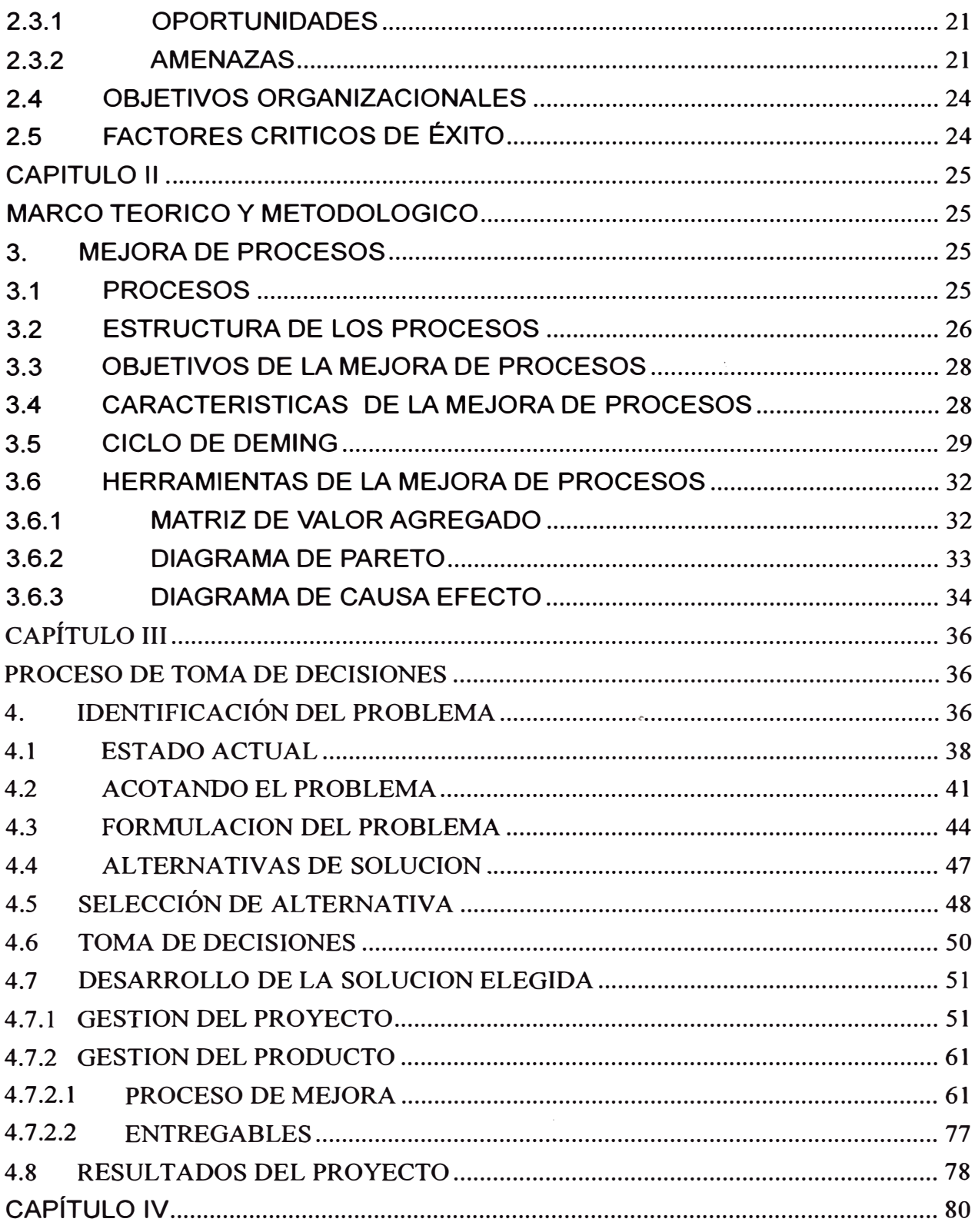

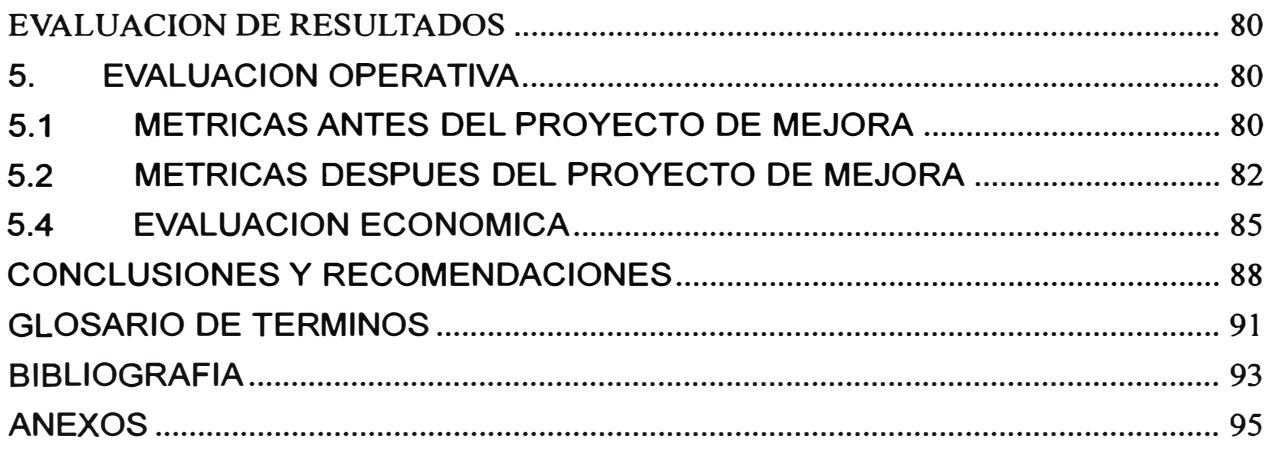

# **INDICE DE GRÁFICOS**

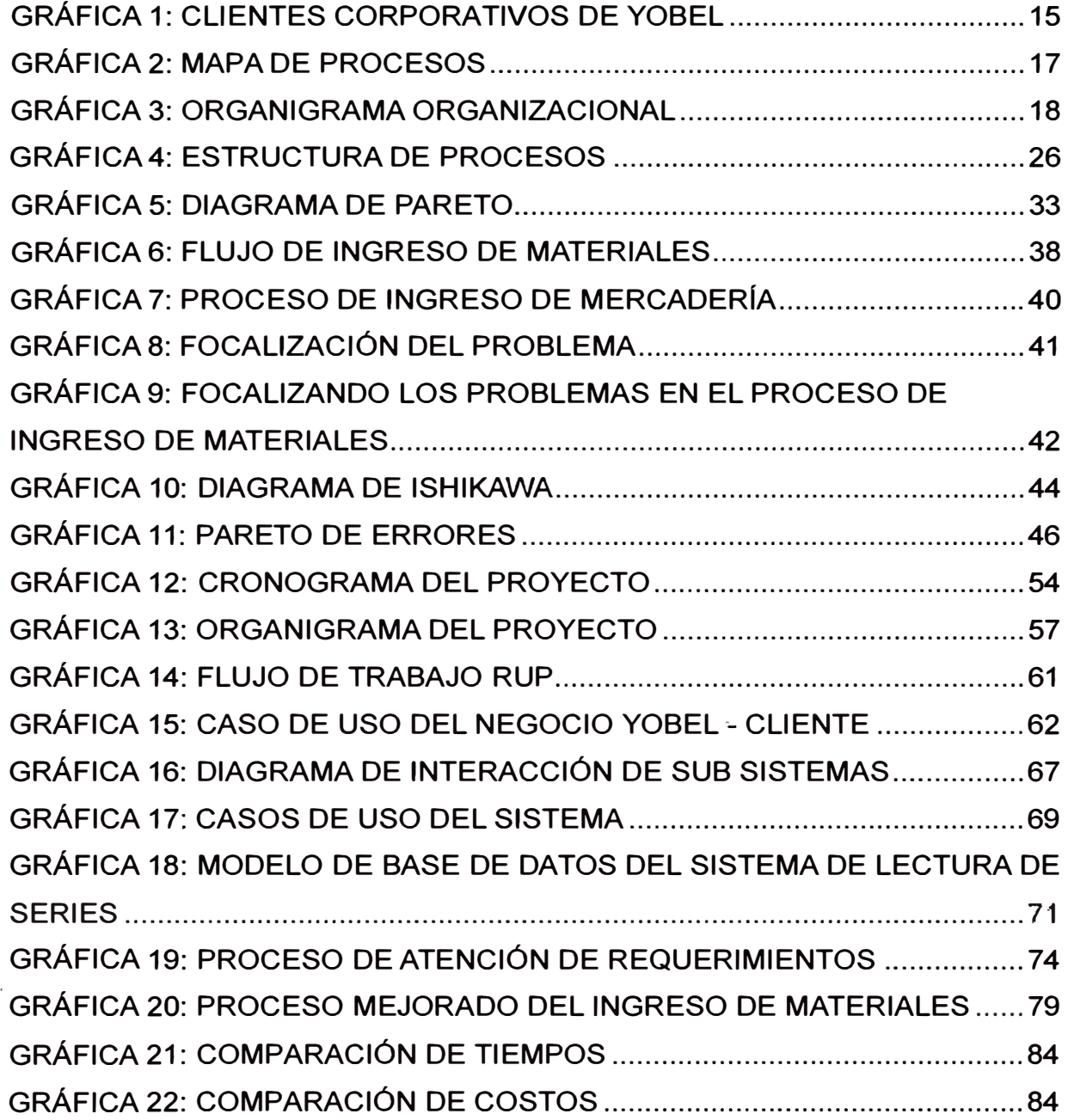

# **INDICE DE CUADROS**

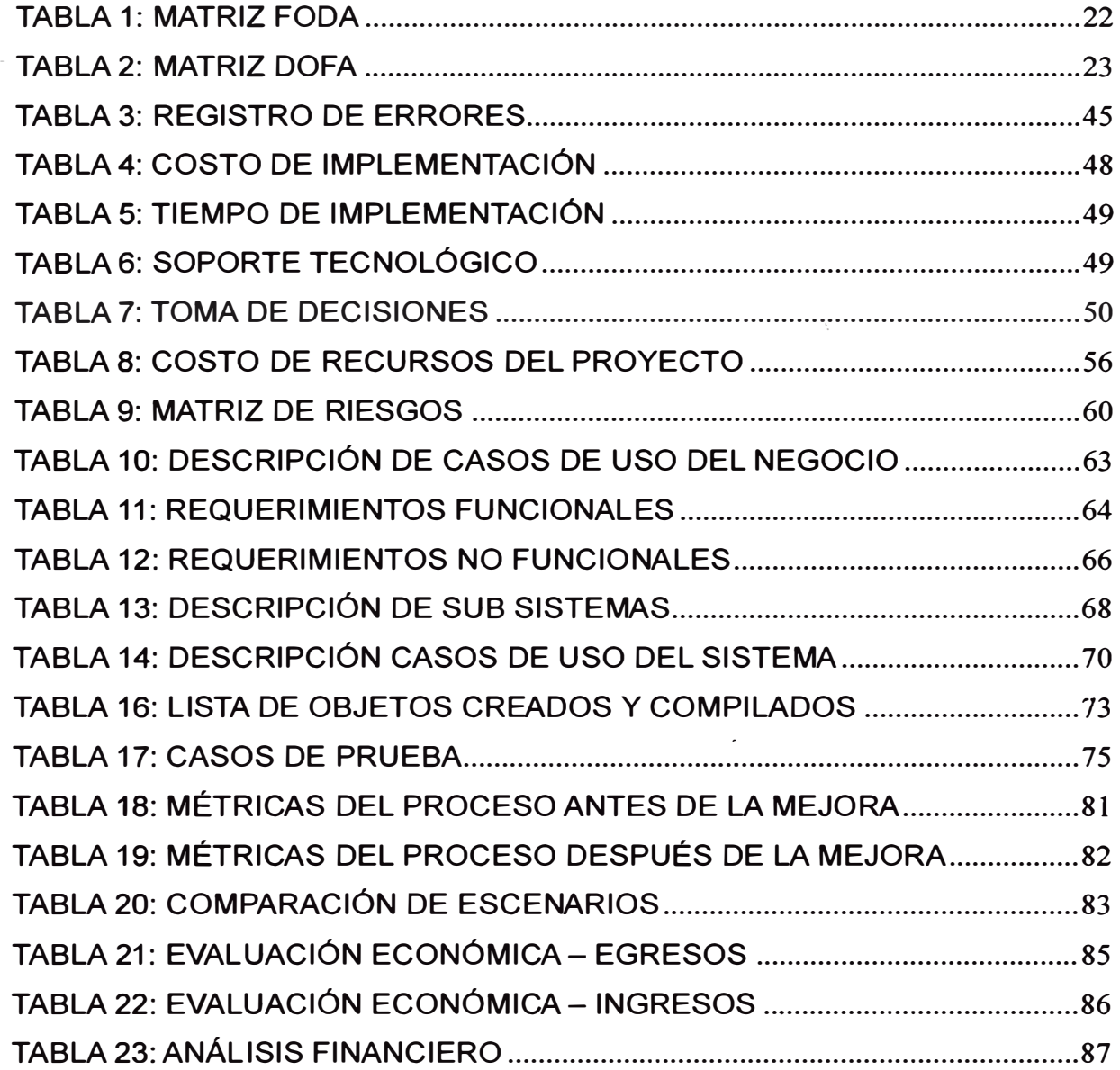

# **DESCRIPTORES TEMATICOS**

- **1 . Supply Chain Management**
- **2. Ingreso de mercadería**
- **3. Lectura de Series**
- **4. Mejora de Procesos**
- **5. Herramienta tecnológica**

#### **RESUMEN EJECUTIVO**

YOBEL es una empresa de clase mundial que brinda servicios logísticos en **toda la cadena del Supply Chain Management y sustenta su posicionamiento en la rapidez con la cual integra a sus clientes en el manejo de la logística de las mismas.** 

**YOBEL busca colaborar con sus clientes ofreciéndoles el manejo de sus procesos logísticos sincronizándose, con el negocio del cliente, con el objetivo de que los clientes dediquen esfuerzos y objetivos a aquellos procesos core de sus negocios, logrando de esta forma reducir costos, tiempos y en general, obtener excelente resultados.** 

**En la búsqueda de la mejora continua del servicio al cliente, el proceso de logística de entrada y logística interna resultan ser críticos para la empresa. Estos procesos involucran actividades en los que se requiere un registro de datos detallado, de los distintos tipos de mercadería de los clientes que son almacenados por YOBEL.** 

**Estas actividades de registro de datos dependen del tipo de mercadería que es almacenadapor YOBEL e inclusive depende del nivel de servicio que el cliente adquieredeYOBEL en el manejo de su mercadería, una de las actividades de registro de datos es cuando ciertas características importantes de la mercadería**  son registradas para su trazabilidad en el proceso logístico.

**Una de las características importantes de los productos que son registradas para su trazabilidad según el nivel de servicio acordado, es el manejo de series, el problema actual radica en los tiempos de demora en el proceso de logística de entrada e interna en el almacén, debido a que este registro se realiza de manera manual, es decir, se escribe la información en un formato en papel que luego es digitado en el sistema de información por un digítador.** 

**El presente informe brinda una solución a este problema d�scrito en el párrafo anterior mediante el diseño completo del sistema de información de registro de datos de seriales en los procesos de logística de entrada en el manejo de mercadería de los clientes, logrando una reducción de tiempos y costos en el flujo de manejo de mercadería en los almacenes de YOBEL.** 

#### **INTRODUCCION**

**Las organizaciones hoy en día buscan cada vez más en�ocar sus esfuerzos enmejorar procesos de negocio medulares y dejar los procesos de apoyo en manejo de expertos, para lograr esto es necesario buscar la tercerización de los procesos, esta tercerización implica sincronizar a ambas organizaciones a nivel de procesos y a nivel tecnológico.** 

**Parte de esta sincronización implica mantener alineadas a ambas organizaciones a nivel de información, esta información es generada en los procesos de ingreso y manejo de mercadería en los almacenes ó por caracterí�ticas propias del tipo de mercadería que custodia YOBEL.** 

Eldetallede registro de datos en los sistemas de información; resultadodel **levantamiento de información;dependerá del nivel de servicio que se acuerde con el cliente y con la trazabilidad que se necesite alcanzar, una característica atribuida al producto que es registrada en ambos sistemas de información es el manejo de series de los productos.** 

**La base fundamental del presente informe radica en la mejora del proceso de levantamiento de información . y registro de series de los productos, que inicialmente se hacía de manera manual mediante el llenado de formatos en papel y que en el presentese realiza de manera automática mediante el uso de hardware con capacidad de capturar la información codificada en código de barras ..** 

-11-

# **CAPITULO 1**

# **PENSAMIENTO ESTRATEGICO**

#### **1. DIAGNOSTICO FUNCIONAL**

#### **1.1 BREVE RESEÑA DE LA EMPRESA**

**YOBEL, con más de 40 años de experiencia y profesionalismo, está dedicado al servicio de la optimización de procesos en las cadenas de suministro a través de sus unidades de negocios especializadas.** 

- **• Logística**
- **• Manufactura**
- **• Joyas**
- **• Ventas**
- **• Consultoría**

Además, YOBEL es la primera empresa en la región sudamericana en ofrecer el **servicio tercerizado en el manejo de cadenas de suministro en 12 países: Argentina, Chile, Colombia, Costa Rica, Ecuador, El Salvador, Guatemala, México, Perú, Puerto Rico, República Dominicana y USA. YOBEL inició Operaciones en 1966, actualmente cuenta con más de 5000 colaboradores. La oficina principal se encuentra en Jesus María, Lima - Perú.** 

**El Core business de YOBEL es aplicar soluciones creativas para sincronizar las operaciones en la cadena de suministros de sus clientes.** 

**lnsourcing y Outsourcing, cuenta con 70,000m2 aproximadamente en almacenes, Y\_OBELmaneja la producción de más de 1 O millones de unidades al mes, 60 000 ítems de inventario, entregas a más de 300 000 puntos de venta, preparación de más de 10 000 pedidos diarios y administra más de 500 vehículos** 

### **1.2 LINEA DE PRODUCTOS Y SERVICIOS**

### **1.2.1 PRODUCTOS Y SERVICIOS**

**YOBEL Ofrece una variedad de servicios enfocados en las necesidades de los clientes, las cuales se pueden tomar de las siguientes maneras:** 

- **• Consultoría**
- **• lnhouse**
- **• Outsourcing**

**El servicio incluye la colaboración en el diseño y planeación del SCM en las áreas de:** 

- **• Gerencia de proyectos**
- **• Planeamiento**
- **• Abastecimiento**
- **• Manufactura**
- **• Logística**

### **1.2.2 BENEFICIOS DE PRODUCTOS Y SERVICIOS**

**Algunos de los beneficios que se pueden lograr son:** 

- **• Reducciones y alta rotación de inventarios.**
- **• Reducciones de desabastecimientos.**
- **• Reducciones en el costo de productos.**
- **• Reducciones del ciclo de producción.**
- **• Incremento de entregas a tiempo y satisfacción a clientes.**
- **• Liberar capital para actividades del "core business".**
- **• Mejoras en la productividad de los activos.**

### **1.3 LINEA DE PRODUCTOS Y SERVICIOS**

**YOBEL brinda sus productos y servicios a empresas que se desempeñan en diferentes rubros, entre estos se encuentran:** 

- **• Cosméticos y Cuidado personal.**
- **• Cuidado del Hogar**
- **• Productos de Consumo**
- **• E-commerce**
- **• Telecomunicaciones**
- **• Automotor**
- **• Artículos de oficina**

**Entre los clientes más representativos de la cartera de YOBEL se encuentran:** 

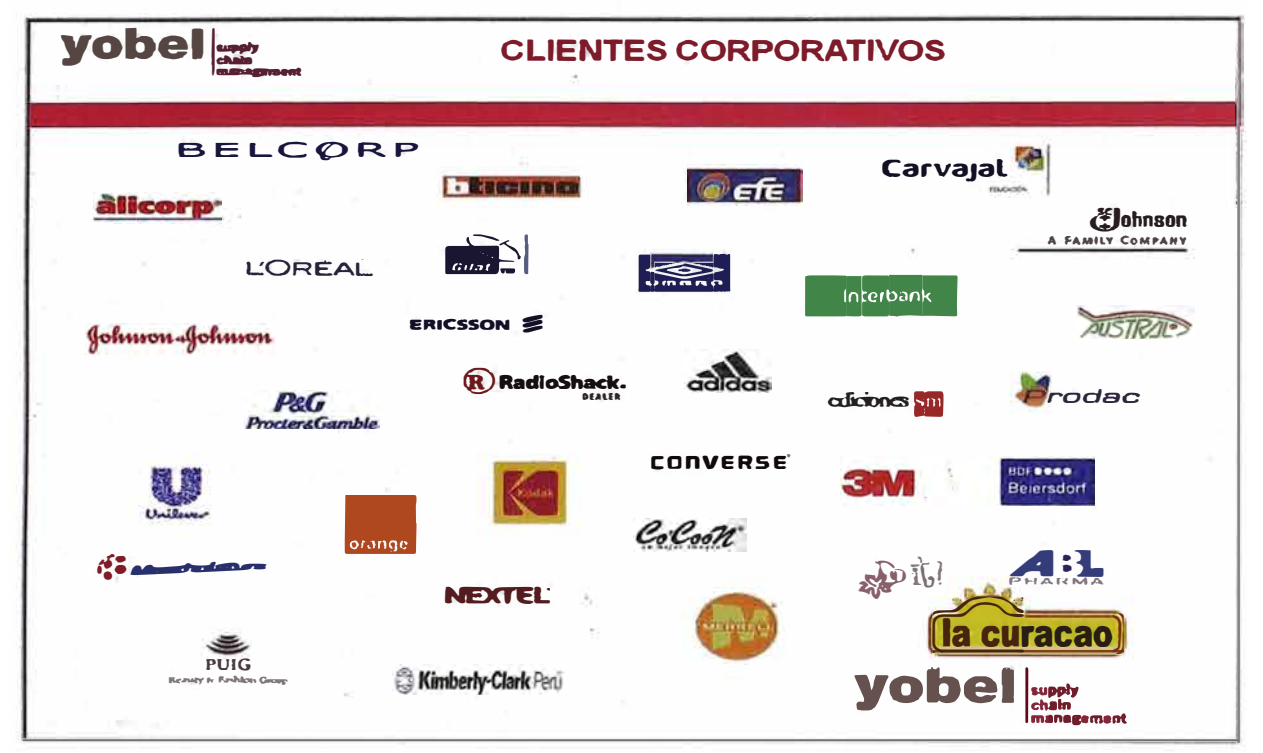

**<sup>1</sup>Gráfica 1: Clientes corporativos de YOBEL** 

### **1.4 PROVEEDORES**

**Entre los principales proveedores de YOBEL, tenemos los siguientes clasificados por rubro:** 

**Equipos** 

- **• DMS Perú SAC**
- **• HP**
- **• América Móvil**

**Software y Soluciones de Negocio** 

- **• IBM**
- **• Iris Solutions SAC**

<sup>&</sup>lt;sup>1</sup> Extraída de presentación clientes YOBEL

### **1.5 PROCESOS**

**Los procesos de YOBEL se encuentran alineados a todos los procesos del Supply Chain Management, separados en Procesos Estratégicos, Procesos de Línea u Operativos y Procesos de Soporte, a continuación se mencionan cada uno de ellos así como también el Mapa de Procesos de la organización:** 

### **1.5.1 PROCESOS ESTRATEGICOS**

- **• Gestión de Ventas**
- **• Gestión Estratégica**
- **• Gestión de la Cadena de Suministro**
- **• Gestión de Clientes**

### **1.5.2 PROCESOS OPERATIVOS**

- **• Proceso de Logística de Entrada**
- **• Proceso de Logística Interna**
- **• Proceso de Logística de Salida**
- **• Proceso de Logística Inversa**

### **1.5.3 PROCESOS DE SOPORTE**

- **• Proceso de Gestión Humana**
- **• Proceso de Servicios Institucionales**
- **• Proceso de Contabilidad**
- **• Proceso de Finanzas**
- **• Proceso de Gestión de Tecnologías de Información**

### **MAPA DE PROCESOS**

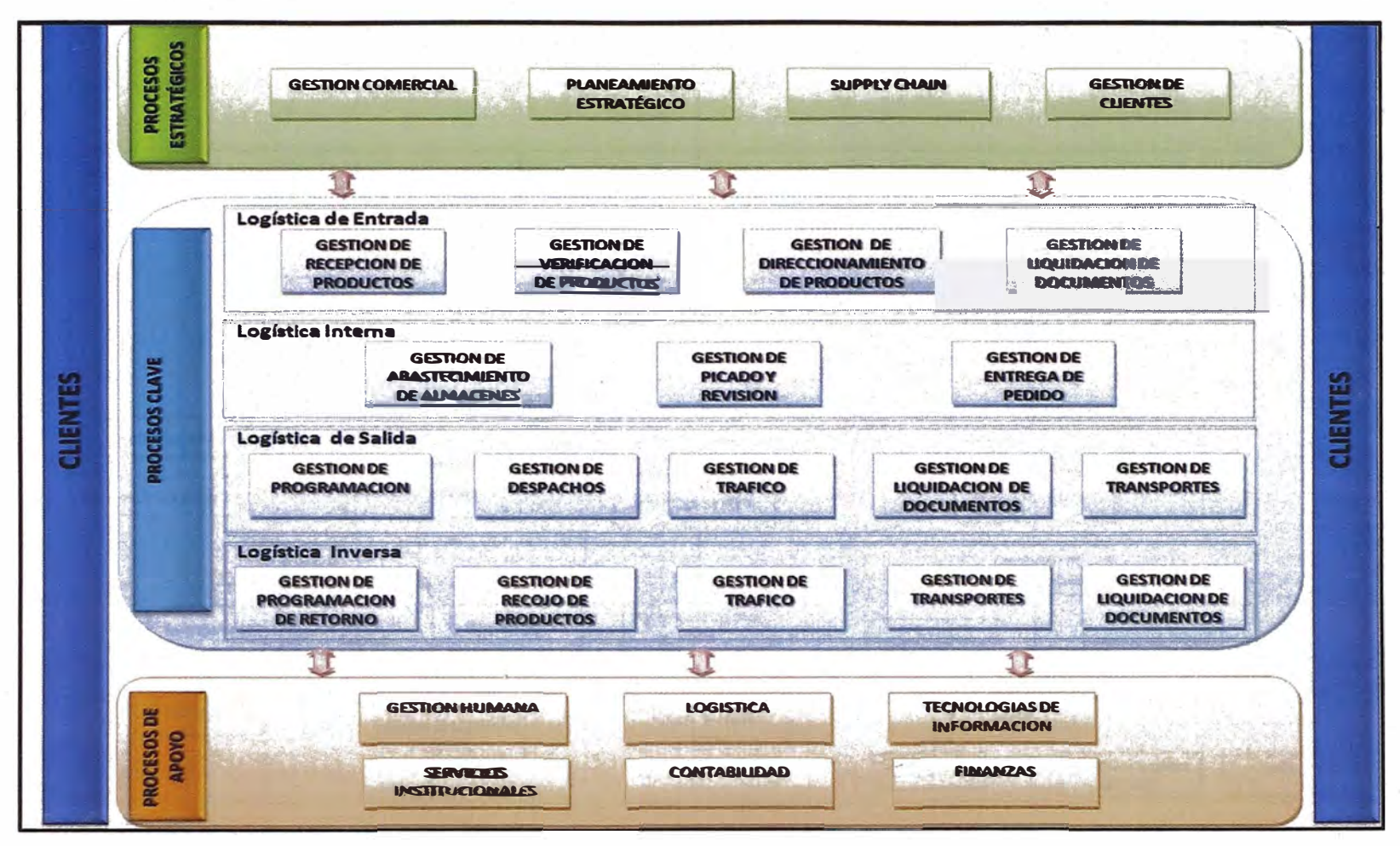

<sup>2</sup>Gráfica 2: Mapa de procesos

<sup>&</sup>lt;sup>2</sup>Extraída de la intranet de YOBEL

#### **ORGANIGRAMA**

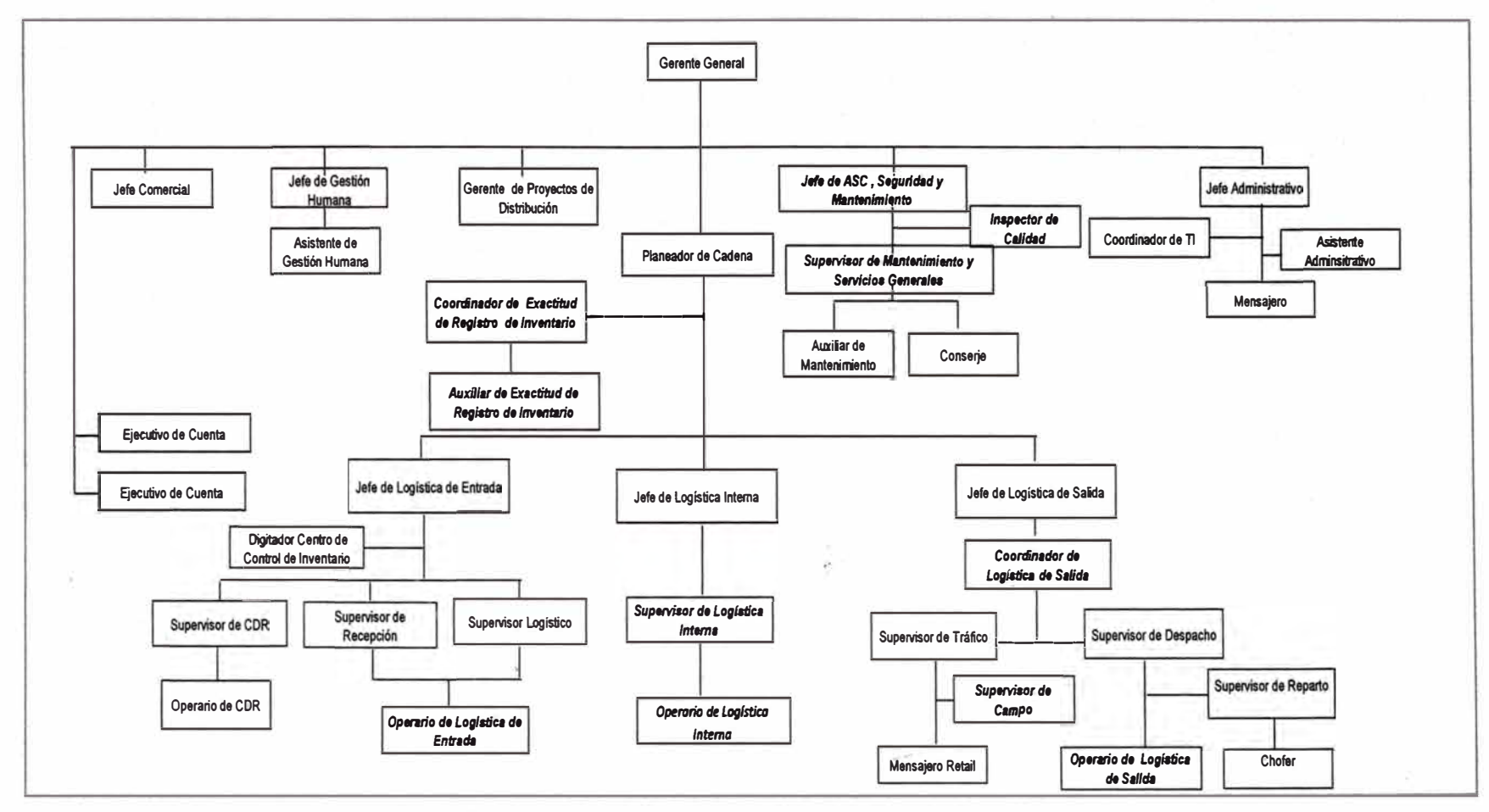

**<sup>3</sup>**Gráfica 3: Organigrama Organizacional

<sup>3</sup> Extraída de la intranet de YOBEL

### **2. DIAGNOSTICO ESTRATÉGICO**

#### **2.1 VISION, MISION Y VALORES**

### **2.1.1 VISION**

**Ser una corporación multinacional, modelo de excelencia sincronizando cadenas de abastecimientos.** 

### **2.1.2 MISION**

**Desarrollo continuo del conocimiento, optimizando la cadena de abastecimiento de los clientes.** 

### **2.1.3 VALORES**

**Entre los principales valores que posee YOBEL son:** 

- **• Amplitud mental**
- **• Respeto por los demás**
- **• Lealtad**
- **• Profesionalismo**
- **• Honestidad**

### **2.2 ANLISIS INTERNO: FORTALEZAS Y DEBILIDADES**

#### **2.2.1 FORTALEZAS**

**F1: Personal altamente capacitado, con experiencia en todas las áreas de la organización.** 

**F2: Constantemente realiza el estudio de sus productos en el mercado y que es lo que necesita el cliente.** 

**F3:** La organización cuenta con un plan de ventas que promueve la venta de **sus productos incluso con precios especiales para sus trabajadores** 

**F4: Nos avala nuestra gran cartelera de clientes para llegar a este objetivo.** 

**F5: Nuestra constante creación e innovación nos da la fortaleza para poder desarrollar nuevos sistemas que permitan a la organización a lograr sus objetivos.** 

#### **2.2.2 DEBILIDADES**

**D1: La empresa debería generar nuevas estrategias y productos que puedan competir por sí mismas en el mercado y no depender directamente del poder de la marca de sus clientes** 

**D2:Es deficiente en algunos aspectos tecnológicos debido a las exigencias de los clientes que demandan mejoras en los procesos y rapidez en el intercambio .de información.** 

**D3: La mayor parte de la publicidad está direccionada a la parte de joyería.** 

**D4: Algunas de las funciones realizadas por las diferentes áreas no son reflejadas en el producto o servicio presentado.** 

### **2.3 ANÁLISIS EXTERNO: OPORTUNIDADES Y AMENAZAS**

#### **2.3.1 OPORTUNIDADES**

**01 : Ampliación en su cartera de clientes a nivel nacional e internacional.** 

**02: El nivel de ingresos económicos en la empresa "YOBEL", tiene un crecimiento entre 20 y 25% anual en cuanto a ventas internacionales. En lo que respecta al nivel local, sus ventas aumentaron entre 6 y 8%.** 

**03: Las certificaciones obtenidas por entidades de prestigio permiten a YOBEL crecer en su imagen internacionalmente, captando de esta manera la atención de más clientes.** 

**04: Desarrollo de Carrera profesional dado la diversidad de procesos y puestos jerárquicos, permitiendo conocer múltiples áreas y procesos dentro de la organización.** 

#### **2.3.2 AMENAZAS**

**A 1: Contaminación del medio ambiente a falta de los medios de seguridad necesarios para la preservación del ambiente.** 

**A2: La competencia de la empresa perteneciente al mismo rubro.** 

**A3: Factores macroeconómicos pueden influenciar en el nivel de demanda por parte de los clientes, y por lo tanto el sistema debe estar preparado para regular tales variaciones.** 

**A4: Poca capacidad para el almacenamiento de los productos, debido a la gran demanda de los clientes y los pocos almacenes, sobretodo en el extranjero.** 

### **4 Tabla 1 : Matriz FODA**

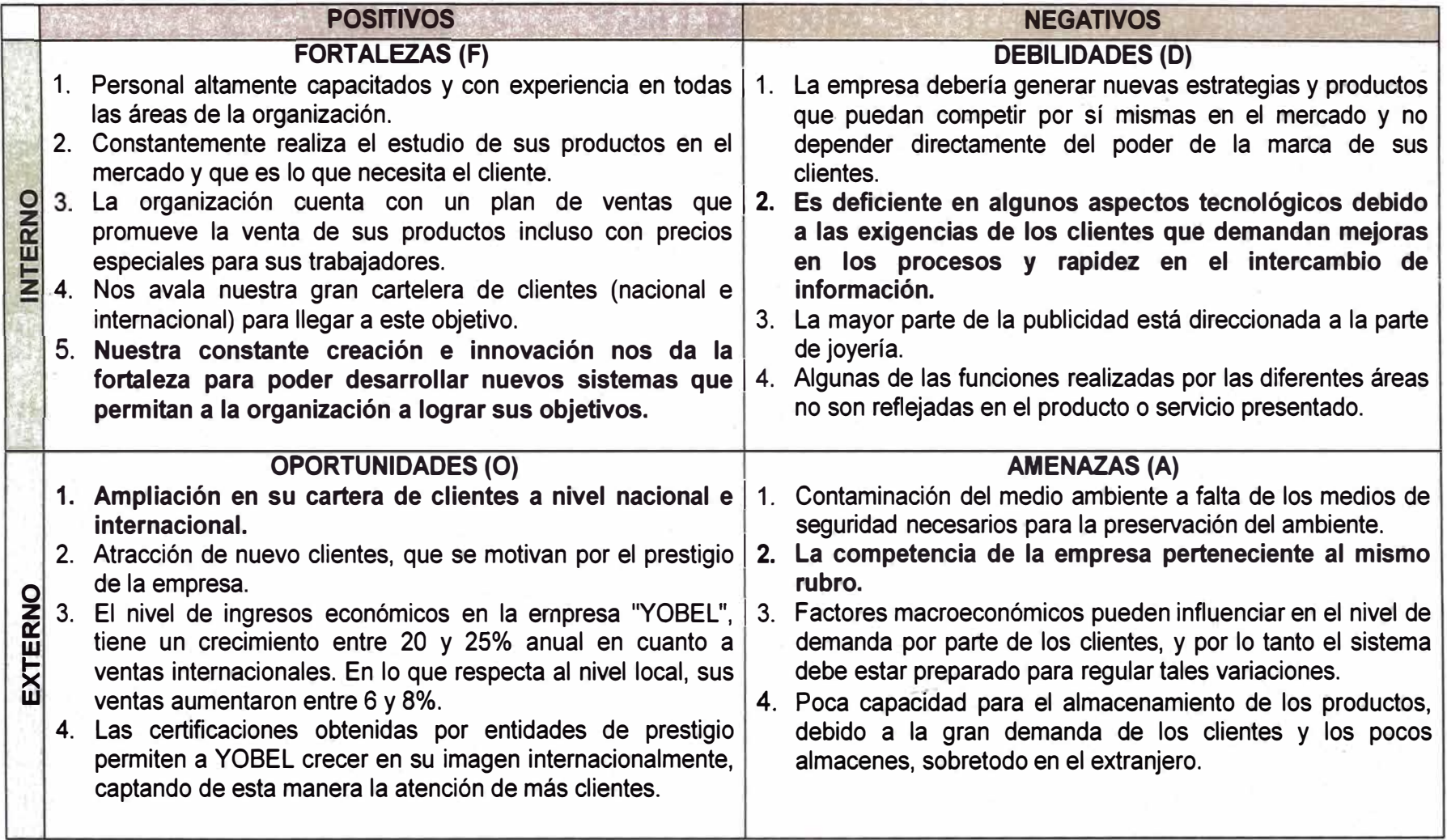

**4** Extraído planeamiento estratégico YOBEL 2012

# **5 Tabla 2: Matriz DOFA**

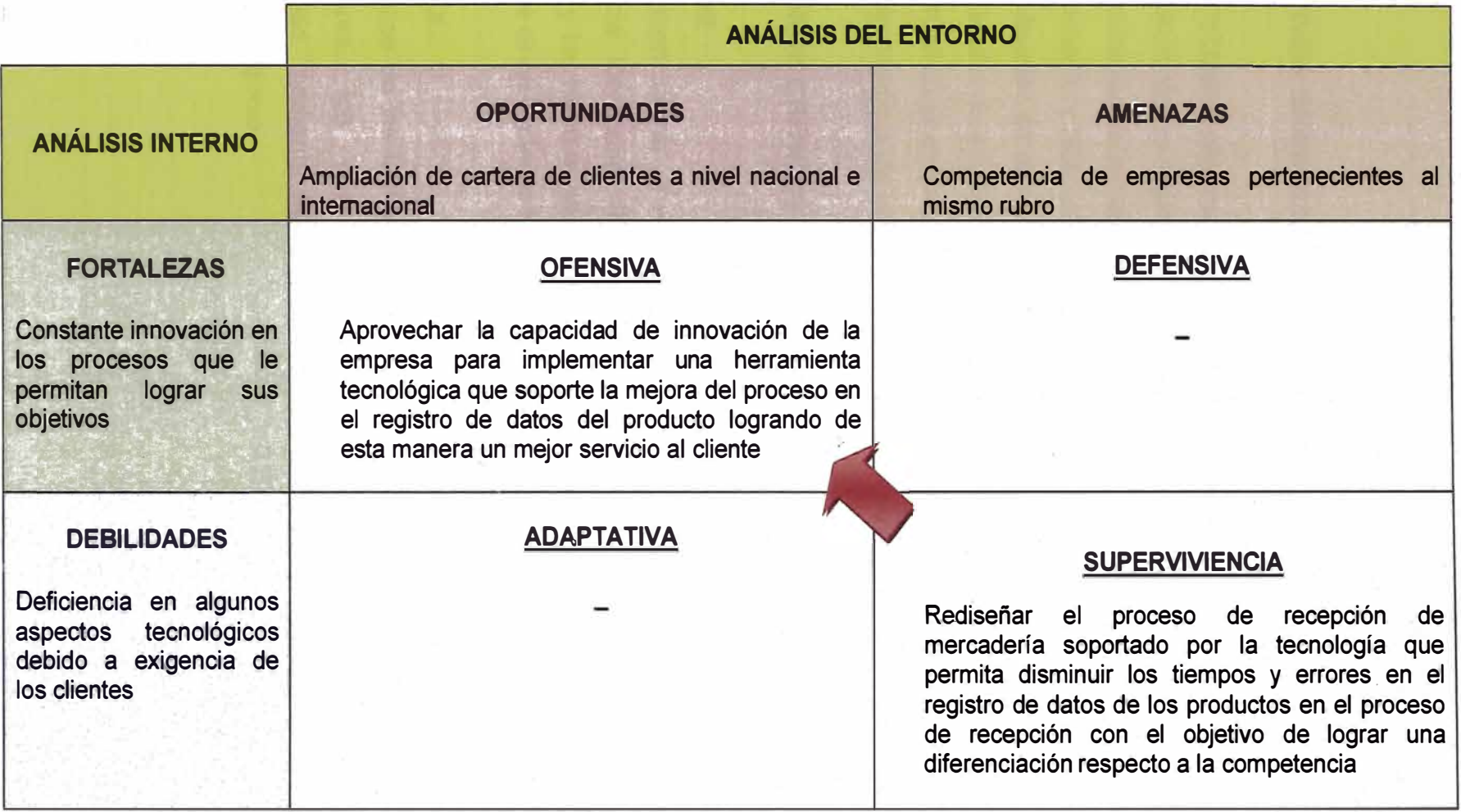

<sup>5</sup> Elaboración propia

X,

### **2.4 OBJETIVOS ORGANIZACIONALES**

**Entre los principales objetivos organizaciones se tienen:** 

- **• Aumento de los ingresos de la compañía.**
- **• Disminución de los costos logísticos.**
- **• Incremento y retención de clientes.**
- **• Fidelización de clientes.**
- **• Desarrollo de estrategia de mejora en los procesos.**
- **• Productividad en los procesos de la cadena de abastecimiento.**
- **• Capacitación a los empleados sobre los lineamientos de la empresa.**

### **2.5 FACTORES CRITICO\$ DE ÉXITO**

#### **2.5.1 FADE**

**YOBEL tienen como uno de sus pilares críticos de éxito el Factor de Dependencia Comercial (FADE), el cual se encarga de medir el número declientes y los montos de facturación que se deberi lograr como meta al año para alinear el crecimiento financiero de la empresa.** 

#### **2.5.2 VETA**

**Son las siglas de los factores de éxito que YOBEL trabaja en interno con sus colaboradores, los cuales son, Velocidad, Eficiencia, Transparencia, · Adaptabilidad, mediante estos 4 factores YOBEL puede lograr el éxito de sus procesos de negocio.**

### **CAPITULO H**

### **MARCO TEORICO Y METODOLOGICO**

#### **3. MEJORA DE PROCESOS**

#### **3.1 PROCESOS**

**(Instituto Andaluz de Tecnología, 2002)Según la norma ISO 9000:2000, un proceso es "un conjunto de actividades mutuamente relacionadas o que interactúan, las cuales transforman elementos de entrada en resultados". Con esta definición, se puede deducir que el enfoque basado en procesos enfatiza cómo los resultados que se desean obtener se pueden alcanzar de manera más eficiente si se consideran las actividades agrupadas entre sí, considerando que dichas actividades deben permitir una transformación de unos elementos de entrada en elementos de salida, aportando un valor añadido para el cliente, al tiempo que se ejerce un control sobre el conjunto de actividades.** 

**Al considerar las actividades agrupadas entre sí constituyendo procesos, permite a una organización centrar su atención sobre la obtención de resultados, que son importantes conocer y analizar para el control del conjunto de actividades. Este enfoque basado en procesos conduce a una organización hacia una serie de actuaciones tales como:** 

- **• . Definir de manera sistemática las actividades que componen el proceso.**
- **• Identificar la interrelación con otros procesos.**
- **• Definir las responsabilidades respecto al proceso.**
- **• Analizar· y medir los resultados de la capacidad y eficacia del proceso.**
- **• Centrarse en los recursos y métodos que permiten la mejora del proceso**

#### **3.2 ESTRUCTURA DE LOS PROCESOS**

**Los procesos posen unos componentes en su estructura ;que son necesario definirlos para conocer con mayor profundidad el concepto de proceso en una organización. Como se puede ver en la siguiente figura Nro. 4, son cuatro componentes principales.** 

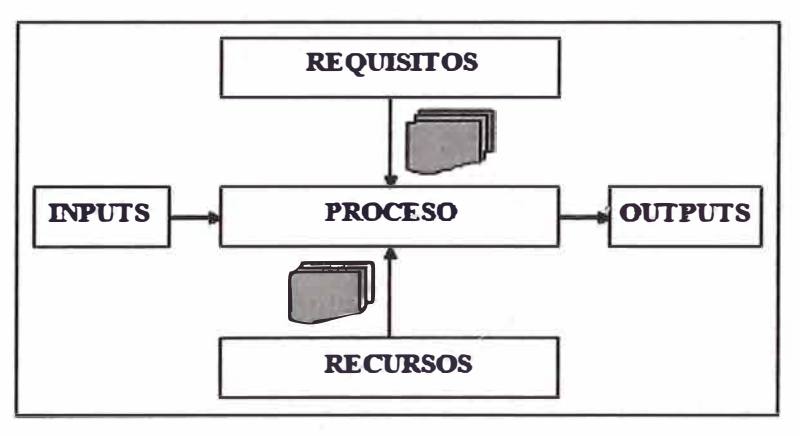

**Gráfica 4: Estructura de procesos** 

**A continuación se definen los conceptos básicos de la estructura de los procesos, basadas dichas definiciones en aspectos teóricos:** 

- **• Input:. Entidades que se transforman por el proceso de crear los outputs. En general son materiales y/o información, pero también pueden ser recursos humanos, recursos financieros, o condiciones medio ambientales requeridas para llevar a cabo el proceso. Son aportados al proceso por los proveedores, internos o externos.**
- **• Output: Son el resultado de la transformación de los inputs, por tanto, son los productos o servicios creados en el proceso que son recibidos por los clientes, internos o externos. Si satisfacen las carencias o necesidades de los clientes, entonces el proceso será eficaz. Igualmente que los inputs, los outputs son en general materiales o información.**
- **• Recursos: Son los elementos que producen la transformación de inputs en outputs. Los recursos no se transforman durante el proceso.**
- **• Requisitos: Definen, regulan y afectan al proceso. Tampoco son transformados por éste. Según su naturaleza pueden ser de 2 tipos: internos y externos a la organización.Según su influencia en el proceso pueden ser obligatorios o consultivos.**

### **3.3 OBJETIVOS DE LA MEJORA DE PROCESOS**

**Los principales objetivos de la mejora de procesos son:** 

- **• Satisfacción de clientes y consumidores.**
- **• Generar valor agregado.**
- **• Incrementar la efectividad y eficiencia.**

### **3.4 CARACTERISTICAS DE LA MEJORA DE PROCESOS**

**Las principales características de la mejora de procesos son:** 

- **• El Sistema de Mejora Continua es Sistemático.**
- **• Está orientado hacia los procesos.**
- **• Destinado al consumidor final.**
- **• Está basado en hechos.**
- **• Su accionar es preventivo y proactivo**
- **• Esta al día con los avances científicos y tecnológicos.**
- **• Es una estrategia.**
- **• Disminuye la resistencia al cambio.**
- **• Es una cultura y filosofía de vida y de trabajo.**

#### **3.5 CICLO DE DEMING**

**(James Robert Evans, 2008)Los principios son puntos de partidas que deben ser considerados y puestos en funcionamiento para lograr una Mejora Continua. Deming enumeró 14 principios básicos, los que se mencionan a continuación:** 

#### **a) Ser constante en el propósito de mejorar el producto y el servicio.**

**Hay que ser constantes para enfrentar los problemas del presente y del futuro. Ahora hay que mantener la calidad del producto.\ Para el futuro, hay que ser igualmente constante en el propósito y la dedicación. Hay que innovar para el futuro. Investigar. Mejorar el diseño.**

#### **b) Adoptar la filosofía de la calidad.**

**Aquí Deming se refiere al cambio del mercado internacional provocado por el auge de la producción japonesa. Invita a los norteamericanos, o a productores de cualquier otro país, a abandonar la política de producción basada en los errores, defectos, materiales no. apropiados, trabajadores temerosos, gerentes no identificados con la empresa, suciedad y vandalismo.**

#### **c) Dejar de depender de la inspección en masa.**

**Se refiere a una inspección tardía equivalente a la planificación de los defectos. Conduce al reproceso, la reparación, la acumulación de partes o artículos defectuosos. La inspección no cambia la calidad. Esta se encuentra en el proceso de producción, el cual debe mejorarse.**

# **d) Acabar con la práctica de hacer negocios sobre la base de sólo el precio.**

**Comprar sólo en base al precio termina en una baja calidad e incremento de**

**los costos. Al evaluar a los proveedores, será un error hacer sólo en función del precio. No se puede desligar el precio con la calidad. De esta manera la relación con el proveedor será de largo plazo, pidiéndole la mejora continua.** 

# **e) Mejorar constante y continuamente el sistema de producción y servicios.**

**Cada producto debe ser trabajado y tratado como si fuese único. La calidad comienza con la idea y se mantendrá en todas y cada una de las actividades** del proceso de producción, y de ahí hasta el consumidor, buscando entender **el propósito, la forma y el uso del consumo. Los ensayos ayudarán a la mejora continua del producto.**

#### **f) Implantar la formación de operarios y gerentes.**

**Los directivos deben aprender todo lo relacionado con la empresa. Desde los insumos hasta la forma cómo el cliente acepta el producto. Se debe entrenar trabajando en todos los procesos de producción. Igualmente los operarios deben tener oportunidades constante� de formación buscando aprovechar sus habilidades en la forma más adecuada en cada caso.**

#### **g) Adoptar e implantar el liderazgo.**

**Deming hace una distinción clara entre supervisor y líder. La dirección no consiste en supervisar, sino en liderar. El líder debe conocer el trabajo a su cargo. Eliminar las barreras para que el operario esté orgulloso de su trabajo.**

#### **h) Desechar el miedo.**

Para brindar lo mejor de sí no hay que tener miedo. Hay que sentirse **seguro. Ello permite introducir conocimientos nuevos. Preguntar por lo que no se sabe. Perder el miedo a equivocarse. A proponer ideas de mejora.**

#### **i) Derribar las barreras entre las áreas de la empresa.**

**Hay que optimizar el trabajo total, por encima del trabajo de las áreas individuales. Desde el diseño hasta las ventas. Ello incluye el conocimiento del interés de los clientes.**

#### **j) Eliminar los eslóganes, exhortaciones y metas para el trabajo.**

**Con éstos lo que se consigue es que los trabajadores piensen que las mejoras sólo dependen de cada uno y no del conjunto. Pueden generar frustraciones y resentimientos.**

#### **k) Eliminar las metas numéricas para los trabajadores.**

**Se trata de los cupos de rendimientos por hora. Generalmente se establecen a partir de los promedios. Puede evitar la mejora de la calidad y la productividad. Ahoga la satisfacción por el trabajo bien hecho.**

# **1) Eliminar las barreras que limitan a la gente de su derecho a estar orgullosa de su trabajo.**

**Esto es valido tanto para los directivos como para los operarios. El trabajador debe conocer que su trabajo está bien hecho, y sentirse orgulloso del mismo.**

#### **m) Estimular la educación y el auto mejora-de todos.**

**Cada día debemos preguntarnos sobre lo que hemos aprendido. Deben estar abiertas las oportunidades de educación y aprender por sí mismo.**

#### **n) Actuar para lograr la transformación.**

**Los directivos deben conocer el significado y alcances de los trece puntos anterior, y actuar en consecuencia para conseguir el cambio.**

#### **3.6 HERRAMIENTAS DE LA MEJORA DE PROCESOS**

**Las herramientas de mejora de procesos son los esquemas de trabajo de referencia para poder determinar los problemas de origen de un proceso determinado mediante el cual llegaremos a detectar, analizar y realizar las propuestas de mejora, a continuación las principales herramient�s:** 

#### **3.6.1 MATRIZ DE VALOR AGREGADO**

**(Gobierno Federal Estados Unidos Mexicanos, 201 O)Es una herramienta que permite analizar cada una de las actividades del proceso a partir de dos dimensiones:** 

- **• Agrega o no valor al proceso**
- **• Es o no necesaria en el proceso**

**Las combinaciones de estas dos dimensiones son:** 

- **• Sí agrega valor y Sí es necesaria.**
- No agrega valor pero Sí es necesaria.
- **• Sí agrega valor pero No es necesaria.**
- **• No agrega valor y No es necesaria.**

**Para determinar si una actividad agrega valor al proceso se utiliza el siguiente diagrama, considerando que no todas las actividades que no proveen valor agregado han de ser innecesarias; éstas pueden ser actividades de apoyo, y ser requeridas para hacer más eficaces**

**Las funciones de dirección y control, por razones de seguridad o por motivos**  normativos y de legislación; sin embargo, se deben reducir al mínimo el **número de estas.** 

#### **3.6.2 DIAGRAMA DE PARETO**

**El principio de este diagrama enfatiza el concepto de lo vital contra lo trivial, es decir el 20% de las variables causan el 80% de los efectos (resultados), lo que significa que hay unas cuantas variables vitales y muchas variables triviales.** 

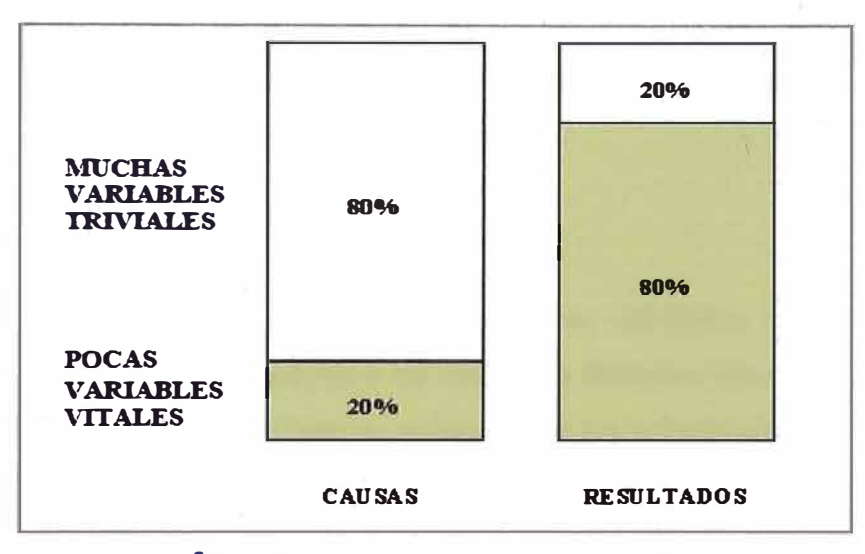

**<sup>6</sup>Gráfica 5: Diagrama de Pareto** 

**Un proceso tiene innumerables variables que repercuten en el resultado, sin embargo, no todas las variables pueden ser controladas (por ejemplo el clima, el tipo de cambio, la inflación, etc.). Es importante describir las que sí son controlables. De estas variables controlables, no todas son importantes, generalmente hay unas cuantas que son vitales (20%) y son las que causan el 80% del resultado.** 

**<sup>6</sup>Extraído de articulo Documento de referencia para la realización de diagnósticos en materia de mejora de ge.stión ..** 

Las ventajas de usar esta herramienta en el análisis de procesos son:

- Nos indica cuál(es) problema(s) debemos resolver primero. Representa en forma ordenada la ocurrencia del mayor al menor impacto de los problemas o áreas de oportunidad de mejora.
- Es el primer paso para la realización de mejoras.
- Facilita el proceso de toma de decisiones porque cuantifica la información que permite efectuar comparaciones basadas en hechos verdaderos.

#### **3.6.3 DIAGRAMA DE CAUSA EFECTO**

(Gobierno Federal Estados Unidos Mexicanos, 2010)La finalidad de esta herramienta es ayudar a los equipos de mejora a detectar los diferentes tipos de causas que influyen en un problema, seleccionar los principales y jerarquizarlos. A este diagrama se le conoce también como: "espina de pescado" o lshikawa. Para hacer un análisis básico de las causas y efectos de los problemas se realizan los siguientes pasos:

#### **PASO1:**

Definición del Problema. Este se inscribe en el cuadro que representa la cabeza del pescado.

#### **PASO2:**

Determinación de los conjuntos de causas. Sobre la línea que va al recuadro del problema, coloque como flechas Mano de obra, Maquinaria, Método, Materiales, Medio ambiente.

#### **PASO 3:**

Participación de los integrantes del grupo en una sesión de lluvia de ideas

**Cada persona debe indicar exactamente a qué conjunto de causas pertenece su idea. El esquema final de la sesión de lluvia de ideas debe reflejarlas debidamente agrupadas; de esta forma se facilitará su análisis** 

#### **PASO 4:**

**Revisión de Ideas.Se identifica la "espina" con las causas más recurrentes, y posteriormente, se priorizarán las causas de esa espina de acuerdo a su recurrencia.** 

# **CAPÍTULO 111**

### **PROCESO DE TOMA DE DECISIONES**

#### **4. IDENTIFICACIÓN DEL PROBLEMA**

En la búsqueda de mejorar sus servicios en las operaciones en las distintas unidades de negocio que posee YOBEL, la organización ha ido adquiriendo y a su vez desarrollando sistemas de información que le permitan mejorar los niveles de servicios que ofrece a sus clientes.

Entre las unidades de negocio que posee YOBEL se encuentra la Unidad de Negocio de Logistic ó lnhouse, está unidad se caracteriza por ser bastante competitiva y de rediseños de procesos en cortos periodos de tiempo. Este comportamiento variable obliga a que los sistemas de información que posee YOBEL para esta unidad de negocio se encuentren en constante cambio y · mejora para cubrir los procesos cambiantes.

Entre los procesos principales que constantemente son cambiados y rediseñados se encuentra la logística de entrada, estos cambios se dan principalmente por la diversidad en que los clientes operan con su mercadería, esta diversidad es la que afecta a los procesos de YOBEL.
**Dentro de los procesos de logística de entrada se tiene una actividad que es la captura de información de atributos de la mercadería que ingresa a los almacenes de YOBEL, por ejemplo número de series, lotes, dimensiones, entre otros, estas características de los productos son registradas en los sistemas de información mediante uso de reportes por los operarios dentro del proceso, esta actividad serealiza de manera manual.** 

**El problema radica en que este levantamiento de información de las**  características de los productos toma un tiempo considerable y con errores en **el registro de datos, que para esta industria en las cuales atender un producto en el lugar, tiempo y costo adecuado es de alta prioridad para el negocio.** 

#### **4.1 ESTADO ACTUAL**

**Actualmente para los procesos en las cuales YOBEL soporta su operación se**  tiene el proceso de logística de entrada, esteproceso se encuentran como se **comentó al inicio, en constante cambio debido a las formas diversas como los cliente operan con su mercadería.** 

**A continuación se muestra un esquema a alto nivel de como se realiza el**  ingreso y manejo de la mercadería en los almacenes de YOBEL.

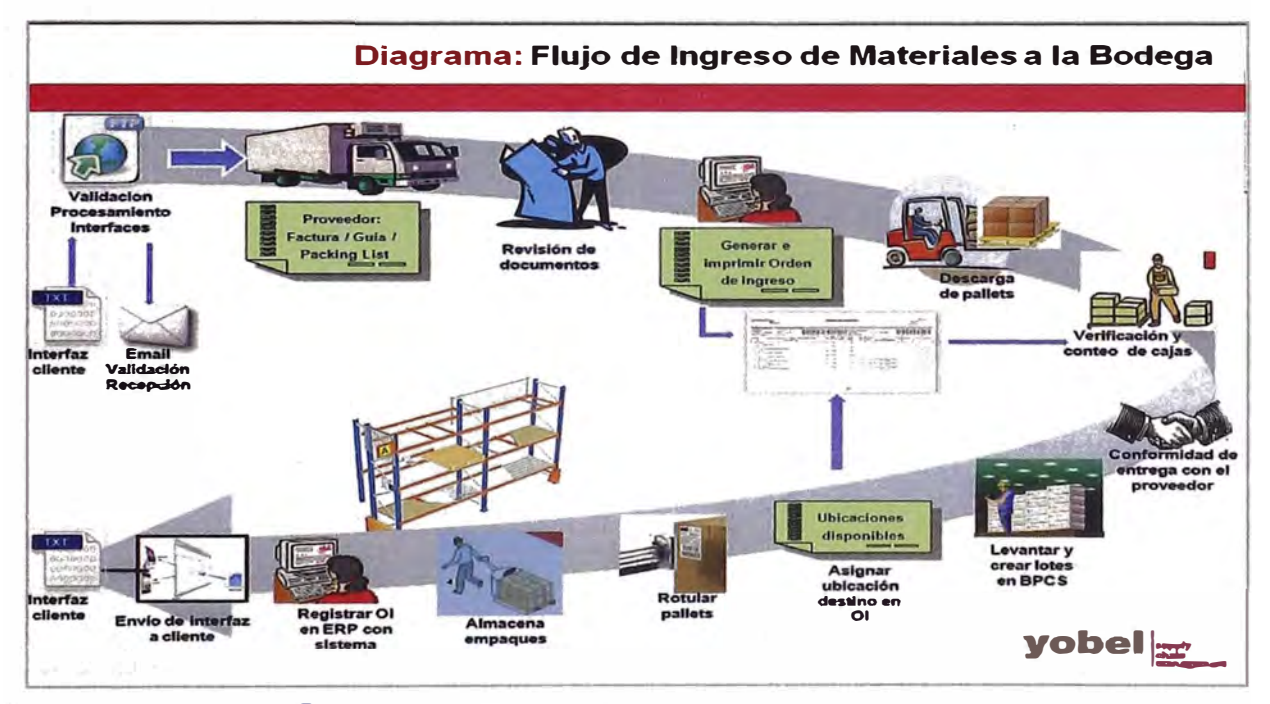

**<sup>7</sup>Gráfica 6: Flujo de Ingreso de materiales** 

<sup>&</sup>lt;sup>7</sup>**Extraído presentación flujo de ingreso de materiales a la bodega** 

**Dentro de las actividades que se realiza para el proceso de logística de entrada, existe una actividad que es el registro de series, actualmente este registro se realiza de manera manual mediante el cual el operario levanta la información en**  un formato que es proporcionado por el sistema que soporta estos procesos. **Este formato es llenado manualmente y luego la información se ingresa al sistema digitando todos los datos asociados a la mercadería que está ingresando y saliendo de los almacenes.** 

**A continuación mostramos el flujo de proceso para el ingreso de mercadería de manera más detallada.** 

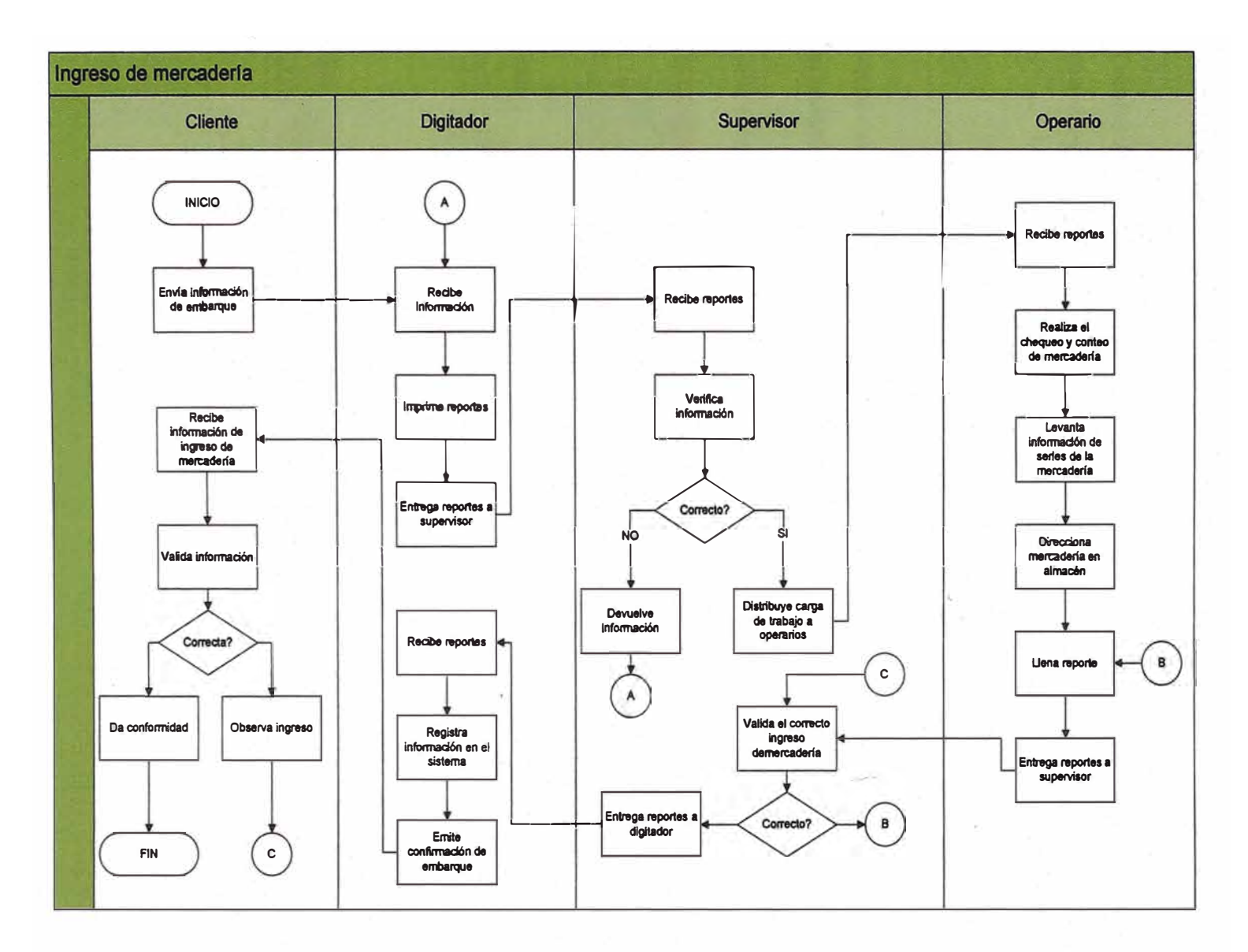

Gráfica 7: Proceso de ingreso de mercadería

 $-40-$ 

#### **�2ACOTANDOELPROBLEMA**

**Dentro del proceso de ingreso de mercadería las actividades en las cuales se realiza el registro de las series dentro del flujo de proceso, son las siguientes:** 

**• Para el caso del proceso de logística de entrada, en las actividades de levantamiento de información y registro de información en el ingreso de mercadería.**

**Para ver específicamente las actividades en las cuales se realiza el levantamiento de información veamos el siguiente gráfico a alto nivel.** 

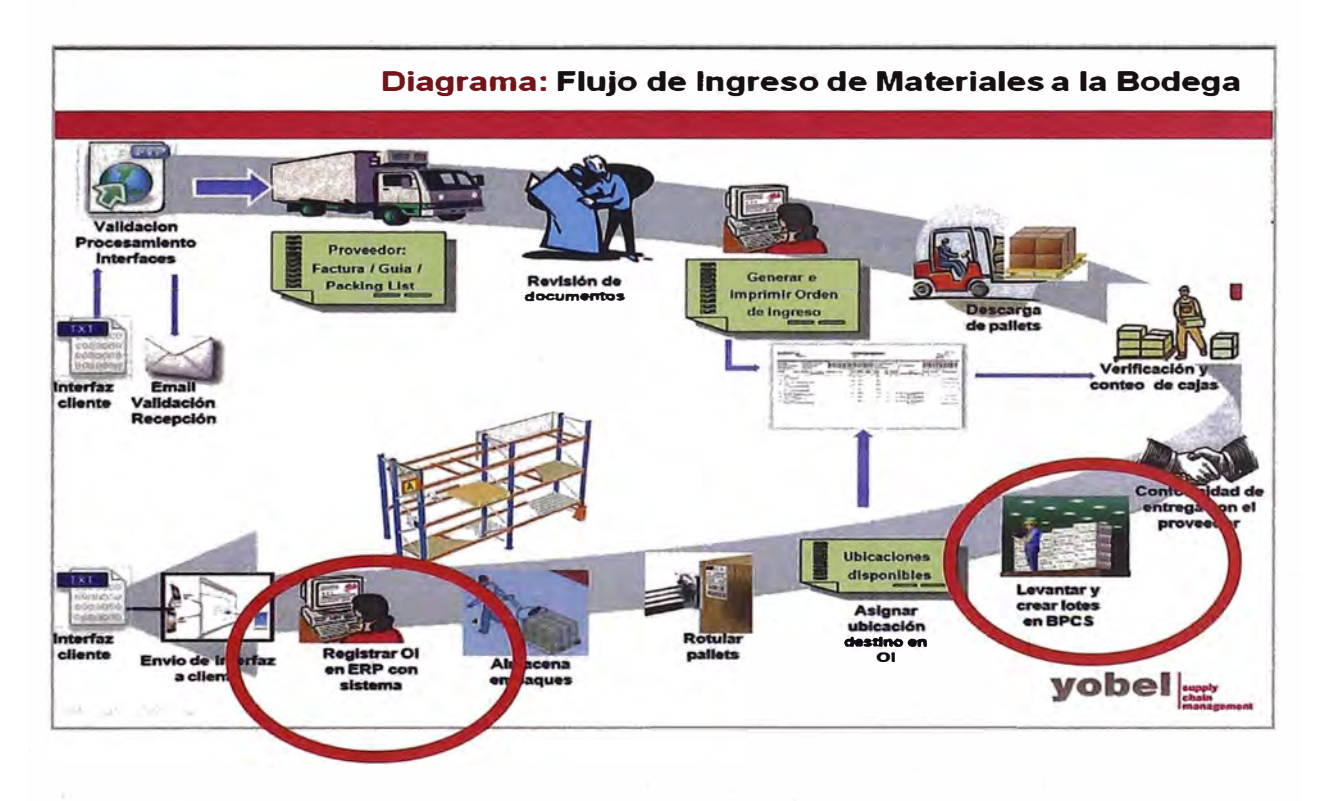

#### **Gráfica 8: Focalización del problema**

**Ubicamos las actividades dentro del flujo:** 

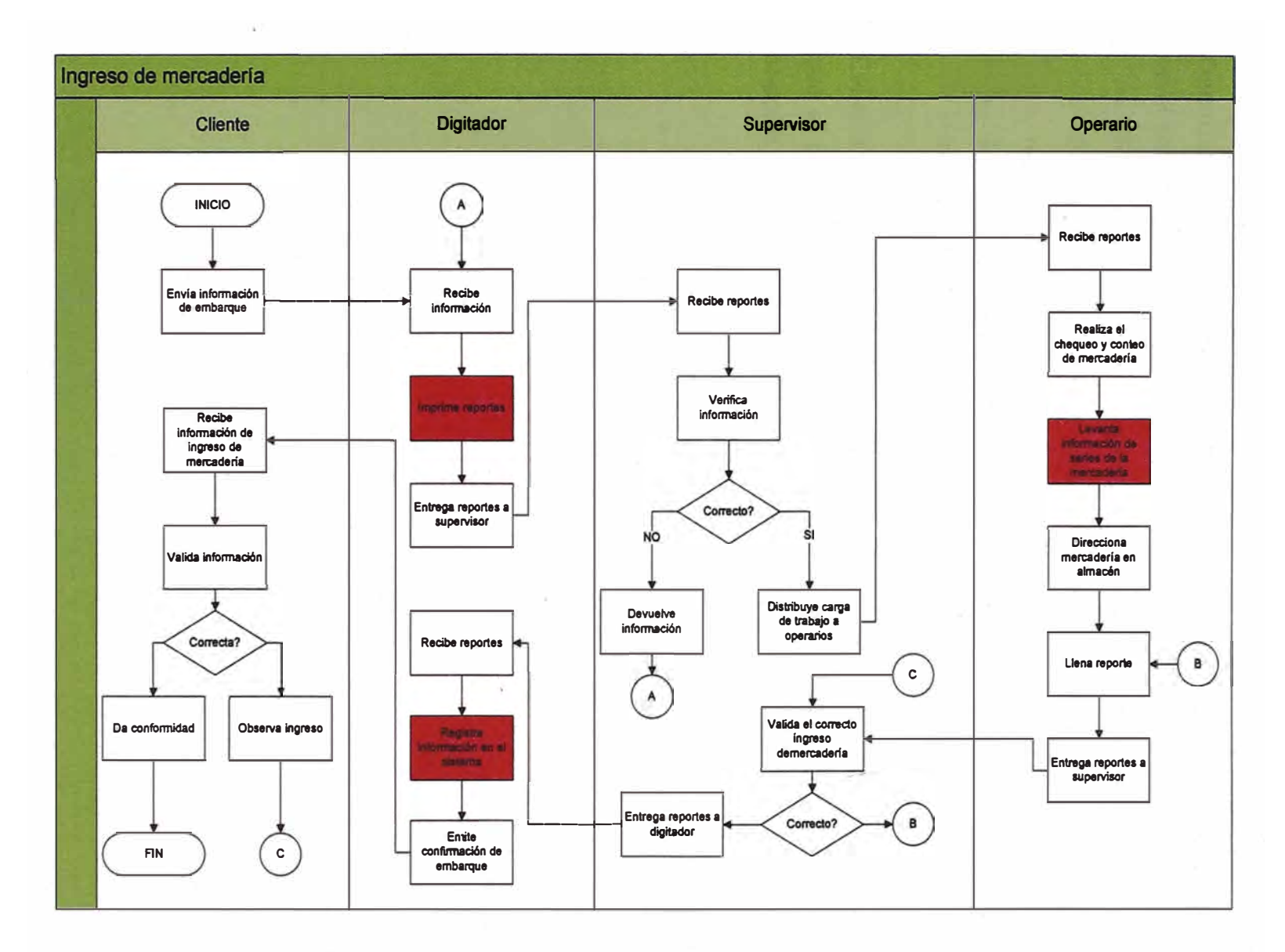

**Gráfica 9: Focalizando los problemas en el proceso de ingreso de materiales** 

**Dentro del flujo de proceso se observa que para realizar el registro de las series en el sistema, se realizan 3 pasos:** 

- **• Primero, se imprime reportes del embarque a recepcionar.**
- **•** Segundo, se levanta la información de las series de la mercadería en **reportes.**
- **• Tercero, se realiza la digitación de la información en el sistema de información.**

**Estas actividades no agregan valor al proceso de logística de entrada, por lo que el presente proyecto busca fusionarlas en actividades más eficientes con soporte de las tecnologías de información.** 

#### **4.3 FORMULACION DEL PROBLEMA**

**El problema que se evidencia al realizar el levantamiento de la información de las series y registro de estas en el sistema, es que se cometen errores al levantar y registrar la información en el sistema de YOBEL, estos errores generan actividades de reprocesos que impactan en los tiempos y en el nivel de servicio ofrecido al cliente.** 

**Para detectar las causas y efectos de los problemas es necesario realizar un**  análisis de los mismos y para ello empleamos el diagrama de Ishikawa.

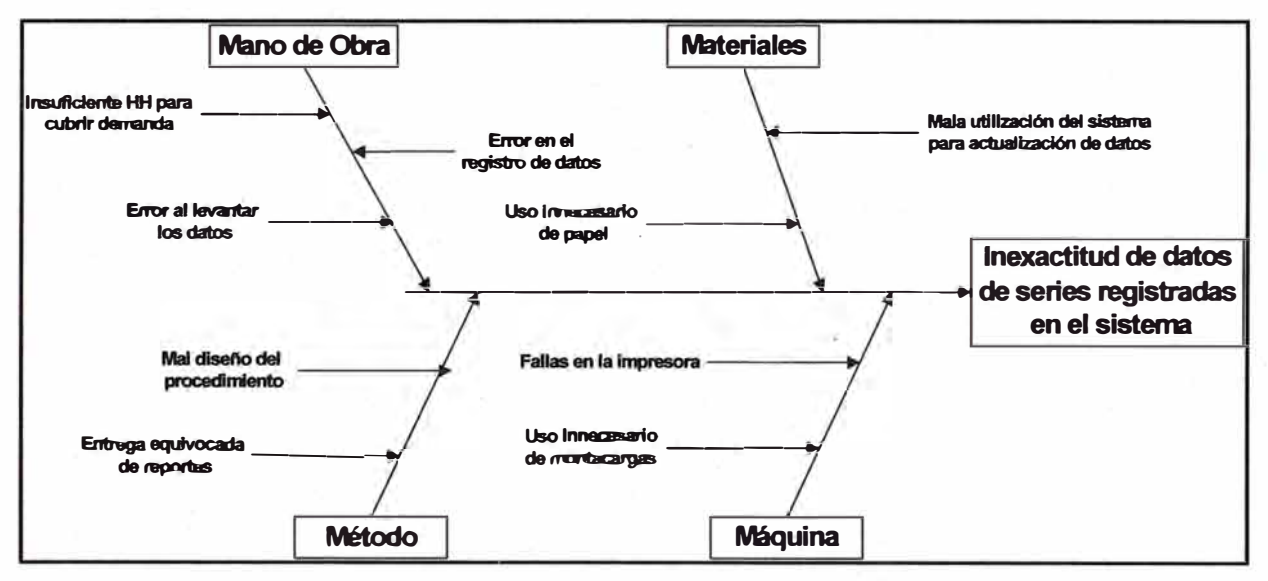

**Gráfica 10: Diagrama de Ishikawa** 

**En el diagrama de lshikawa vemos las distintas causas que generan el registro incorrecto de los datos de las series en el sistema, con estas causas-problemas se armó una lista de errores con sus respectivas frecuencias de ocurrencia sobre una base de 30 embarques mensuales en promedio, que es la cantidad que recibe YOBEL en sus almacenes para el cliente donde se desarrolló el proyecto.** 

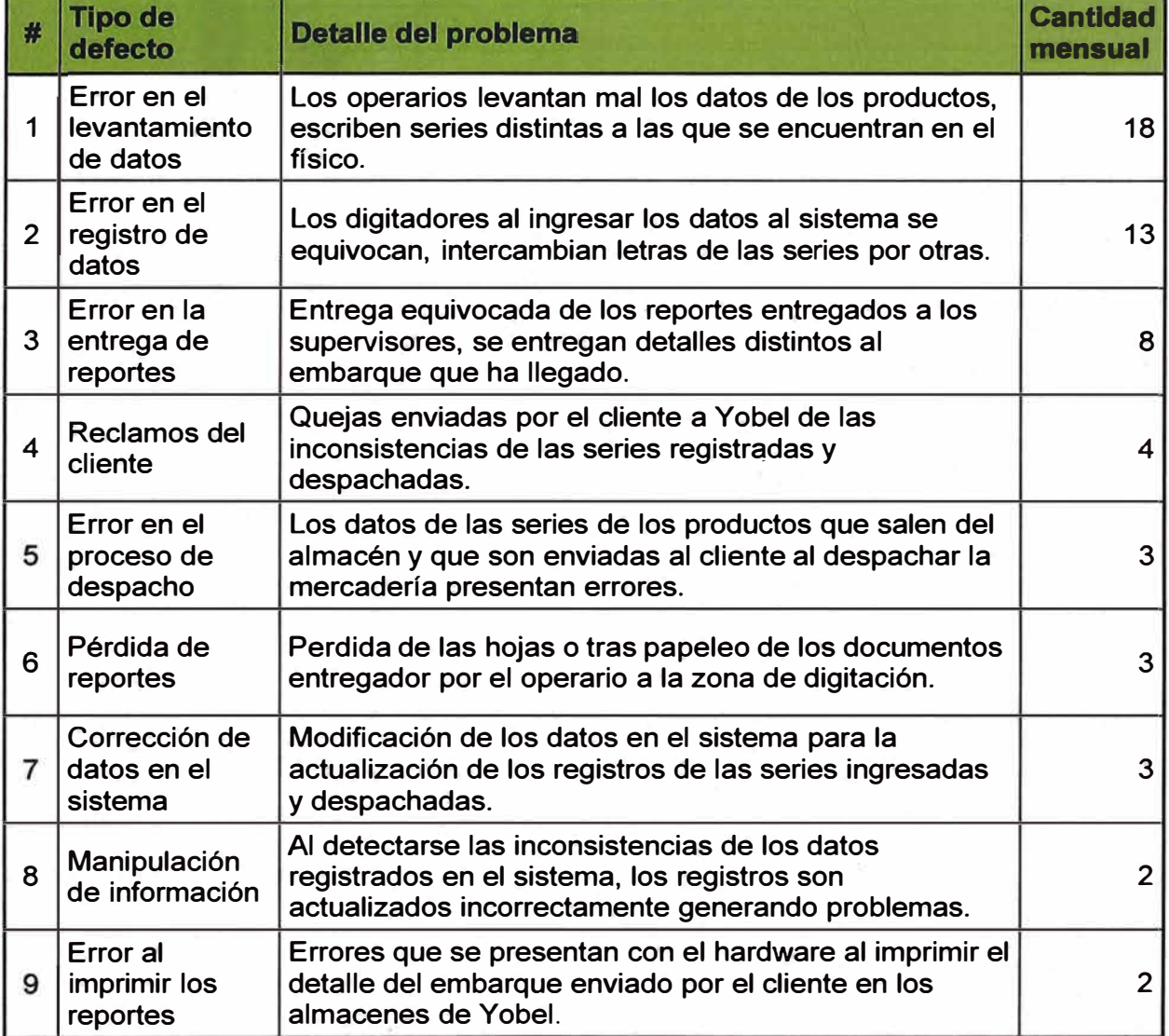

## **8 Tabla 3: Registro de errores**

**<sup>8</sup>Basado en el registro de incidencias de la operación y entrevistas a supervisores y jefe de cadena** 

Basado en la lista de registro de erroresse realizó un pareto para encontrar aquellos problemas que tienen un mayor impacto sobre el proceso y sobre las cuales es necesario tomar acción.

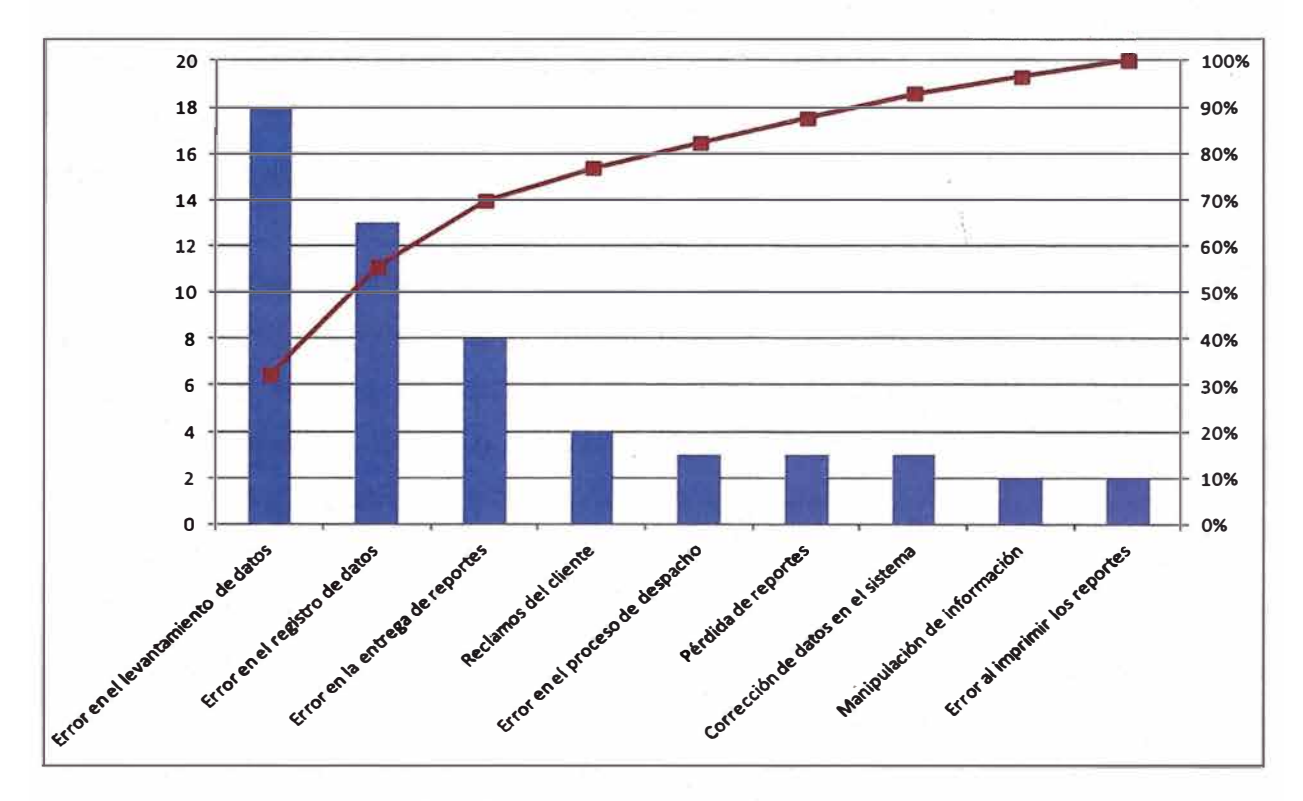

Gráfica 11: Pareto de errores

Del análisis realizado se observa que la principal causa que genera el problema se evidencia en el levantamiento de datos de las series, esto se da con mucha frecuencia más del 50% de las veces, debido a que es una actividad manual realizado por el operario.

#### **4.4 ALTERNATIVAS DE SOLUCION**

**Para YOBEL un factor importante en la industria en la que se desarrolla es poder entregar la mercadería de sus clientes en el tiempo, momento y costo · adecuado, es por ello que rediseña sus procesos constantemente para hacer frente a la diversidad de modelos operativos por las características de los productos la cual almacena, uno de estos modelos es la mercadería con manejo de serie.**

**Este tipo de mercadería exige que se lleve un control de series, la exigencia se da por solicitud del cliente o por acuerdos contractuales definidos por ambas partes, como hemos podido revisar el problema de realizar el registro de manera manual es que se tiende con mayor probabilidad al error en el levantamiento y registro de información en los sistemas.** 

**Para ello se proponen 2 alternativas de solución para enfrentar esta necesidad.** 

- **• Alternativa A, mejorar el flujo de captura de i�formación de series en la logística de entrada en el proceso de recepción de mercadería mediante el desarrollo e implementación de un sistema tecnológico que soporte el registro de datos de forma automática.**
- **• Alternativa B, realizar la compra de un sistema de información que soporte el registro de información de series en el ingreso de mercadería.**

#### **4.5 SELECCIÓN DE ALTERNATIVA**

**A continuación realizaremos la evaluación de los criterios de selección, los criterios sobre la cual basaremos nuestra elección son los siguientes:** 

- **• Costo de implementación**
- **• Tiempo de implementación**
- **• Soporte tecnológico**

**Los criterios de selección fueron escogidos por los líderes de procesos en conjunto con la jefatura de TI para la elección de la alternativa.** 

**Cada uno de estos criterios es la base de comparación para enfrentar las 2 alternativas como nos muestra los siguientes cuadros comparativos.** 

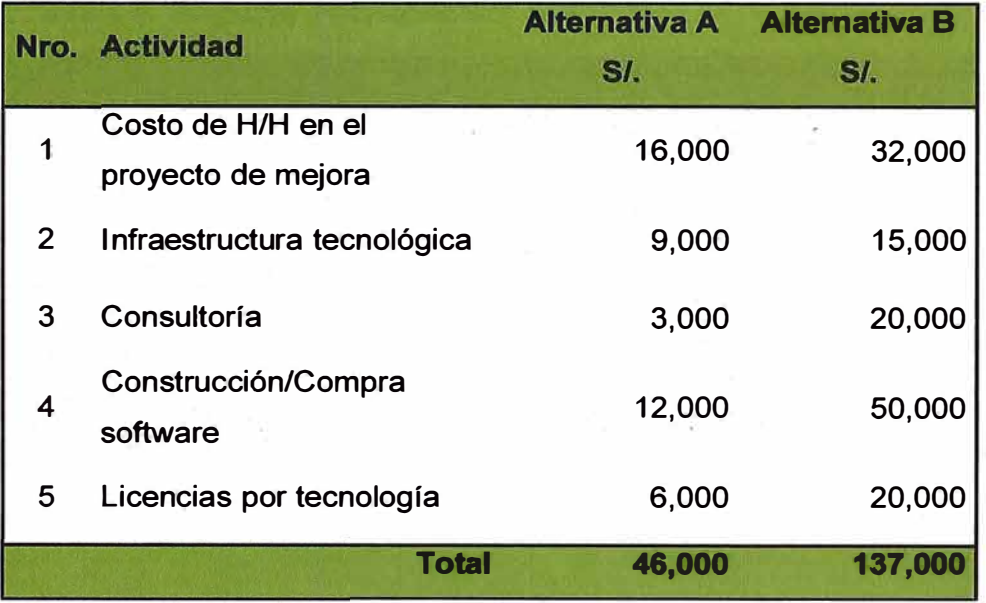

### **9 Tabla 4: Costo de implementación**

**<sup>9</sup>Elaboración propia** 

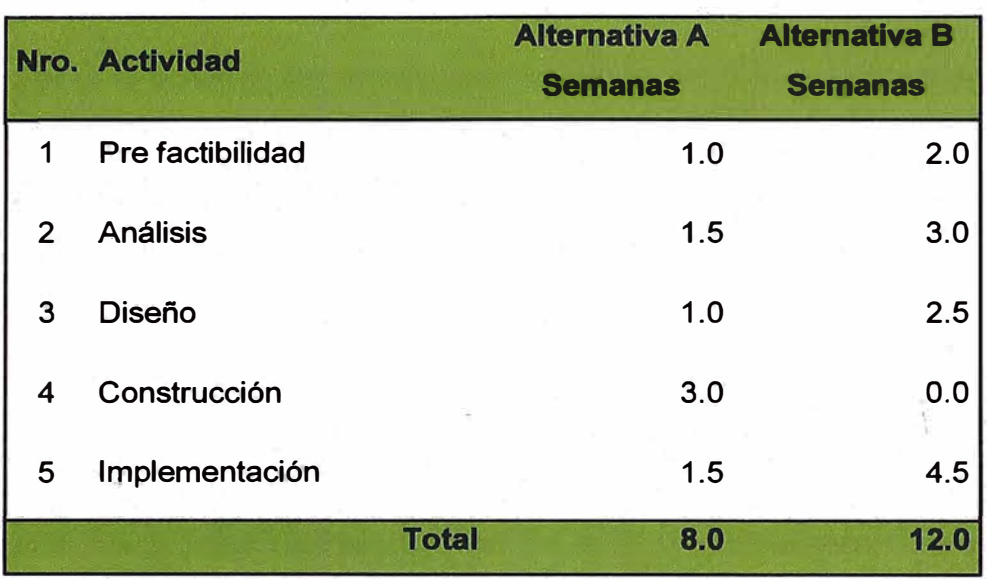

## **1 ºTabla 5: Tiempo de implementación**

# **<sup>11</sup>Tabla 6: Soporte Tecnológico**

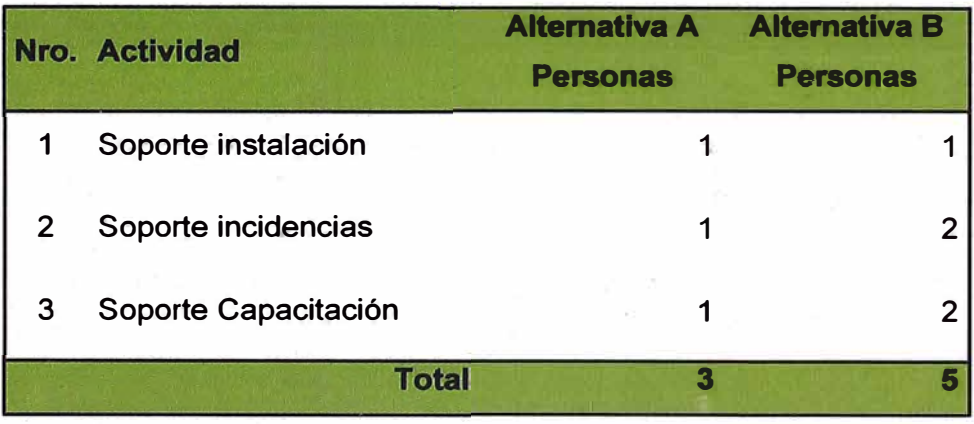

<sup>10</sup>**Elaboración propia** 

<sup>&</sup>lt;sup>11</sup>Elaboración propia

#### **4.6 TOMA DE DECISIONES**

**Sobre la base de los criterios descritos anteriormente, los Líderesde proceso de la empresa fueron los encargados de realizar el contraste de las 2 alternativas trabajadas en el presente proyecto. Finalmente la decisión se resume en el siguiente cuadro:** 

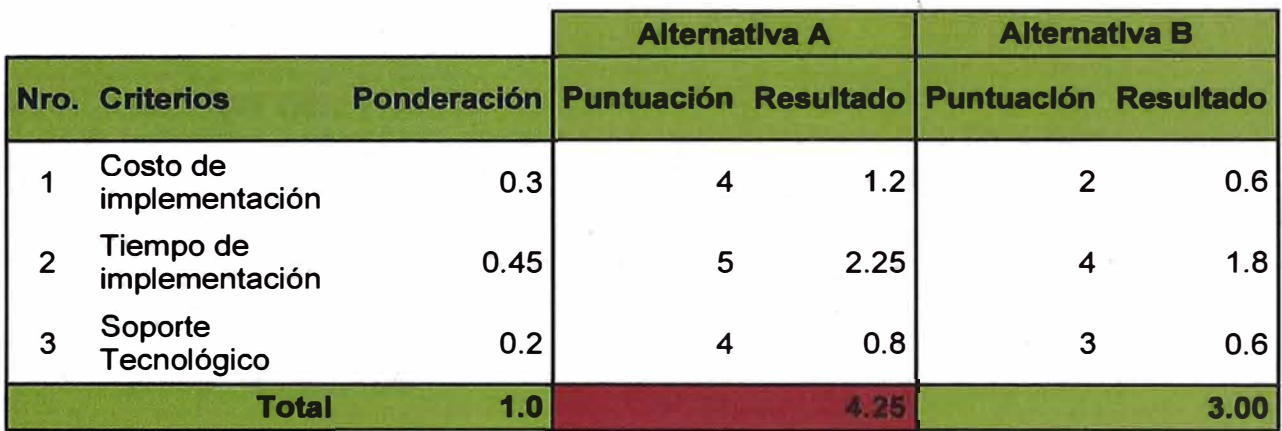

### **<sup>12</sup>Tabla 7: Toma de decisiones**

**Respecto a la puntuación, la escala de medición es dada desde 1 al 5 donde 1 representa un valor bajo hasta el 5 que representa un valor alto.** 

**La alternativa elegida en base a los criterios de selección es la alternativa A** 

**<sup>12</sup>Elaboración propia** 

### **4.7 DESARROLLO DE LA SOLUCION ELEGIDA**

La solución elegida será desarrollada teniendo como marco teórico la gestión de proyectos, debido a que este tiene un alcance definido, objetivos a cumplir y con un producto único a desarrollar.

El enfoque que se dará al proyecto es desde 2 puntos de vistas, desde el punto de vista de gestión del proyecto y desde el punto de vista de gestión del producto.

## **4. 7 .1 GESTION DEL PROYECTO**

Con respecto a la gestión del proyecto se empleará como marco de referencia al PMBOK bajo los siguientes procesos:

- Gestión del alcance
- Gestión del tiempo
- Gestión del Costo
- Gestión del recurso humano
- Gestión del riesgo

#### **4. 7 .1.1 GESTIÓN DEL ALCANCE**

Para la definición del alcance del proyecto, se realizó un proceso de recopilación de información de las necesidades del usuario y del negocio. A partir de ello se realizó la definición del trabajo.

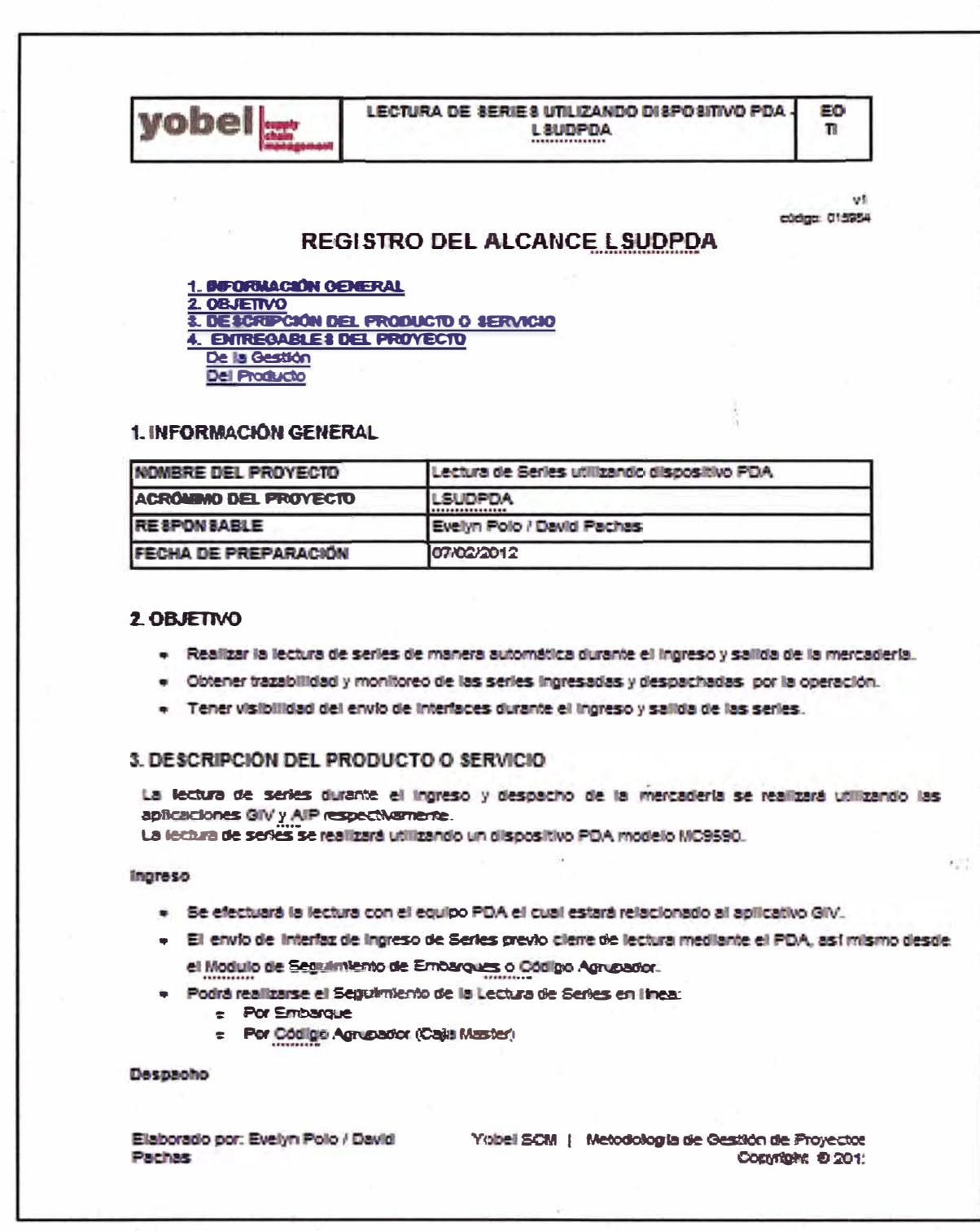

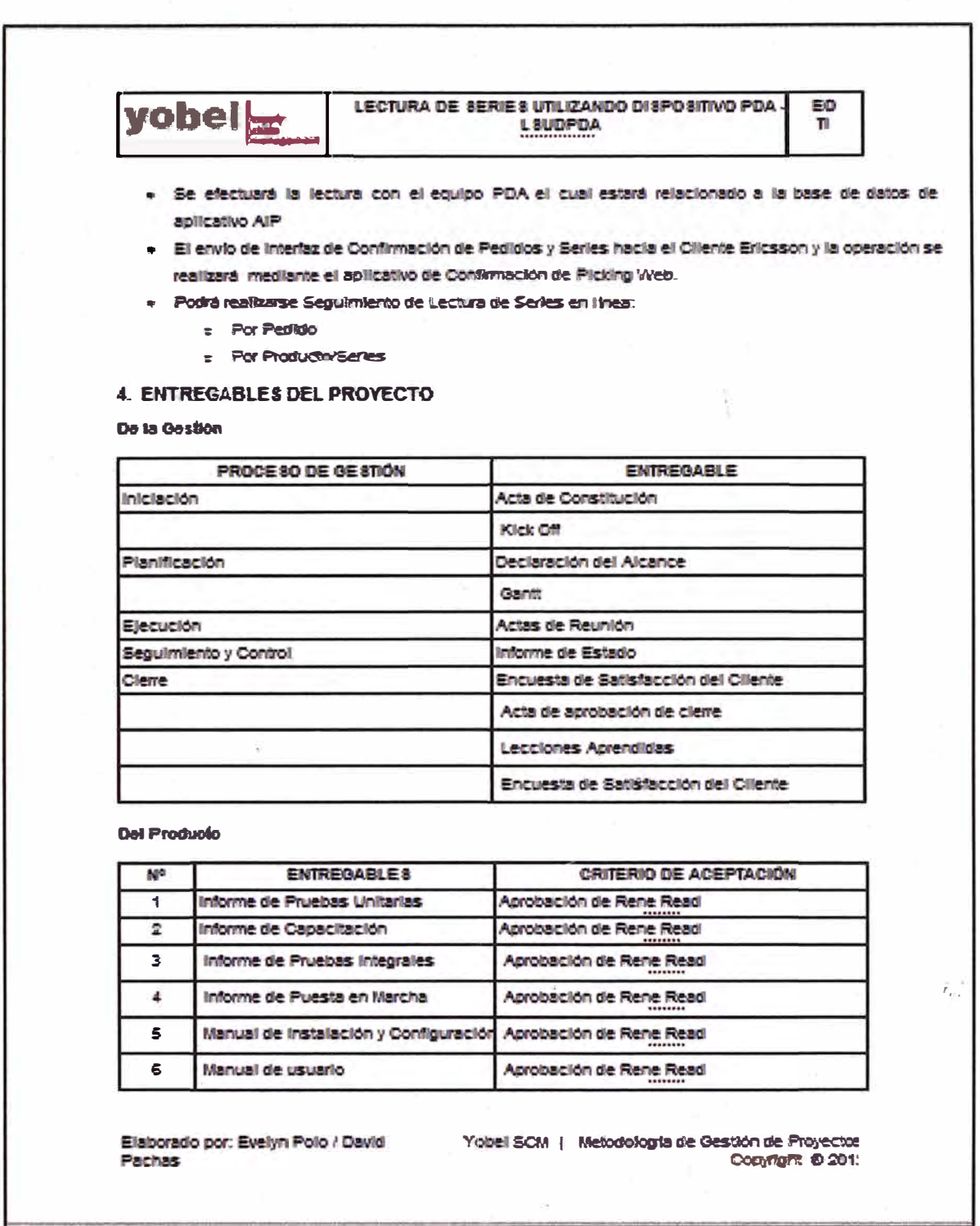

## 4.7.1.2 GESTIÓN DEL TIEMPO

Respecto a la gestión del tiempo se definió un cronograma de trabajo con una línea base para la medición del avance del proyecto.

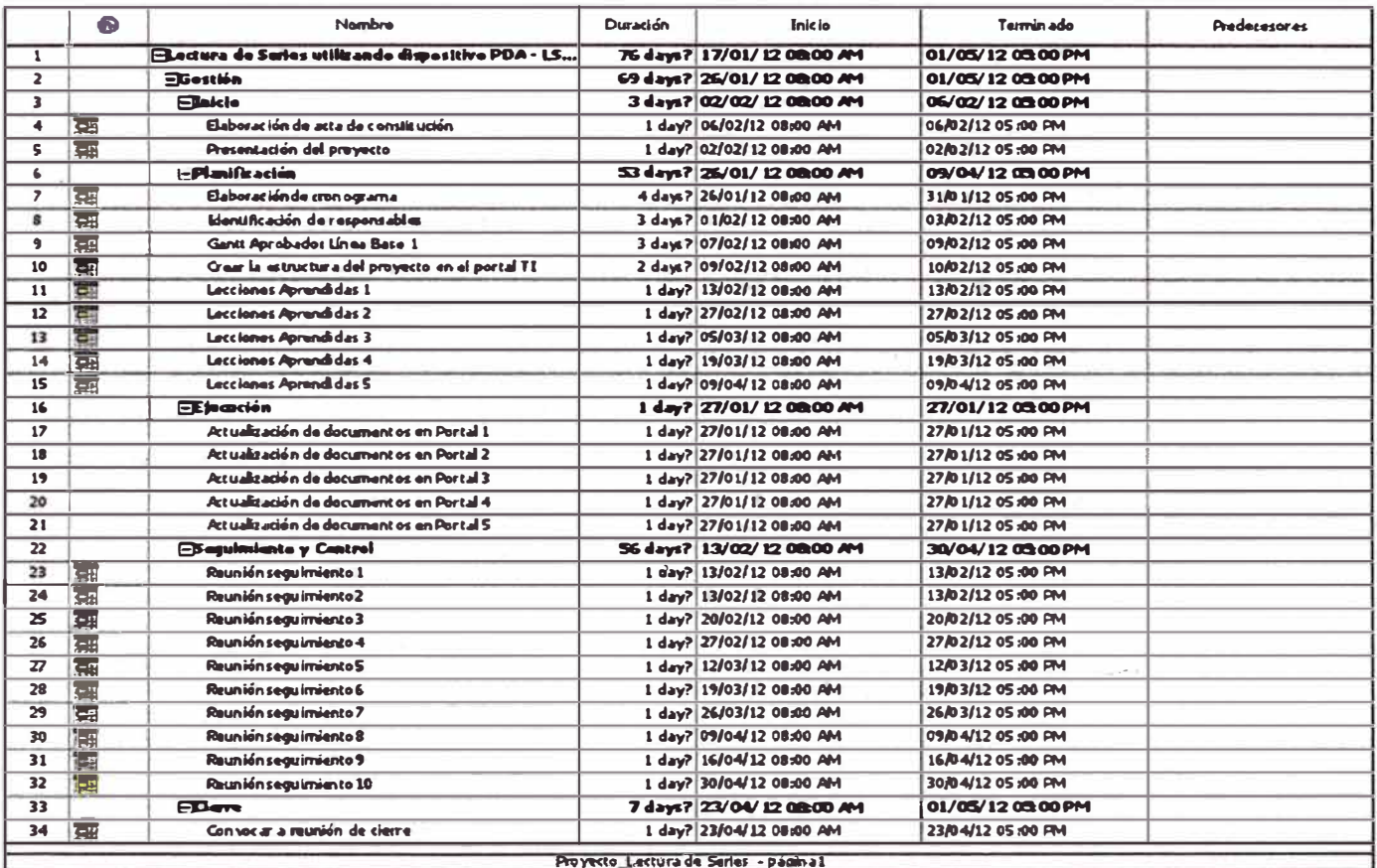

### Gráfica 12: Cronograma del proyecto

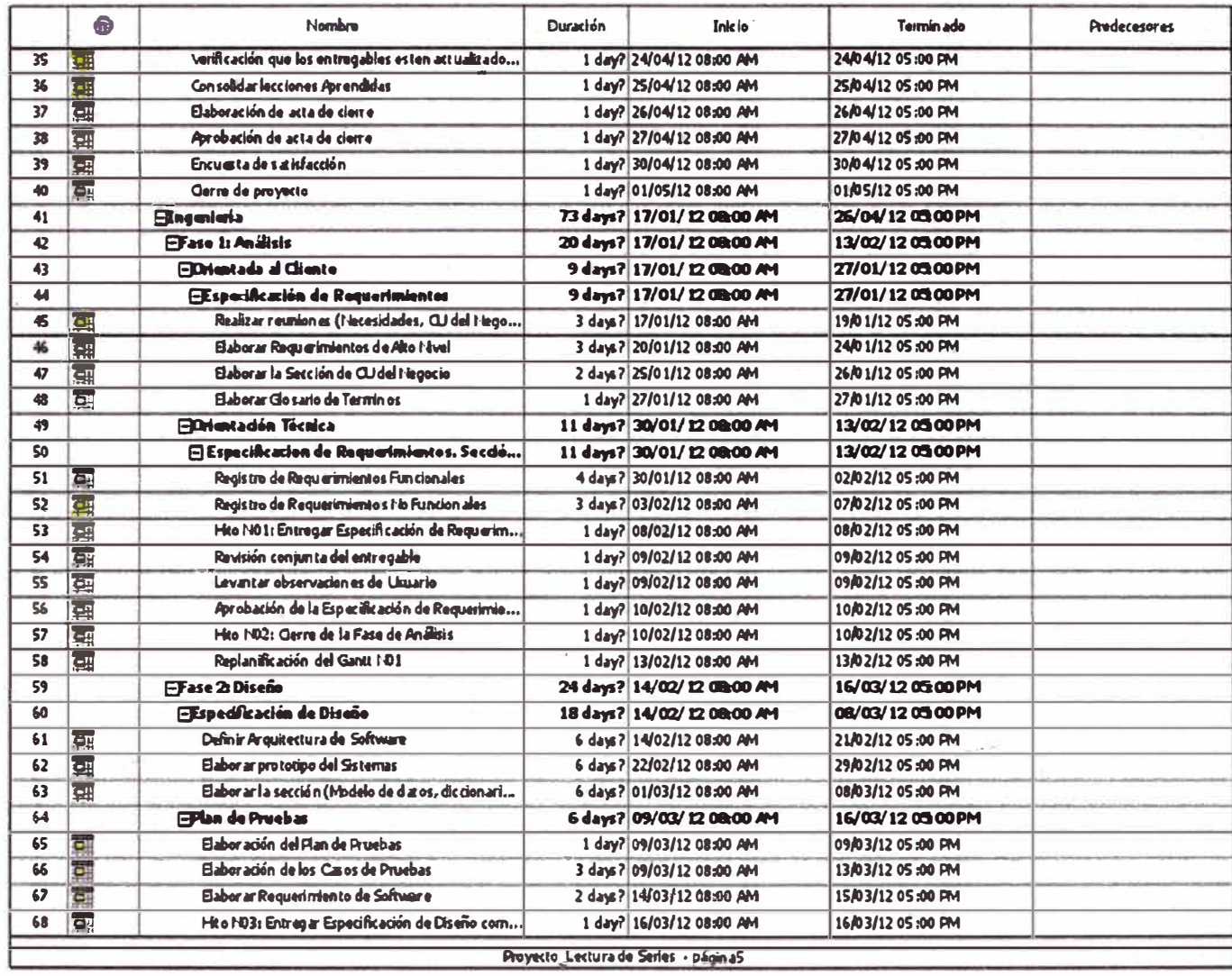

## **4.7.1.3 GESTIÓN DEL COSTO**

Para la definición del costo y presupuesto del proyecto, se realizó un mapeo de los recursos involucrados, su porcentaje de dedicación y sus honorarios por planilla definiendo de esta forma el costo del proyecto.

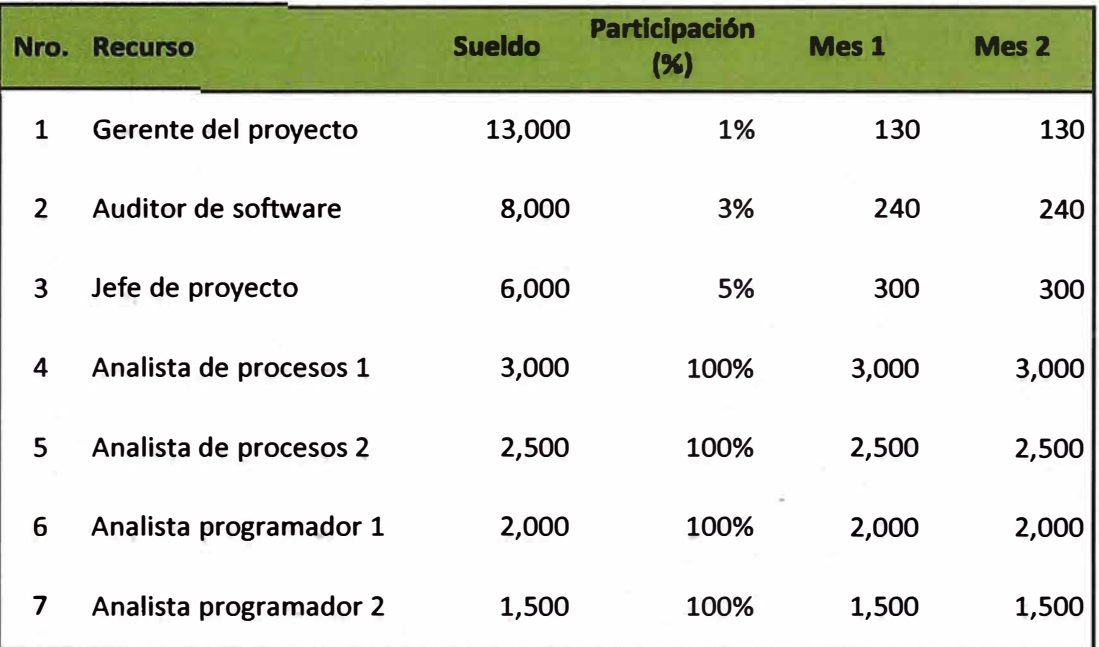

#### **Tabla 8: Costo de recursos del proyecto**

## **4.7.1.4 GESTIÓN DE RECURSO HUMANO**

Como parte de los esfuerzos para implementar la solución, un punto clave resultó ser la conformación del equipo del proyecto y el mapeo de sus roles y responsabilidades. A continuación mostramos la estructura:

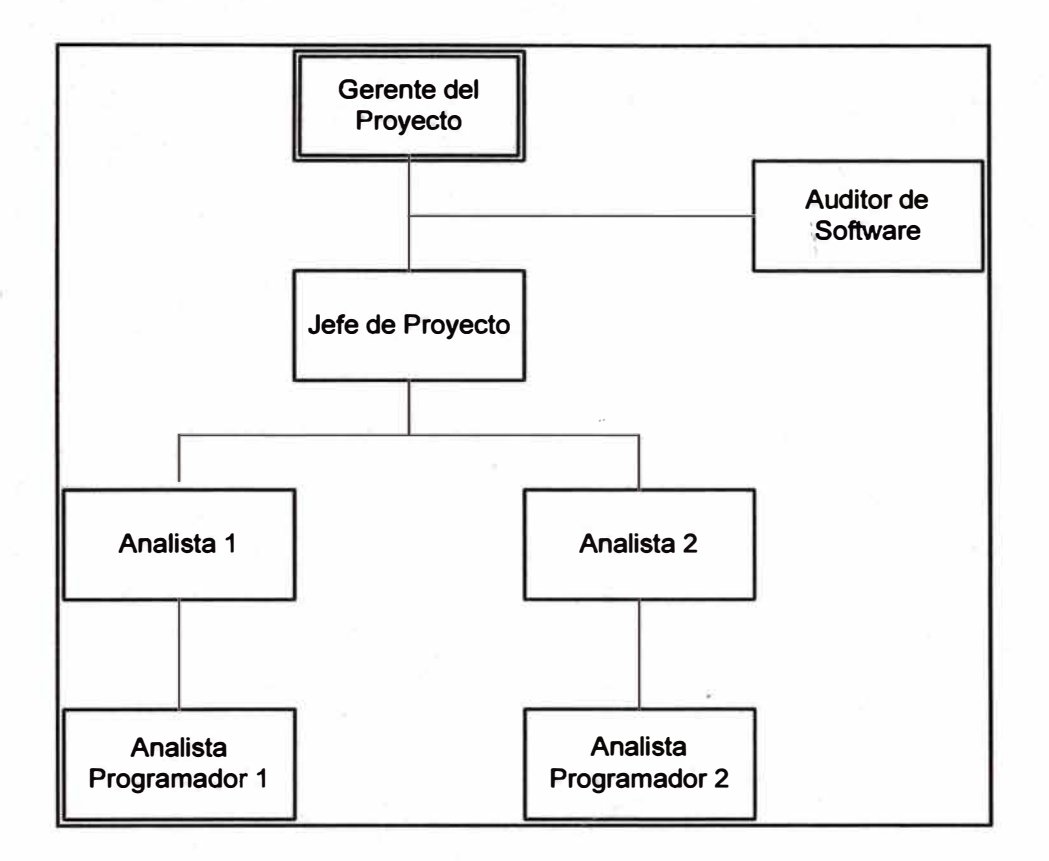

**Gráfica 13: Organigrama del proyecto** 

Luego de ver de forma gráfica el organigrama del proyecto, a continuación describimos las funciones y responsabilidades de los roles con el objetivo de establecer claramente las pautas y evitar los conflictos entre los participantes.

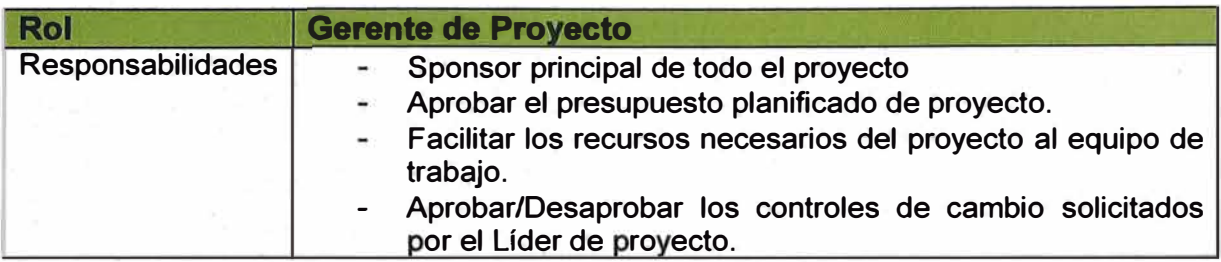

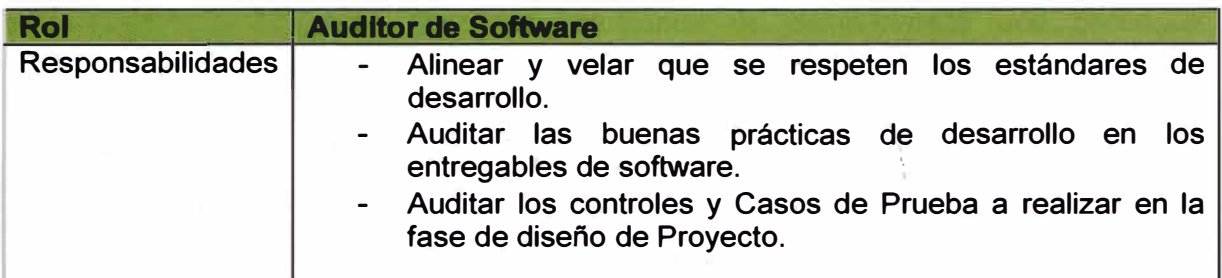

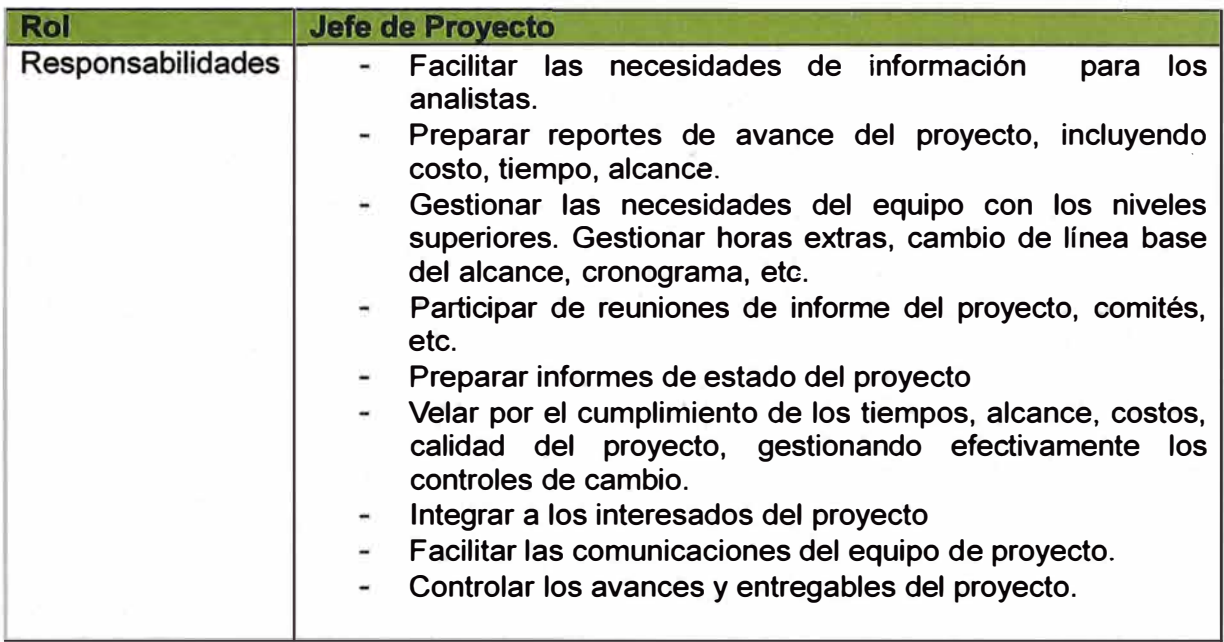

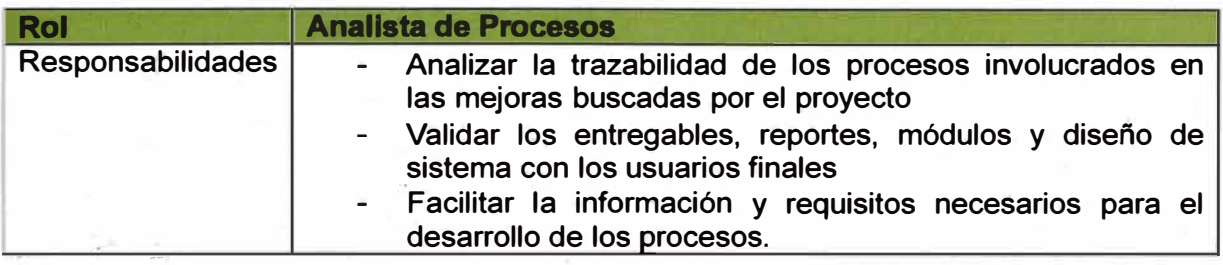

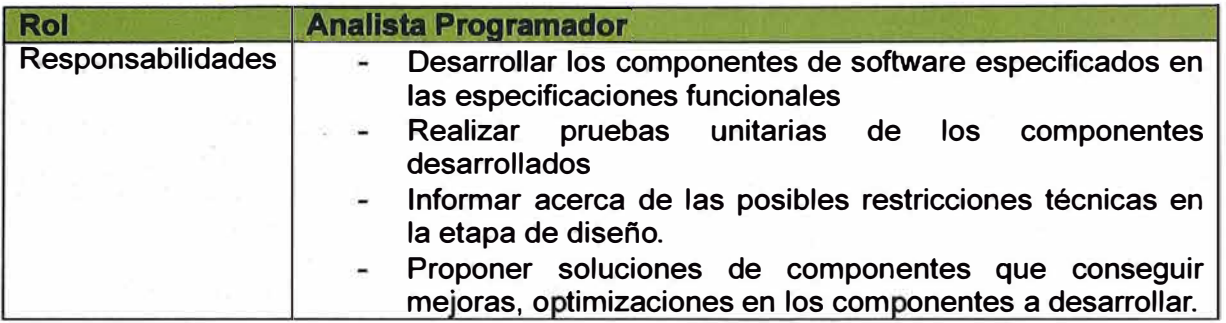

## **4. 7 .1.5 GESTIÓN DEL RIESGO**

Dentro de la planificación de las actividades del proyecto se identificaron un conjunto de riesgos que de materializarse podrían afectar al proyecto ya sea en tiempo, costo o calidad. Los riesgos identificados se cuantificaron y generaron planes de acción para aquellos que podrían causar mayor impacto al proyecto afectando una o más de las 3 variables (tiempo, costo y calidad).

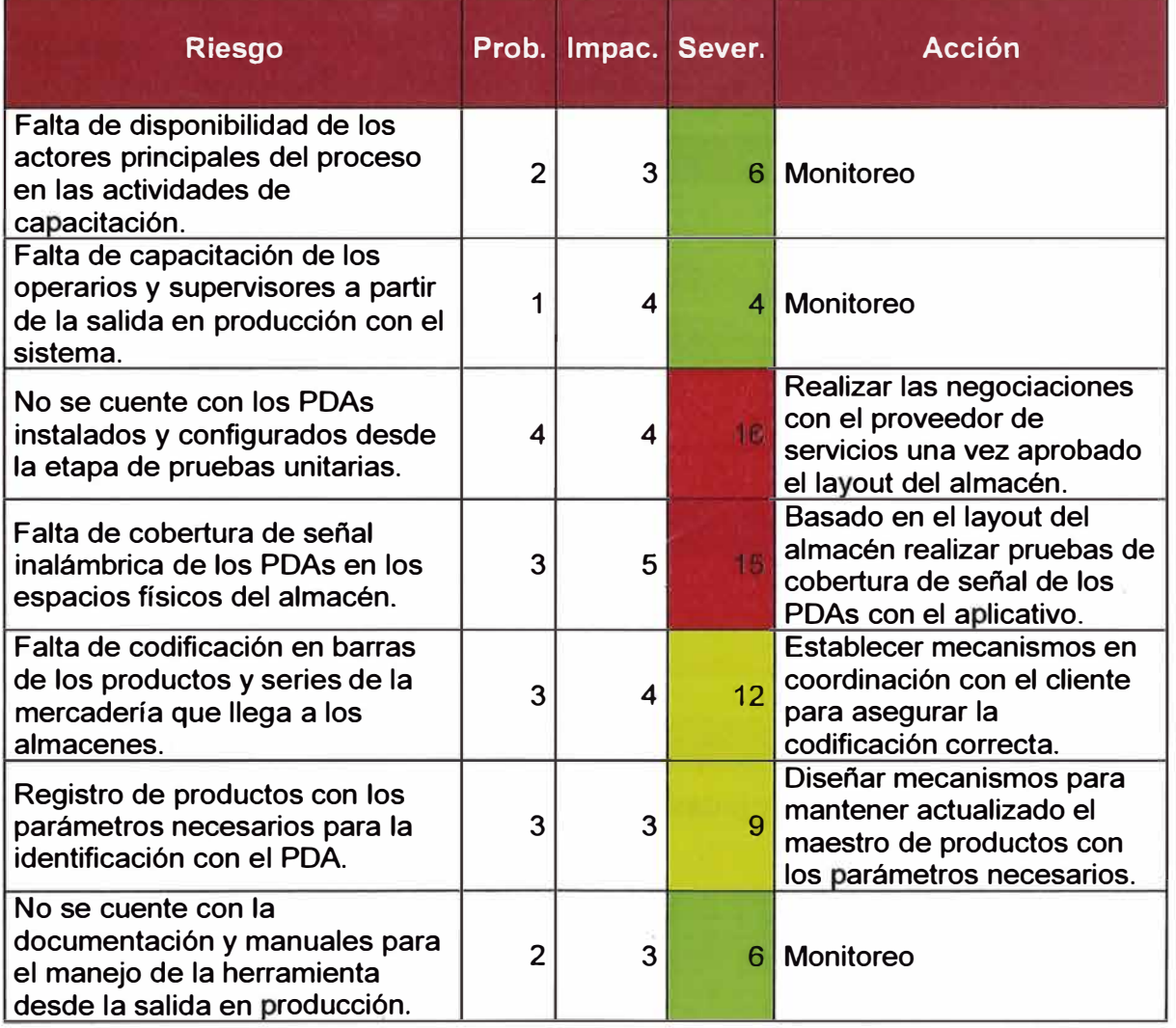

#### **Tabla 9: Matriz de riesgos**

## **4.7.2 GESTION DEL PRODUCTO**

**Para alcanzar el objetivo esperado del proyecto a continuación se detallan los puntos estratégicos definidos y ejecutados durante la implementación del proyecto.** 

#### **4.7.2.1 PROCESO DE MEJORA**

**El modelo de referencia empleado para lograr la mejora en el desarrollo del sistema de información fue el RUP, de la cual se desarrolló, el siguiente flujo de procesos.** 

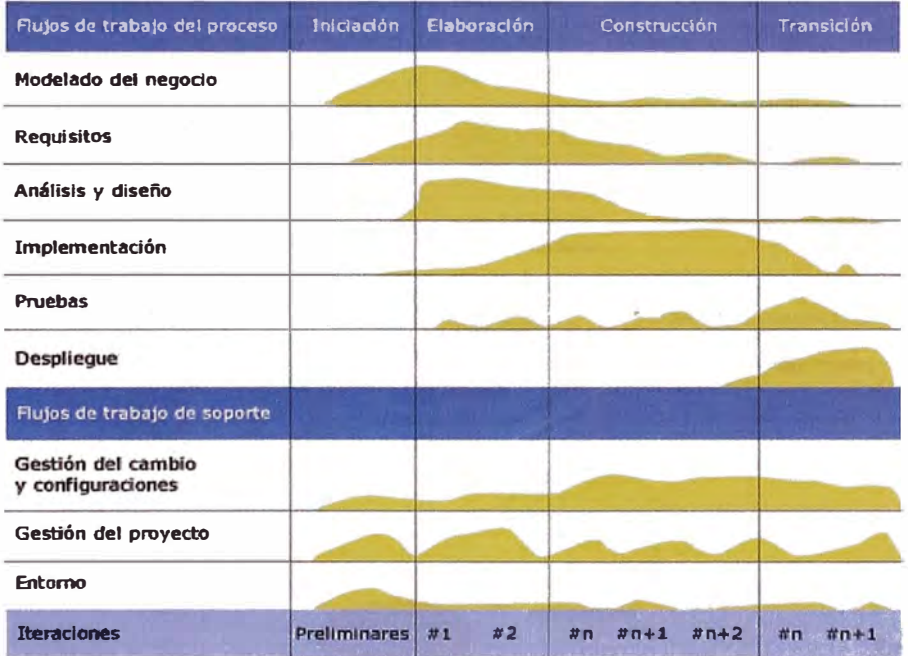

**<sup>13</sup>Gráfica 14: Flujo de trabajo RUP** 

<sup>&</sup>lt;sup>13</sup> Extraído de http://es.wikipedia.org/wiki/Proceso\_Unificado\_de\_Rational

#### **4.7.2.1.1 MODELO DE NEGOCIO**

**En esta fase de la metodología se busca comprender la estructura y la dinámica de la organización, conocer las interacciones actuales e identificar las mejoras potenciales del proceso. El objetivo es que los clientes, usuarios finales, desarrolladores u otros tengan un entendimiento común del funcionamiento de la organización, es por ello se describe el diagrama de casos de uso del negocio.** 

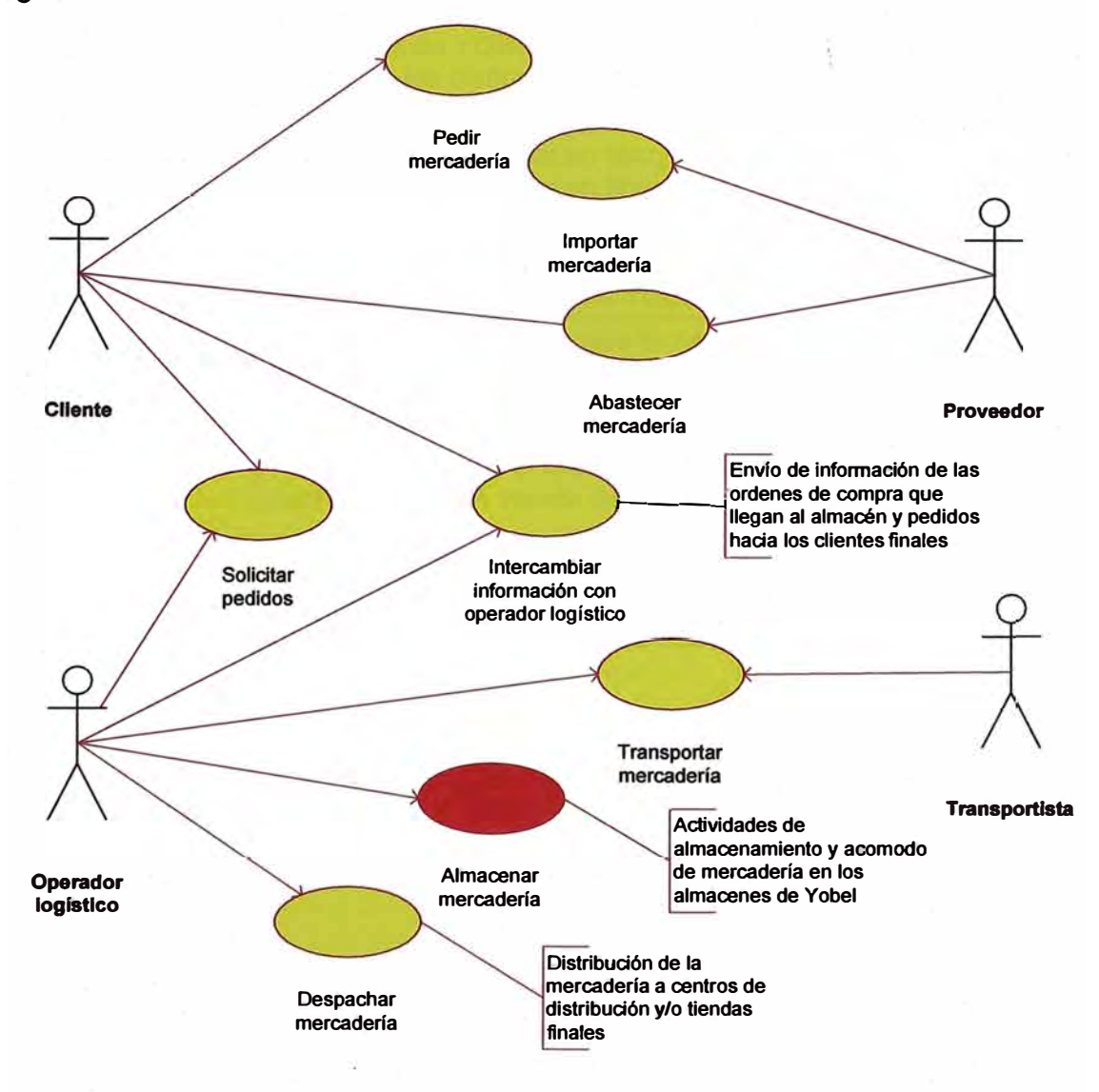

**Gráfica 15: Caso de uso del negocio YOBEL - Cliente** 

# **Tabla 1 O: Descripción de casos de uso del negocio**

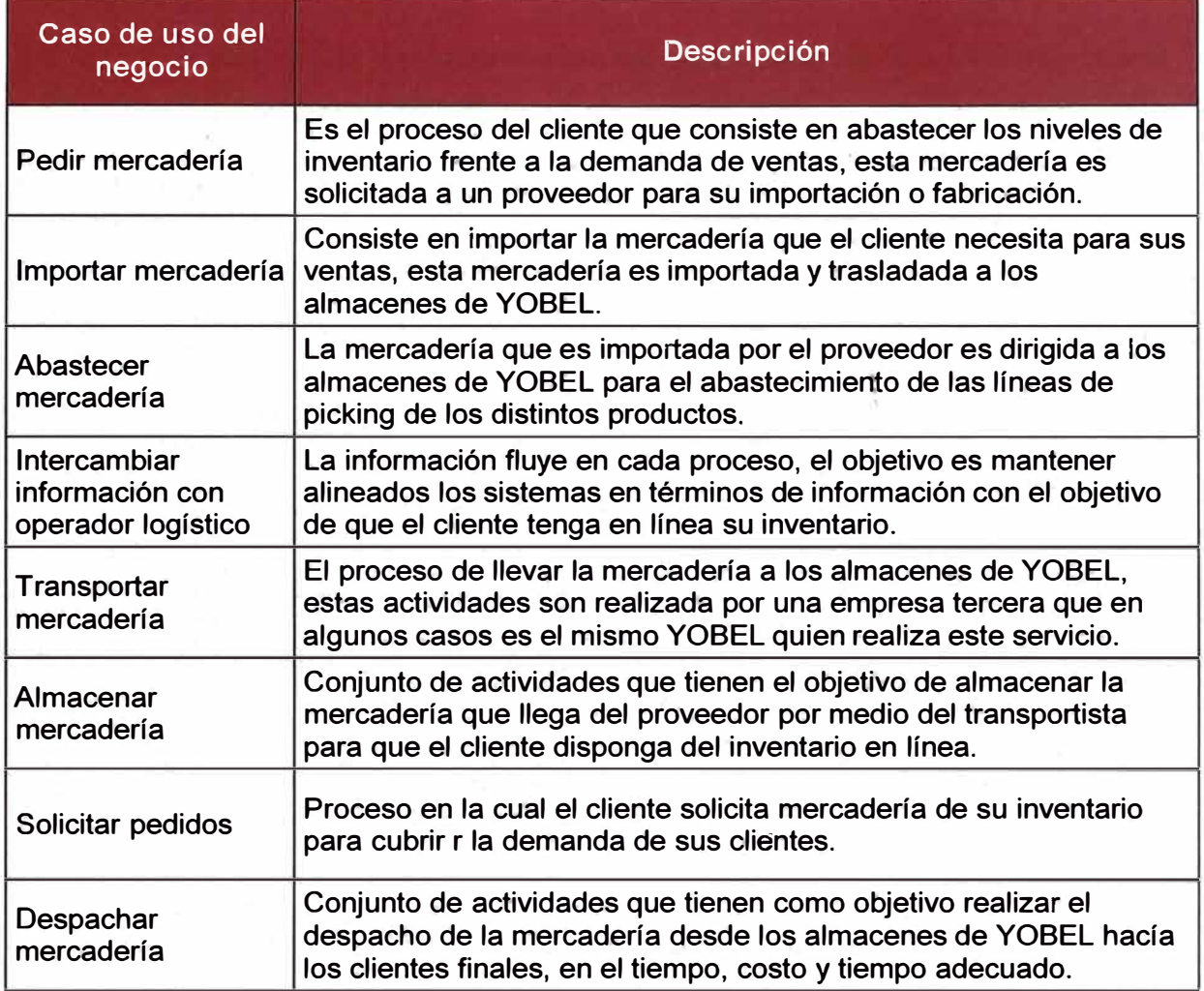

#### **4. 7 .2.1.2 REQUISITOS**

En esta fase se logró la definición de los requerimientos de alto nivel que busca solucionar los problemas definidos en el capitulo anterior, asegurando de esta forma tener una trazabilidad de los requerimientos que solucionen un conjunto de problemas.

En esta fase también se determina los requerimientos funcionales y no funcionales que podrán ser desarrollados e implementados en el desarrollo del proyecto.

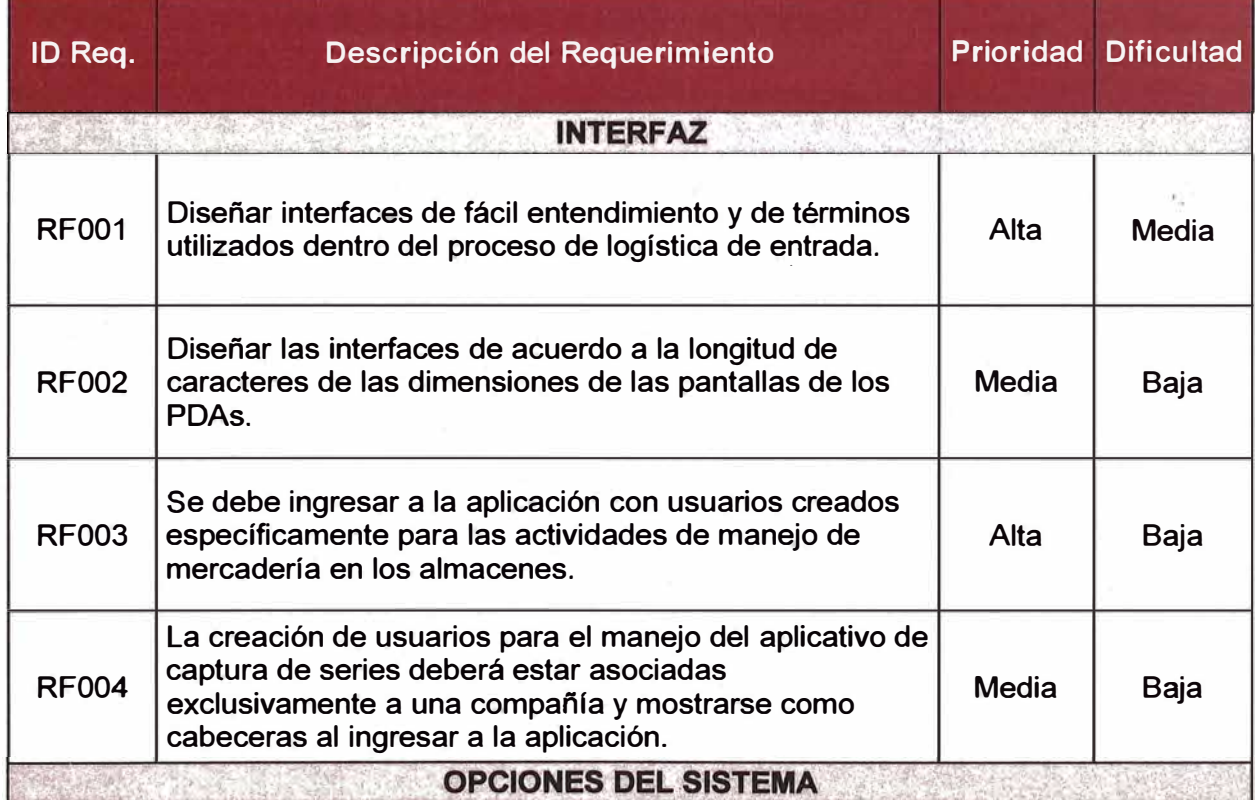

#### **Tabla 11: Requerimientos funcionales**

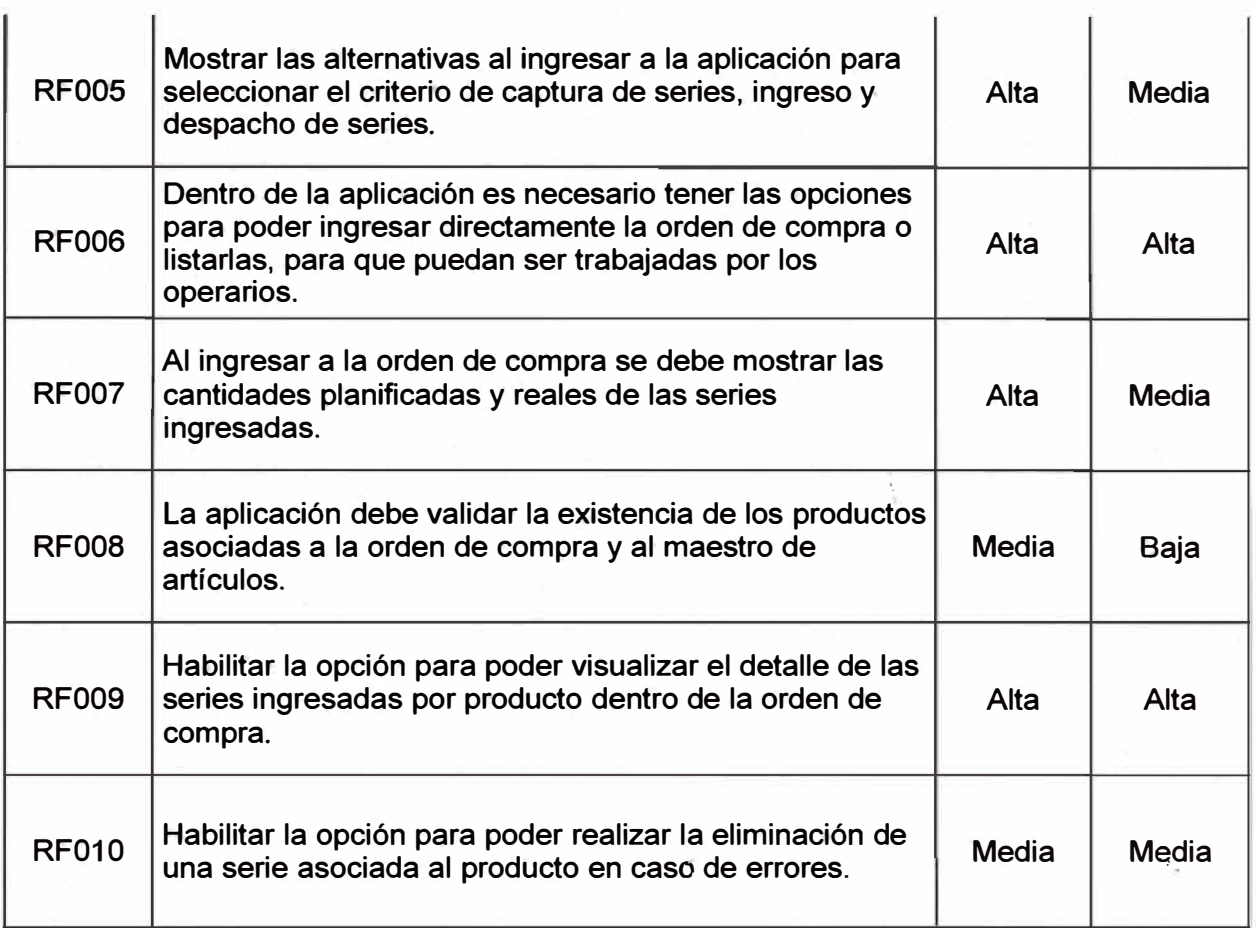

# **Tabla 12: Requerimientos no funcionales**

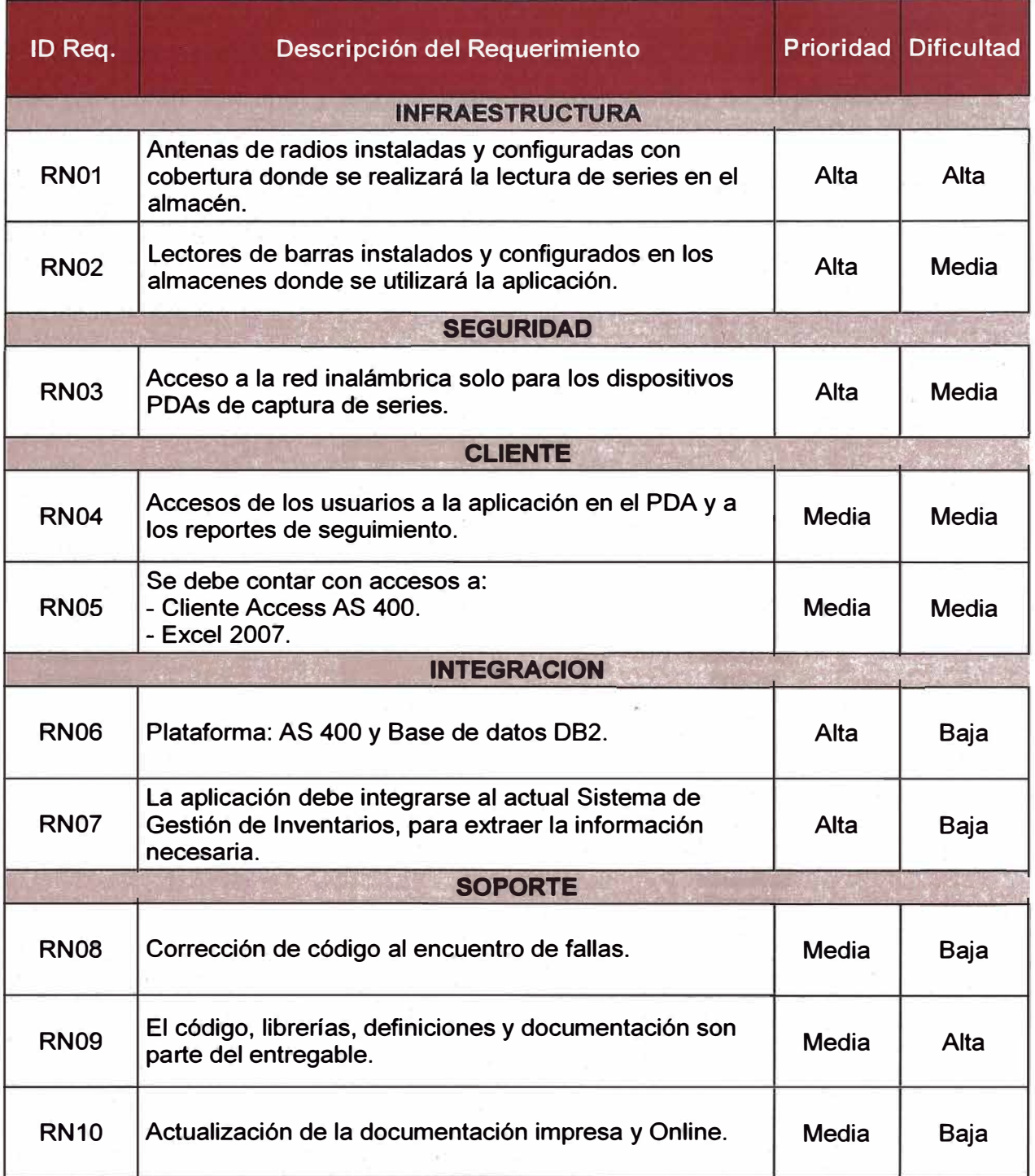

## **4.7.2.1.3 ANÁLISIS Y DISEÑO**

**En esta fase se realiza el análisis detallado de la solución con los casos de uso ·que permitirán funcional y técnicamente lograr el cambio en el proceso actual de ingreso de series.**

**A continuación se muestra el esquema de sub sistemas que interactúan con el sistema de lectura de series.**

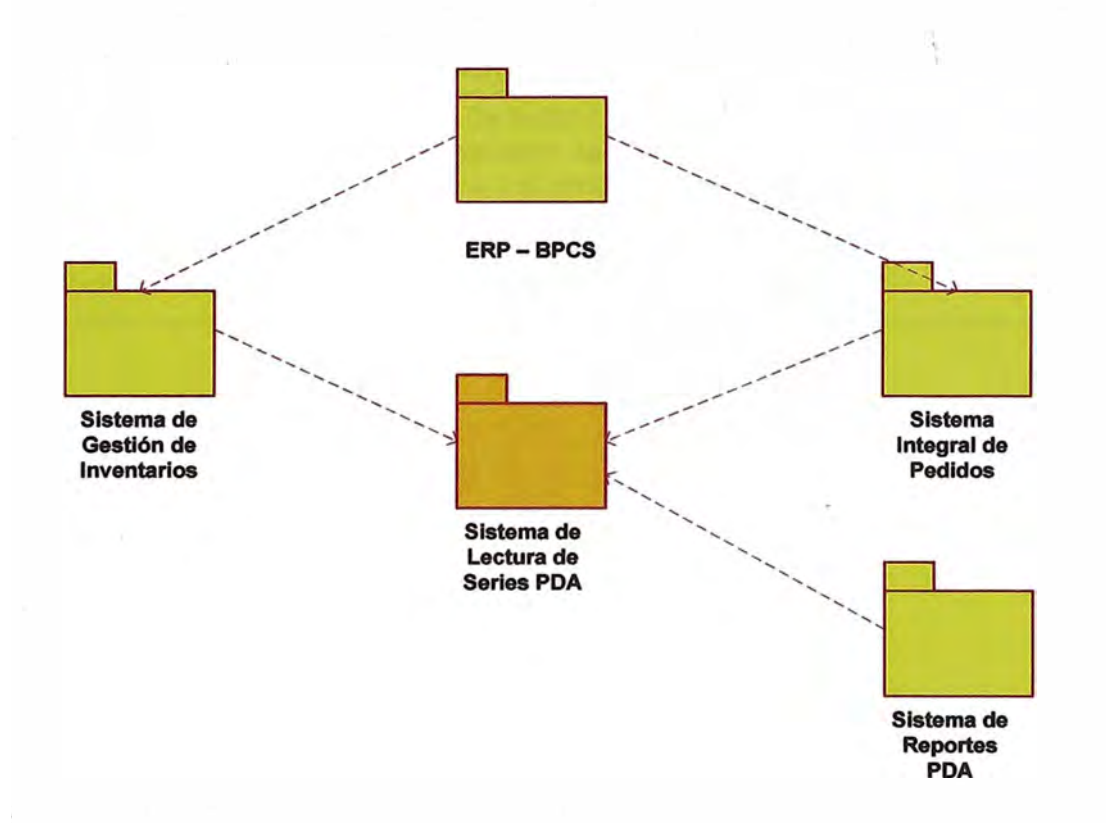

### **Gráfica 16: Diagrama de interacción de sub sistemas**

## **Tabla 13: Descripción de sub sistemas**

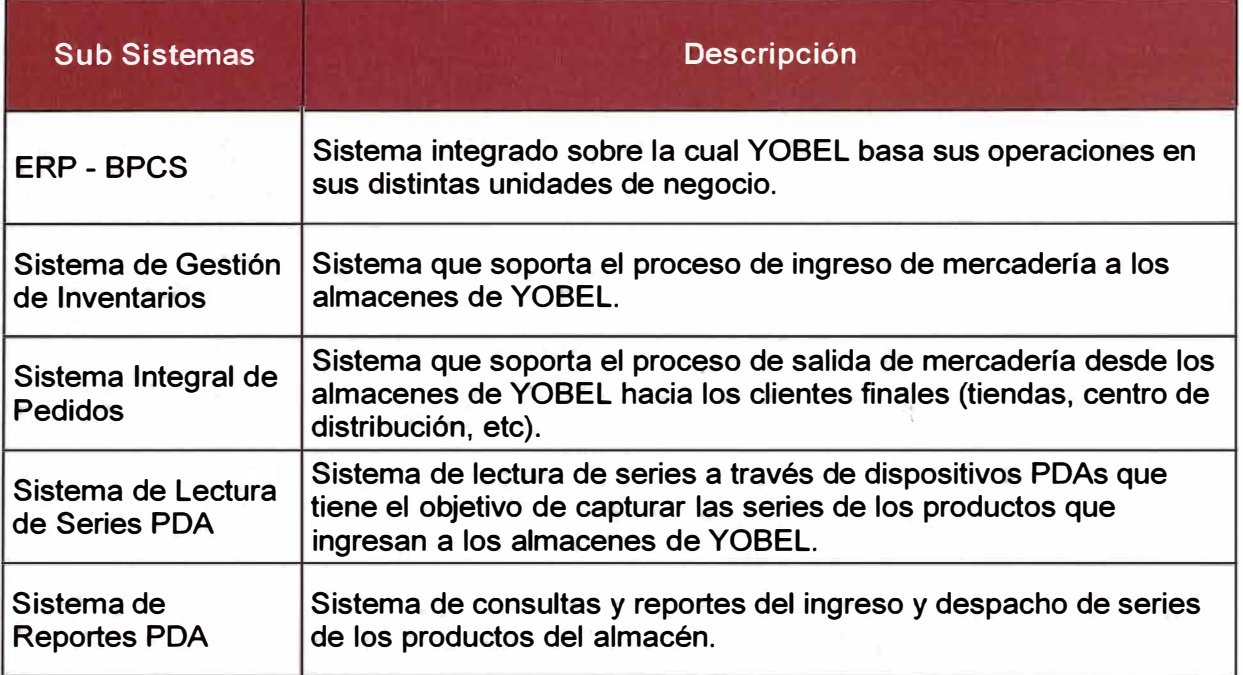

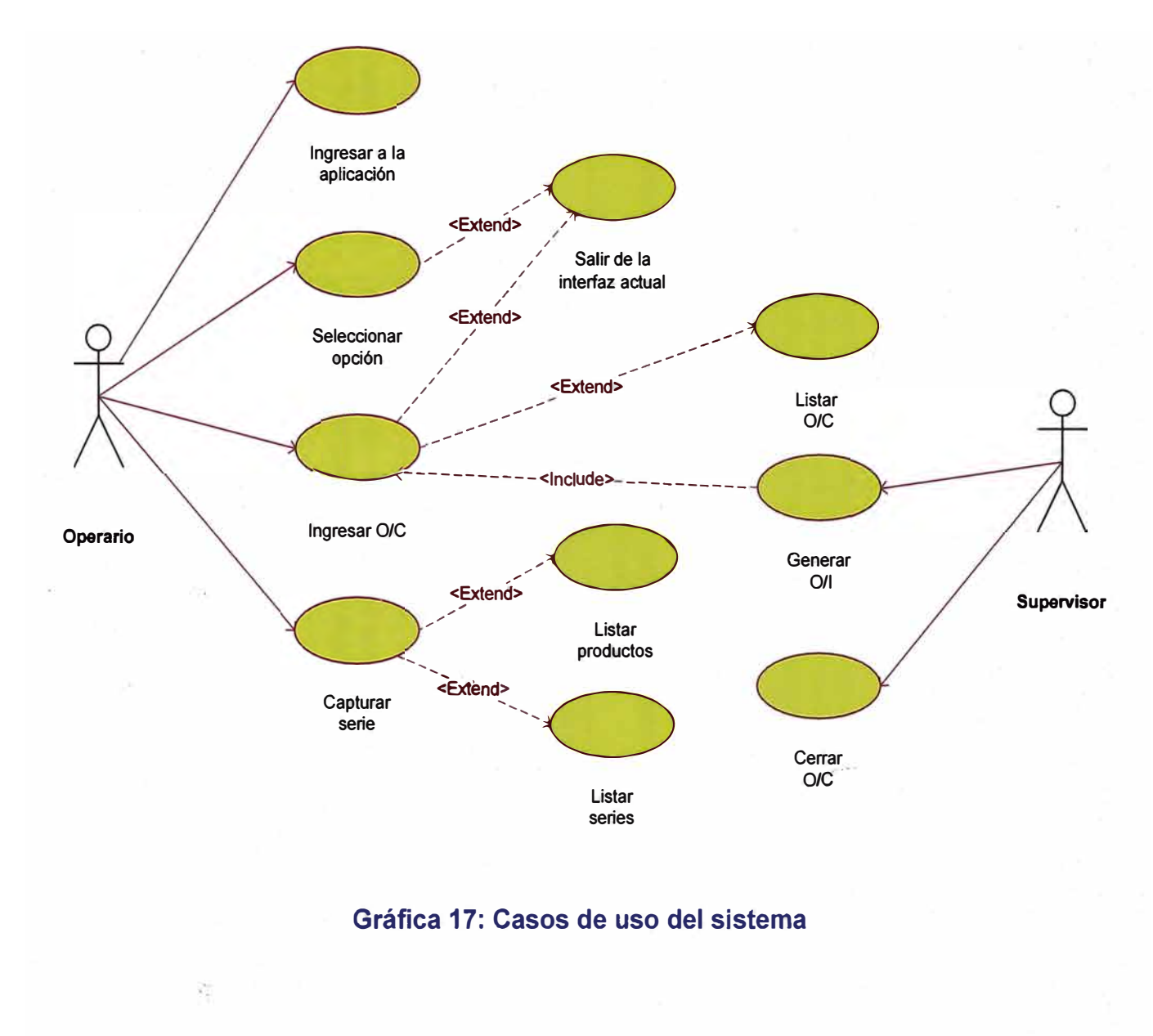

**-69-**

# **Tabla 14: Descripción casos de uso del sistema**

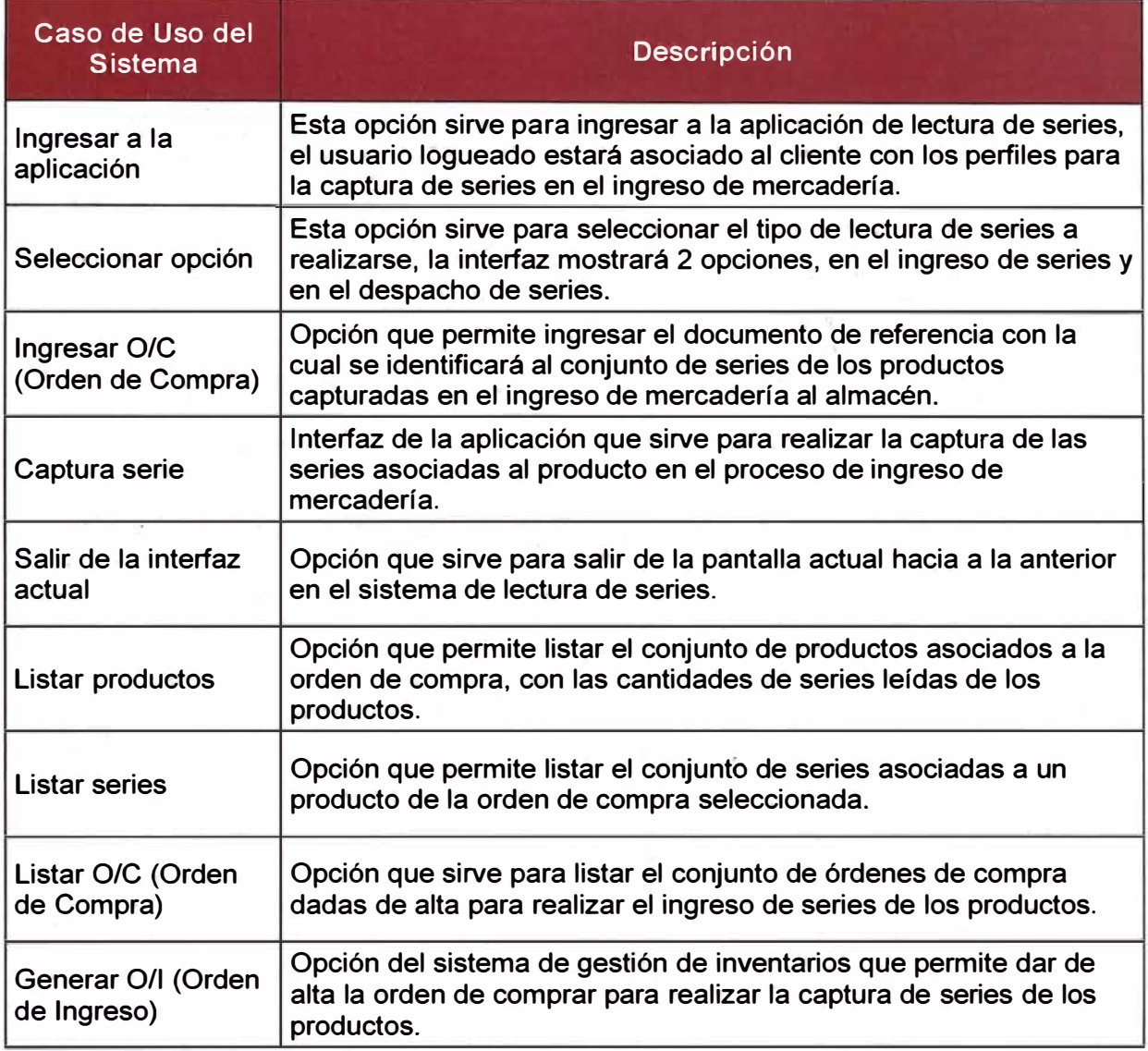

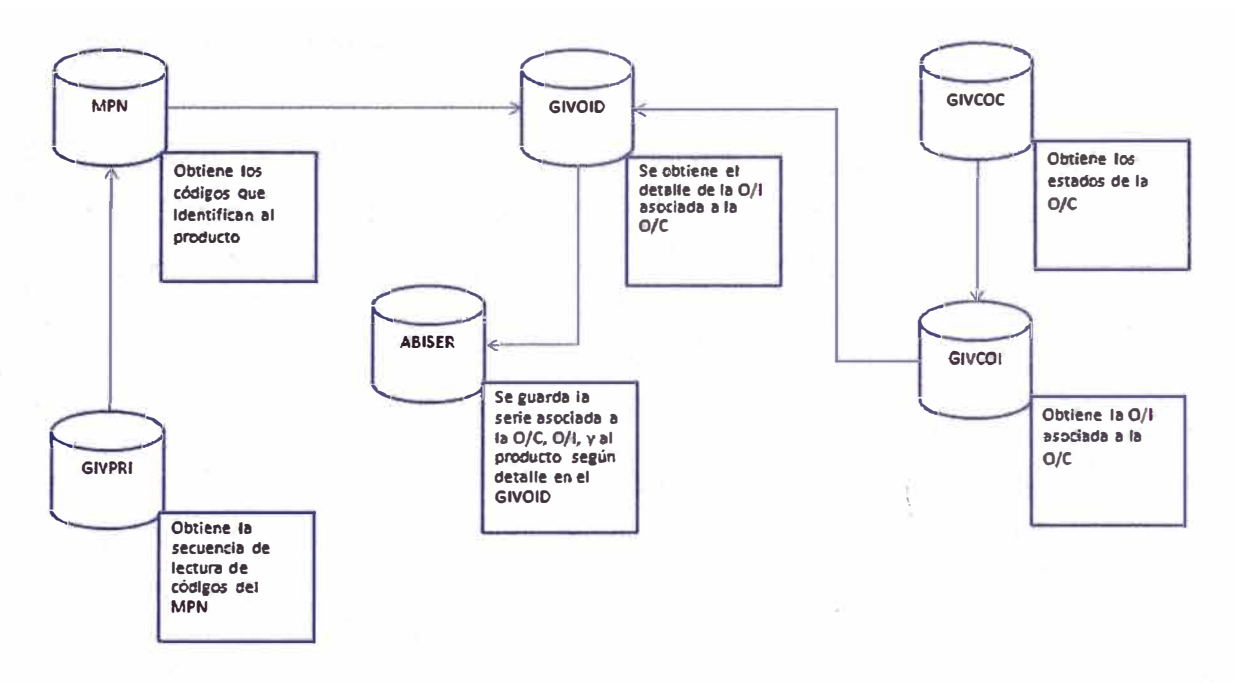

Gráfica 18: Modelo de Base de datos del sistema de lectura de series

#### **4.7.2.1.4 IMPLEMENTACIÓN**

**En esta fase se realiza el desarrollo de la solución planteadas en la fase de análisis. En esta fase se logra el desarrollo y programación de las opciones que permitirán estandarizar y mejorar el proceso de ingresos de series en el PDA.** 

#### **a) Objetos de programación:**

**Cada pantalla de la aplicación está conformada por un co�junto de programas que al compilarse en el ambiente de pruebas se obtiene las interfaces de la aplicación.** 

#### **Ejemplo**

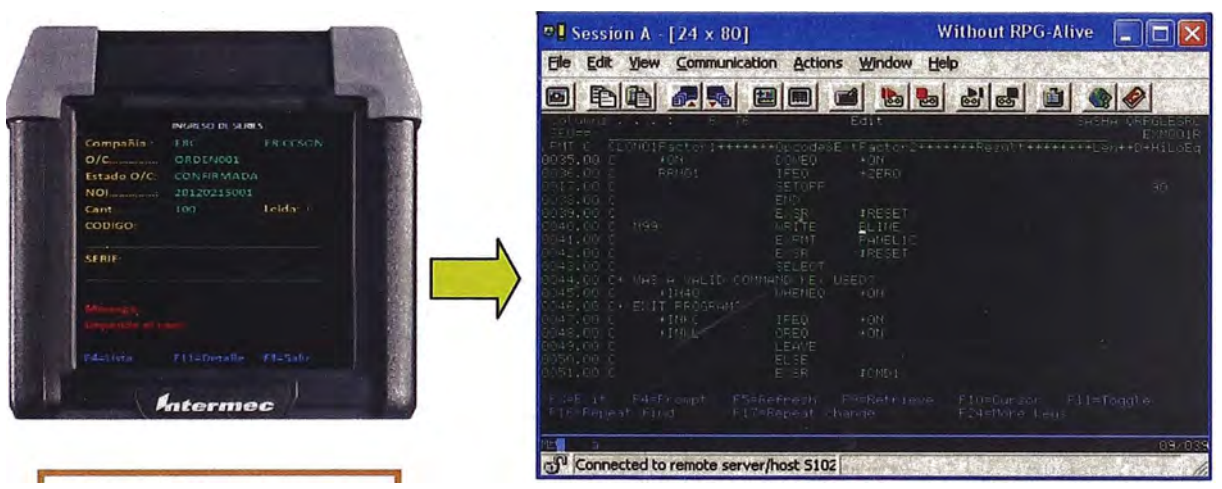

**Pantalla de ingreso de series en PDA** 

**Líneas de programación en RPG**
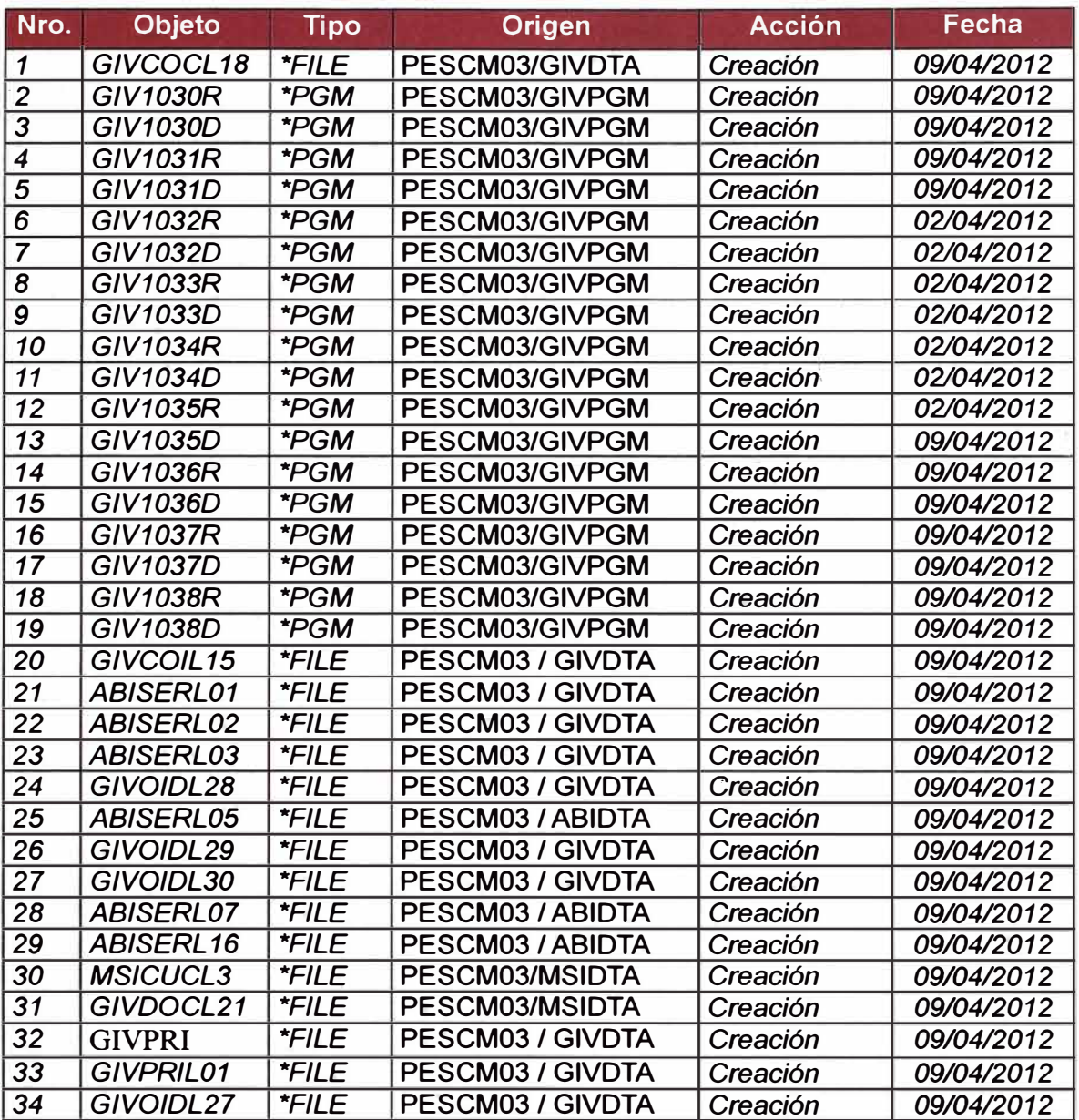

# **Tabla 15: Lista de objetos creados y compilados**

### b) Procedimiento de programaciónj

Respecto al proceso empleado para el desarrollo de las fuentes o líneas de código, YOBEL posee un contrato con IBM por servicio de desarrollo de software, esto significa que YOBEL entrega a IBM especificaciones técnicas y documentos de análisis y como resultado IBM entrega a YOBEL el sistema de información con las fuentes de código compiladas.

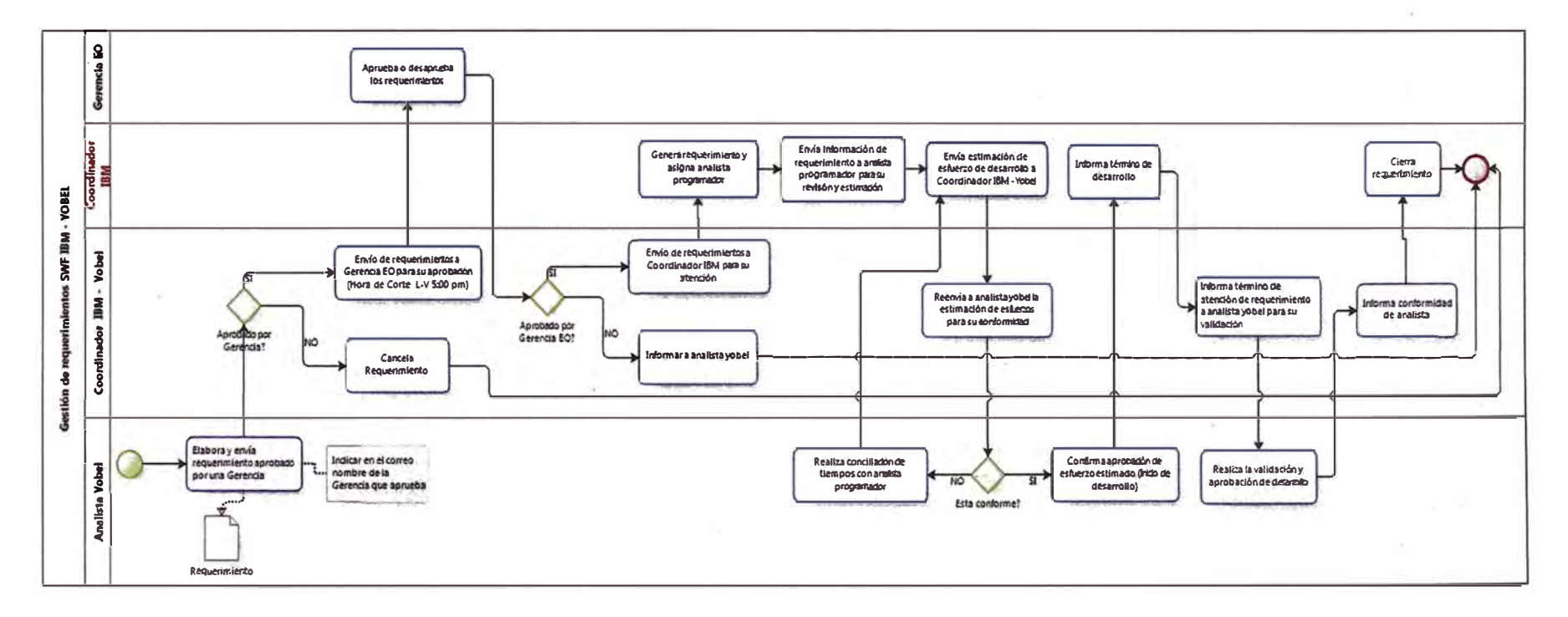

Gráfica 19: Proceso de atención de requerimientos

### **4.7.2.1.5 PRUEBAS**

**En esta fase se contempla la ejecución y verificación del cumplimiento de los casos de pruebas así como también se contempla el proceso de Control de Calidad al producto logrando cumplir con el alcance y objetivos definidos en la fase de modelado de negocio y análisis y diseño.** 

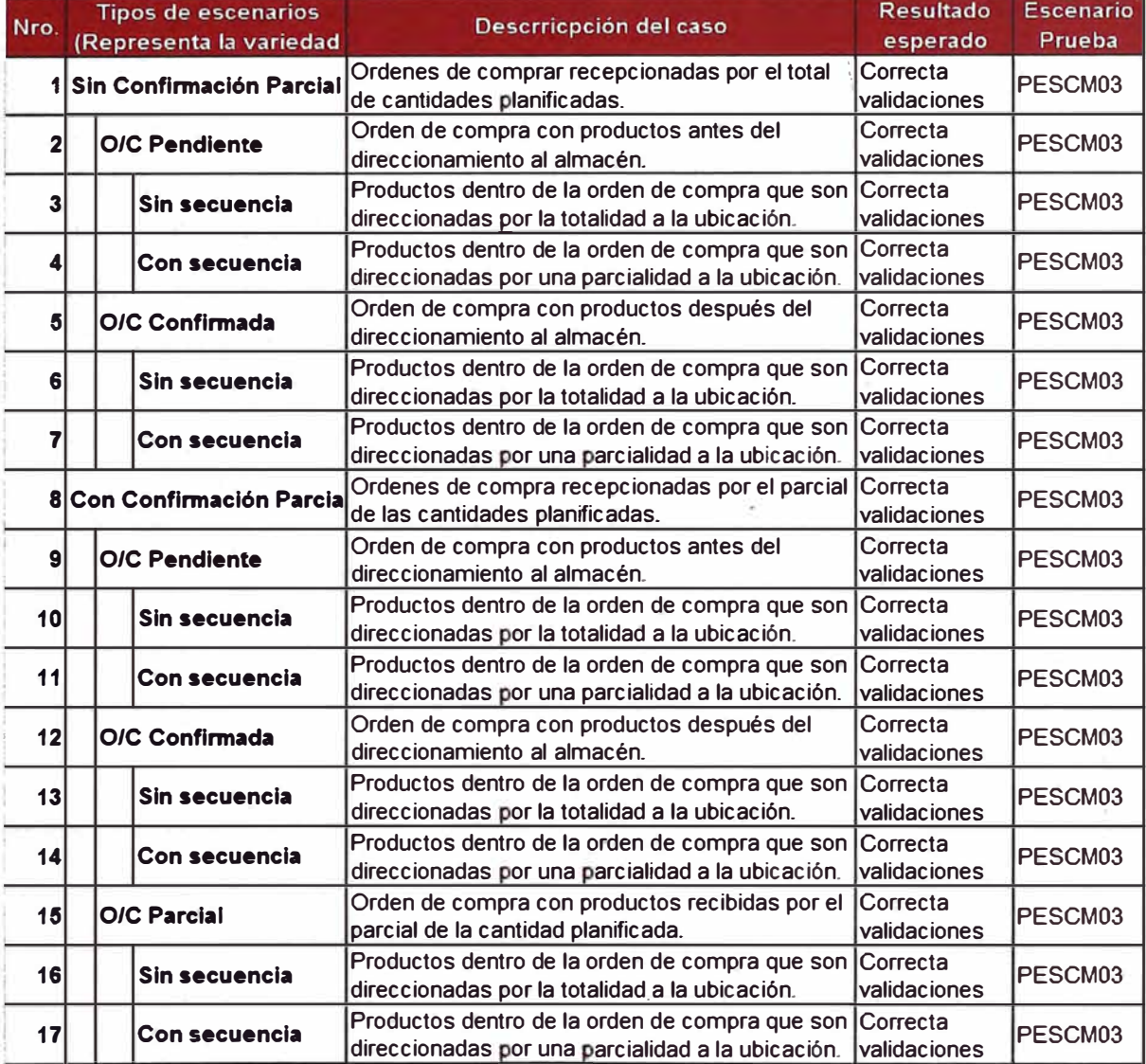

#### **Tabla 16: Casos de prueba**

### **4.7.2.1.6 DESPLIEGUE**

**En esta fase se logra tener la visibilidad de cómo lograr el despliegue del nuevo · proceso y por ende como el nuevo sistema desarrollado pueda remplazar al antiguo proceso, verificando que el cambio sea transparente para las operaciones y usuarios finales del proceso de mejora.**

**Para ello se realizaron las siguientes actividades dentro del cronograma de implementación para lograr el despliegue completo del sistema de lectura de series.**

- **a) Elaboración del manual de instalación y configuración.**
- **b) Elaboración de manual de usuario.**
- **c) Elaboración de material para la capacitación.**
- **d) Capacitación a usuarios finales.**
- **e) Evaluación de usuarios.**
- **f) Pruebas integrales con la operación.**
- **g) Elaboración de informe de pruebas.**
- **h) Pase a producción**
- **i)** Informe de puesta en marcha
- **j) Encuesta de satisfacción**

### **4. 7 .2.2 ENTREGABLES**

**Con respecto a la gestión del producto se lista los principales entregables del proyecto y como en conjunto forman parte de la solución de la mejora del proceso de ingreso de series al sistema de información.** 

### **• Prototipos:**

**El prototipo de sistema es una representación simplificada de cómo será el sistema informático, la idea es mostrar un resultaoo rápido de cómo se verá el sistema a nivel de diseño, para ver los prototipos ver el Anexo 1.**

### **• Reportes:**

**Los reportes están hechos sobre AS 400, se realiza el filtro por estás pantallas y luego la información se exporta a una Excel para uso de los supervisores, para ver las pantallas en AS 400 sobre la cual se obtienen los reportes ver el Anexo 2.**

#### **•Manual de usuario:**

**El manual de usuario fue elaborado con el objetivo de poder brindar al operario y supervisores una guía práctica en el uso de la herramienta con el PDA, ver el Anexo 3.**

### **• Manual de configuración:**

**El manual de configuración fue elaborado desde una perspectiva más técnica, ya que está orientado a personal de áreas de tecnología de información para realizar la configuración y parametrización del sistema para ser usado por una compañía, ver Anexo 4.**

### **4.8 RESULTADOS DEL PROYECTO**

**Luego de haber implementado el proyecto mediante los entregables definidos, se realizó la implementación de la mejora del proceso de registro de series utilizando dispositivo PDA, para observar los resultados obtenidos ver el flujo de proceso mejorado.** 

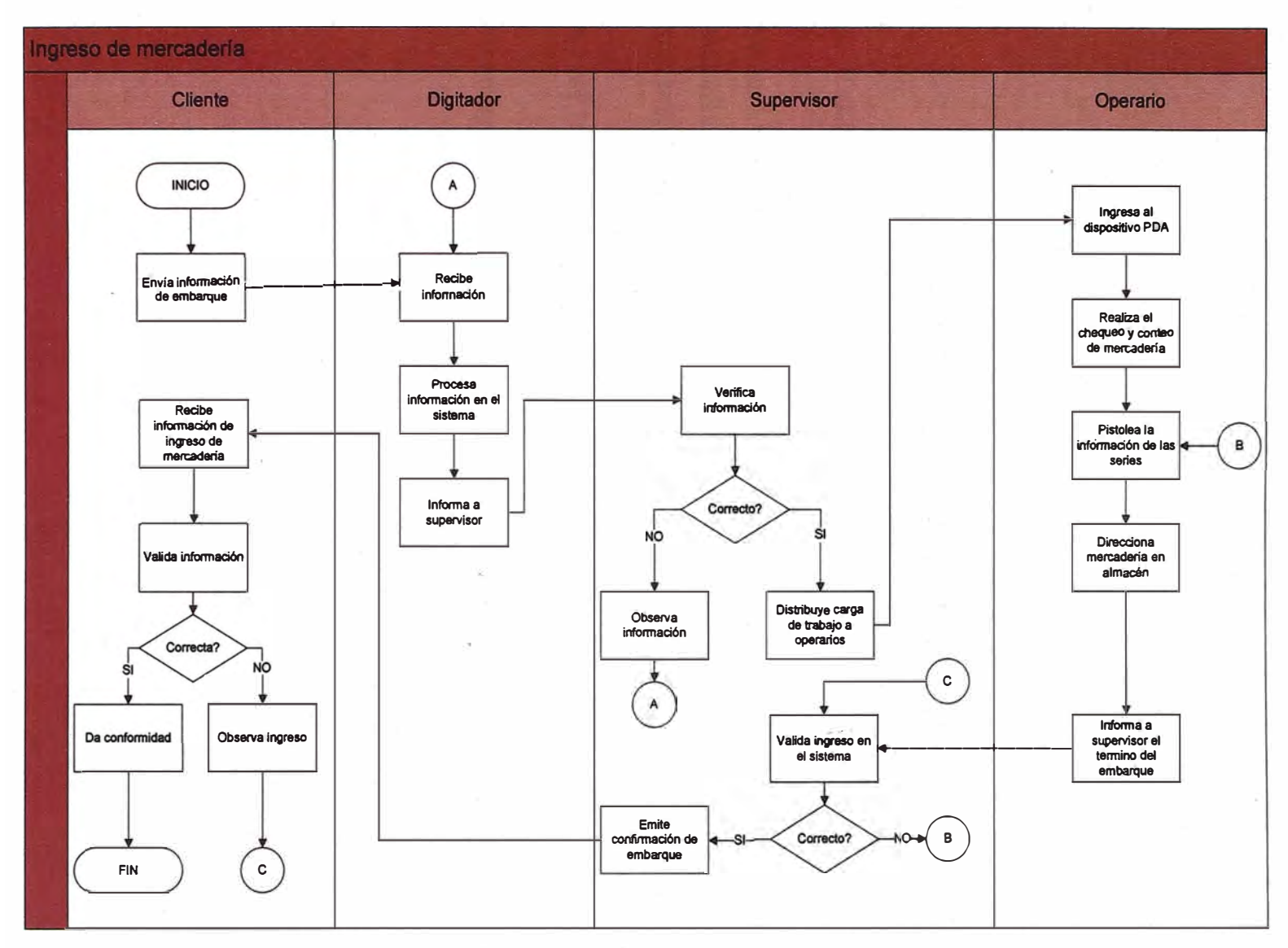

Gráfica 20: Proceso mejorado del Ingreso de materiales

# **CAPÍTULO IV EVALUACION DE RESULTADOS**

### **5. EVALUACION OPERATIVA**

En esta sección se muestran las métricas obtenidas para un escenario antes y después, desglosando los tiempos logrados asociados a la mejora posterior a la implementación del proyecto.

### **5.1 METRICAS ANTES DEL PROYECTO DE MEJORA**

Mostraremos los tiempos de ejecución antes del proyecto de mejora

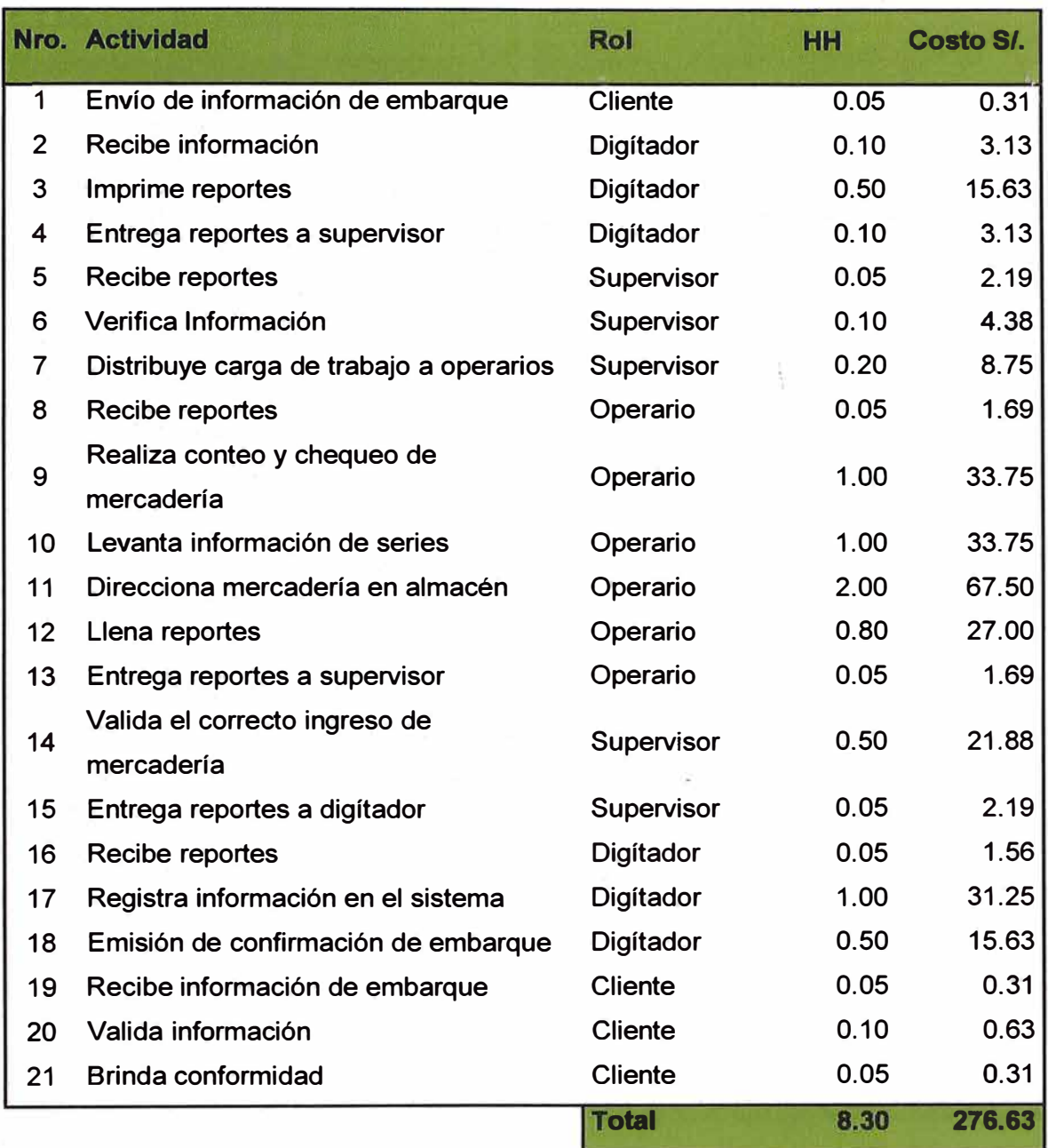

# **Tabla 17: Métricas del proceso antes de la mejora**

### **5.2 METRICAS DESPUES DEL PROYECTO DE MEJORA**

**Mostraremos los costos de ejecución después del proyecto de mejora** 

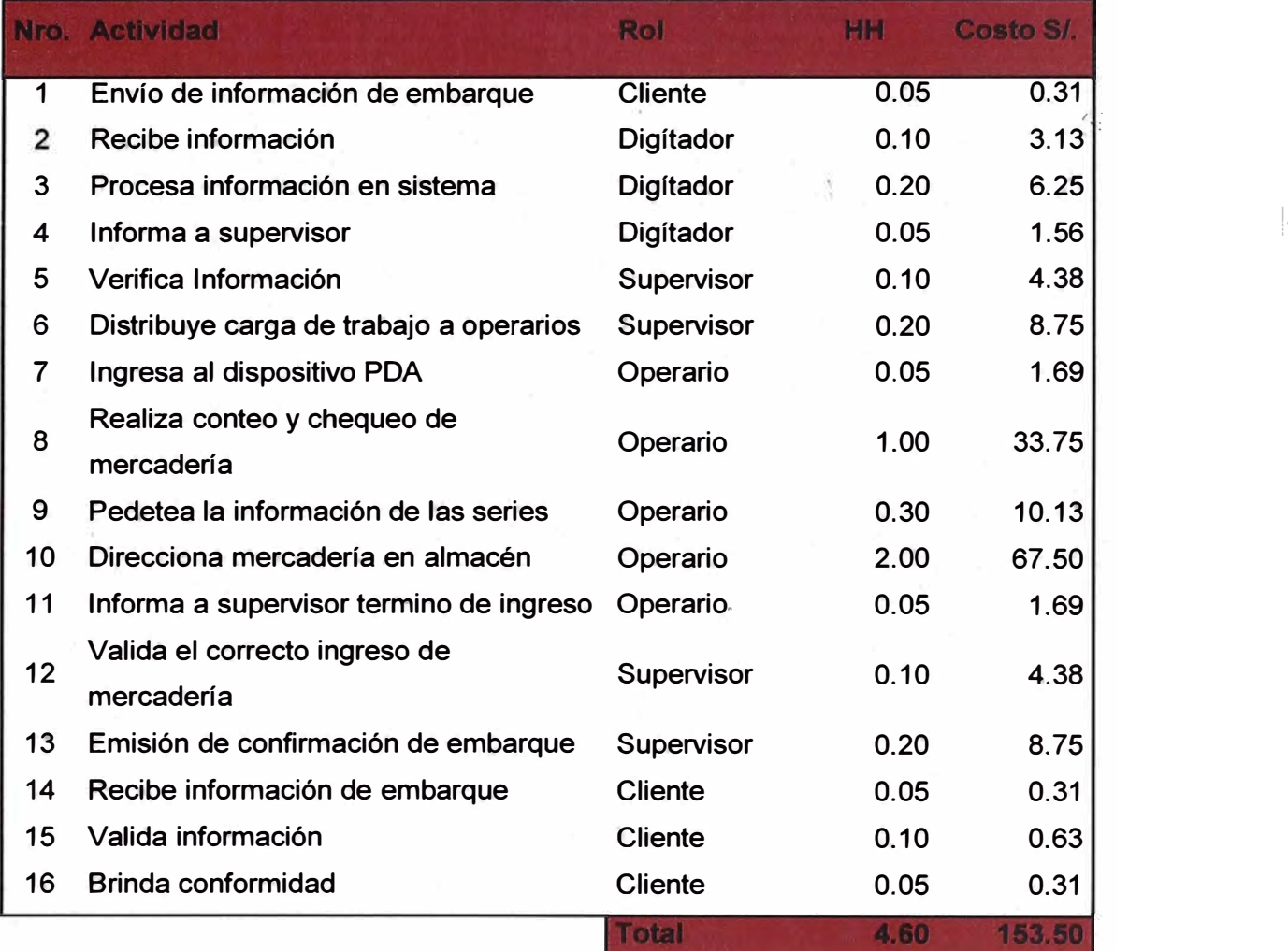

# **Tabla 18: Métricas del proceso después de la mejora**

### **5.3 COMPARACION DE ESCENARIOS**

Mostraremos la comparación de los resultados para ambos escenarios

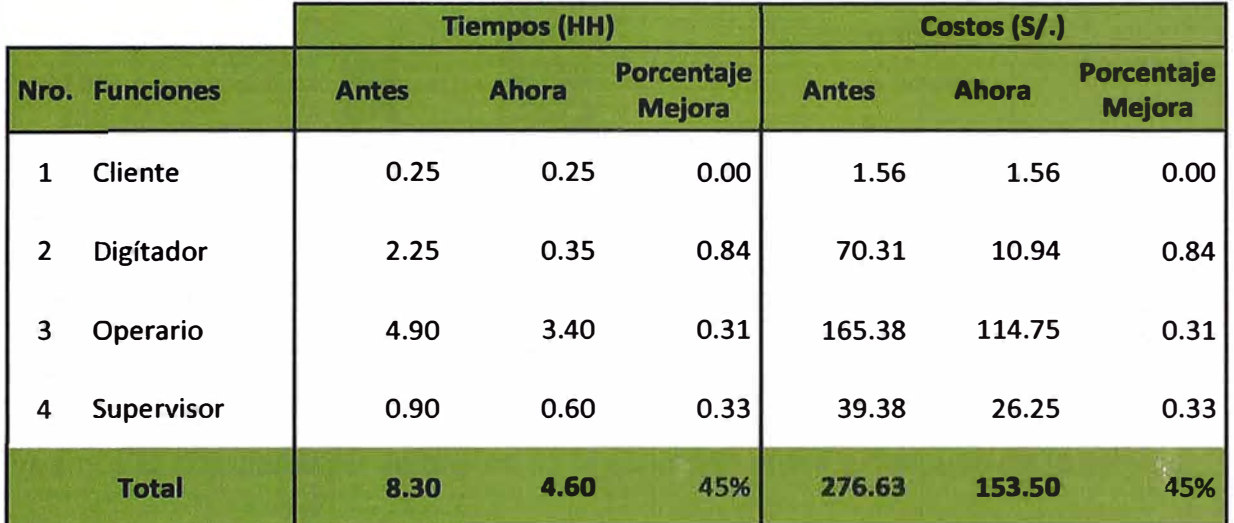

i.

# **<sup>14</sup>Tabla 19: Comparación de escenarios**

<sup>14</sup> Elaboración propia

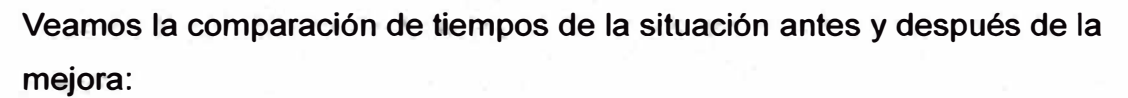

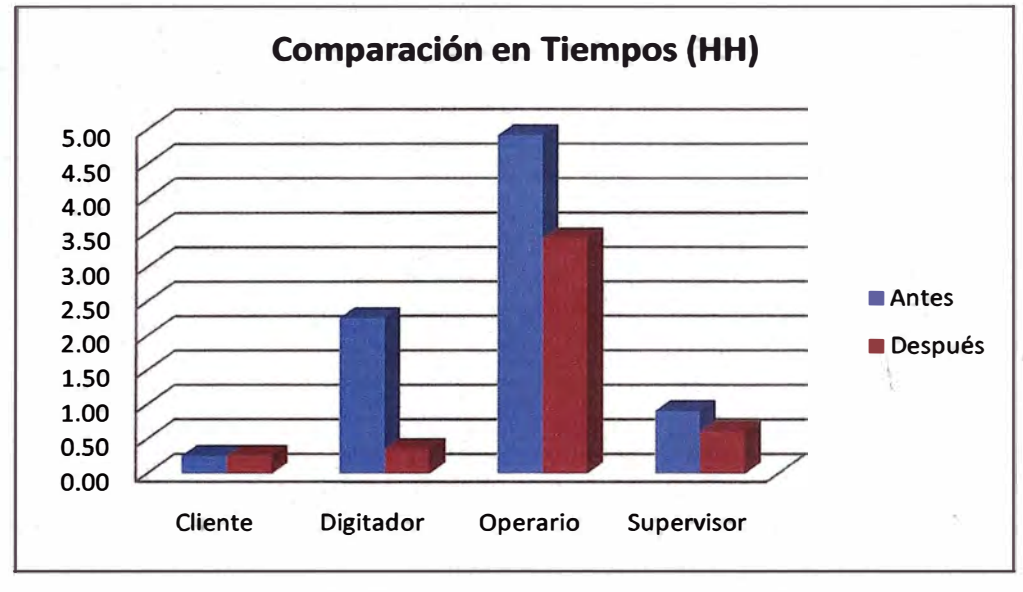

**Gráfica 21: Comparación de tiempos** 

**Veamos la comparación de costos de la situación antes y después de la mejora** 

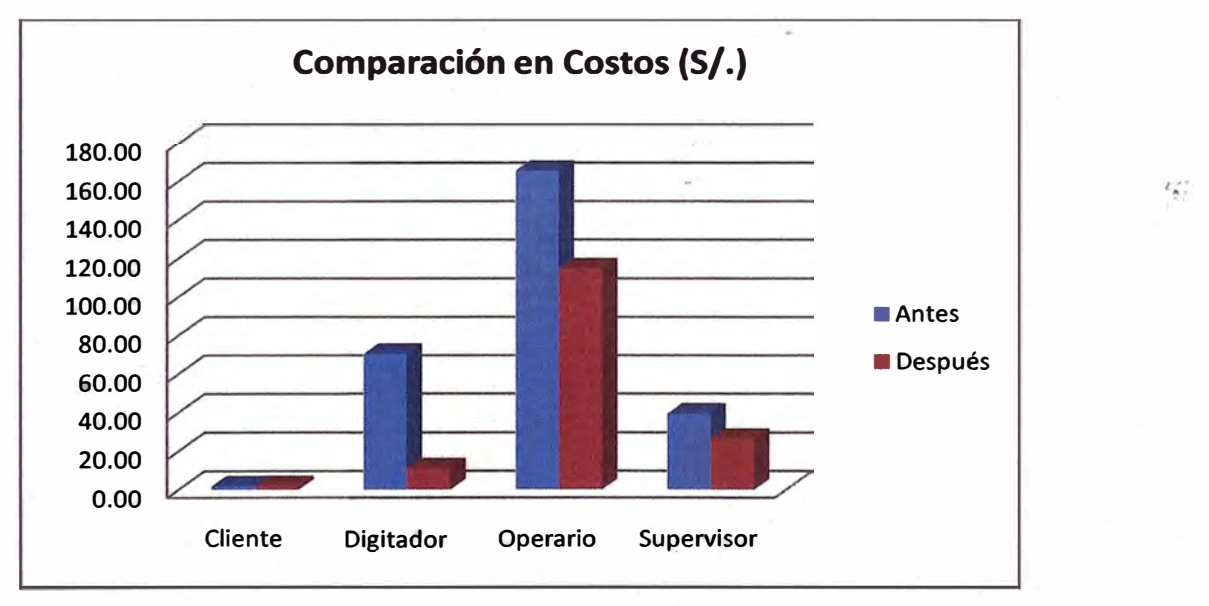

**Gráfica 22: Comparación de costos** 

### **5.4 EVALUACION ECONOMICA**

A continuación se muestra el flujo de egresos durante el periodo de un año para el proyecto de lectura de series por PDA:

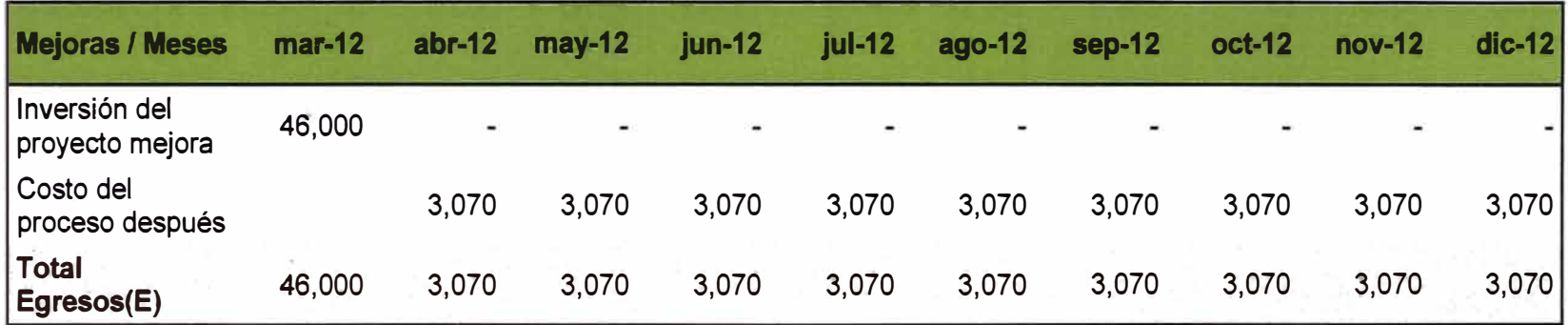

# Tabla 20: Evaluación Económica- Egresos

A continuación se muestra el flujo de ingresos durante el periodo de un año para el proyecto de lectura de series por PDA:

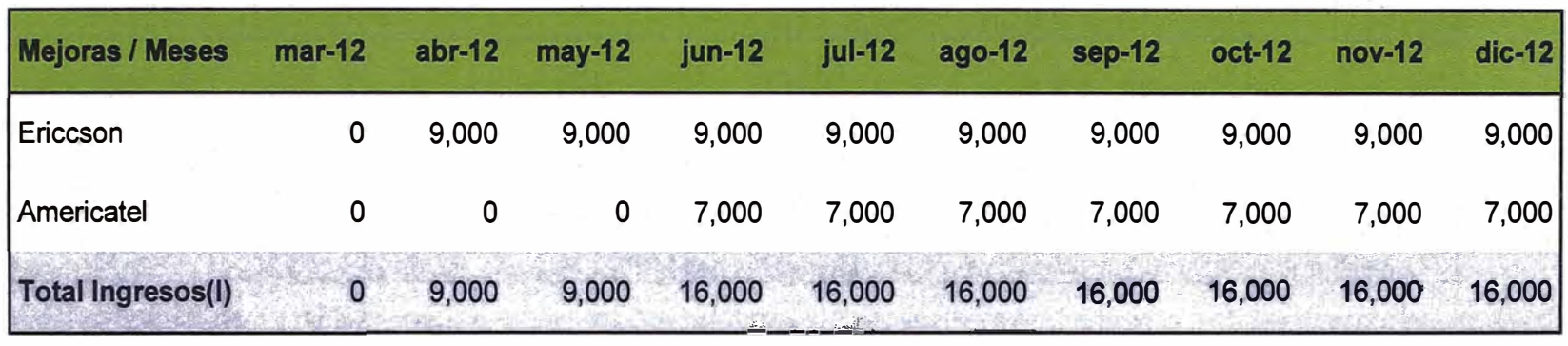

# Tabla 21: Evaluación Económica - Ingresos

A continuación se muestra el análisis financiero realizado de los egresos e ingresos durante el periodo de un año para el proyecto de lectura de series por PDA:

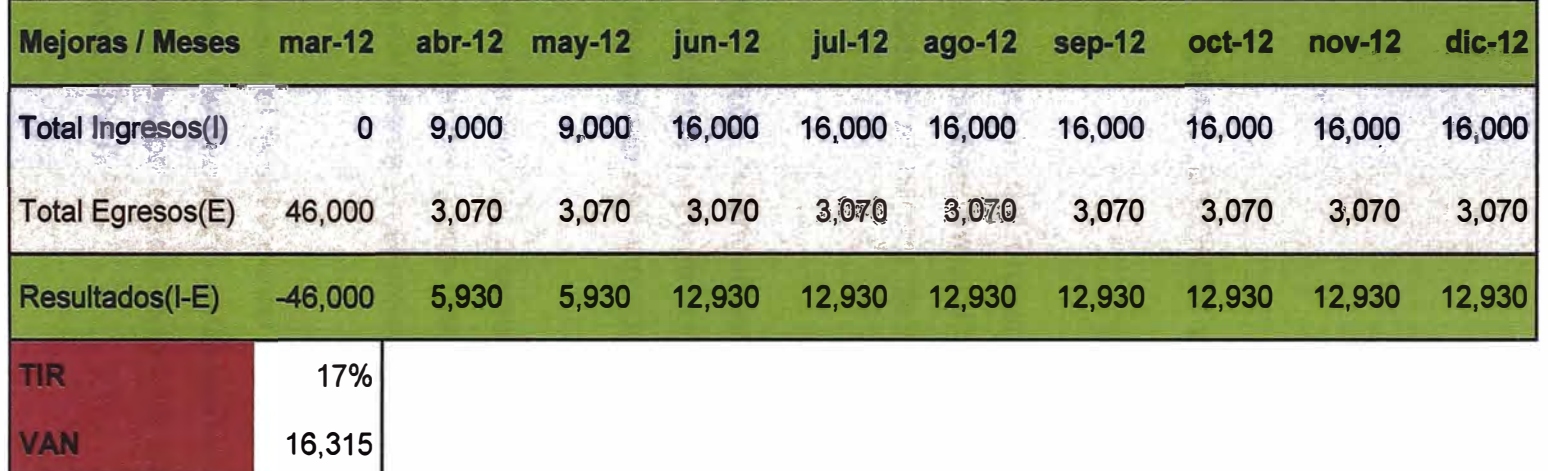

### Tabla 22: Análisis financiero

De los cálculos obtenidos, deducimos lo siguiente:

- El VAN es calculado sobre una tasa de descuento del 10% siendo un valor positivo de S/. 16,315 por lo que el proyecto es viable.
- El TIR obtenido para el proyecto es del 17% una tasa mayor a la que ofrece un producto financiero de bajo riesgo, bajo esta condición se puede afirmarque el proyecto es rentable.

### **CONCLUSIONES Y RECOMENDACIONES**

### **CONCLUSIONES:**

- **• La implementación del proyecto de mejora del pr�ceso de registro de series utilizando dispositivos PDAlogró un resultado satisfactorio al haber logrado reducir el tiempo de ingreso de mercadería al almacén en un 45%.**
- **• El proyecto logró estandarizar el proceso de ingreso de mercadería al almacén mediante la eliminación de actividades que no agregan valor al proceso de ingreso de mercadería a los almacenes de YOBEL.**
- **• La implementación del proyecto de captura de series logró eliminar las actividades manuales que generaban el 80% de los errores y reclamos por parte del cliente en el proceso de captura de series.**
- **• Debido a que el desplieguedel sistema se realizó en el país de República Dominicana fue necesario estandarizar conceptos y términos empleados en los distintos procesos logísticos de las operaciones de República Dominicana y Perú.**
- **• El proyecto resultó- ser rentable ya que el modelo de ingreso de series en**

el proceso de ingreso de mercadería, continúa replicándose en otras cuentas de YOBEL que tienen la necesidad de llevar el control de series de su mercadería.

### **RECOMENDACIONES:**

- **• Es necesario buscar soluciones simples que ayuden a mejorar los procesos, buscando reducir tiempos, costos u otros criterios que la organización valore en su operatividad o estrategia organizacional.**
- **• Las organizaciones están en el deber de utilizar las tecnologías de información para automatizar los procesos de negocio, la elección de los procesos a automatizar dependerá del criterio que la organización tome en la elección y priorización de los procesos a mejorar.**
- **• Al analizar y diseñar una propuesta de solución para automatizar un proceso es necesariotener presente las habilidades del usuario que hará uso de la tecnología, es importante simplificar y reducir actividades en el sistema de información sin sacrificar la funcionalidad objetivo.**
- **• Dependiendo del negocio o de las ventajas que se logre es importante expandir en la mayor cantidad de procesos la tecnología de etiquetado y lectura de código de barras ya que se puede lograr muchos beneficios entre ellos, reducción de costos de mano de obra, precisión, trazabilidad, rapidez, reducción de errores.**

### **GLOSARIO DE TERMINOS**

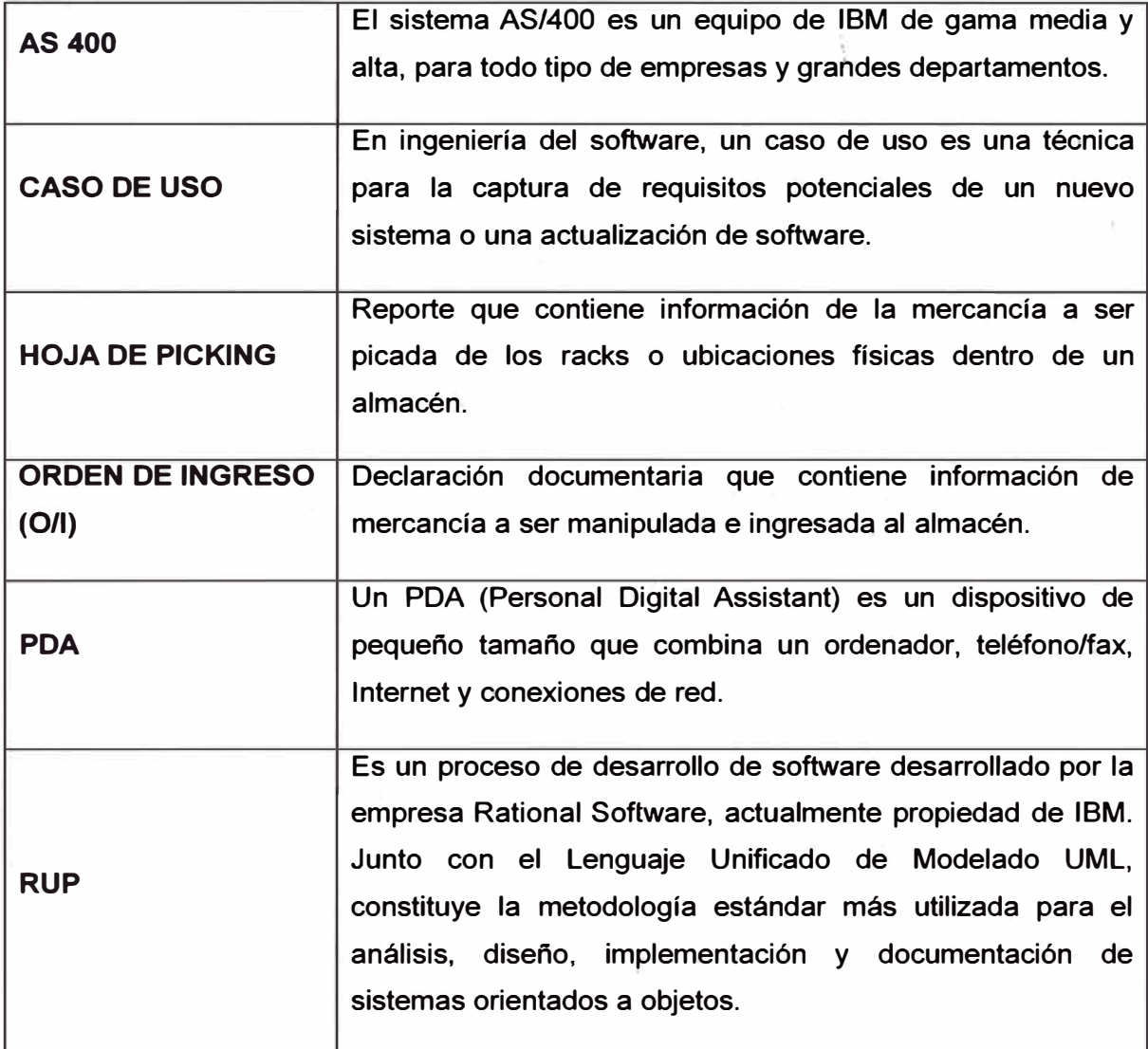

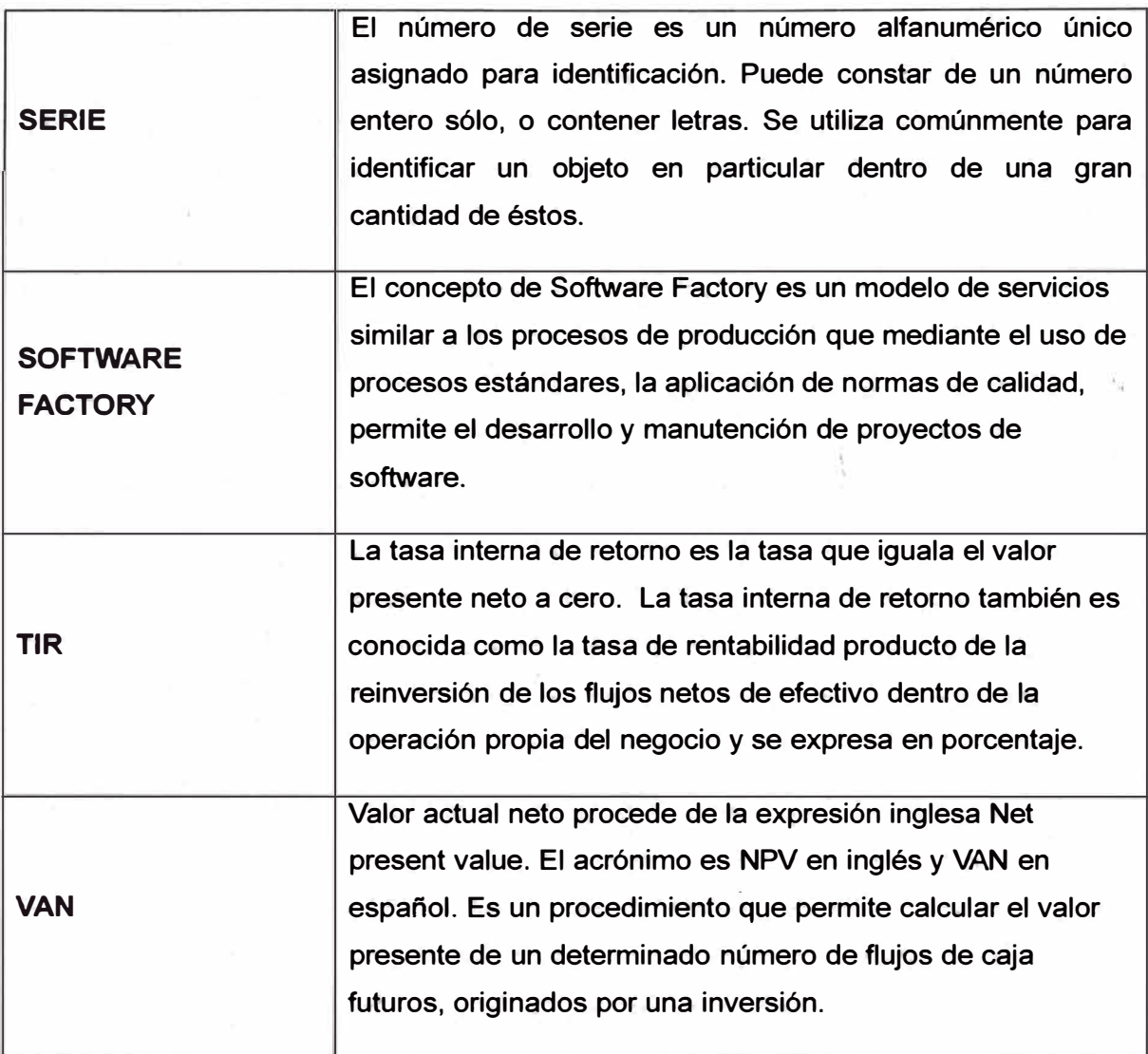

### **BIBLIOGRAFIA**

- 1. Donna C. S. Summer, Administración de la calidad.
- 2. José Francisco Vilar Barrio, 7 Herramientas para la mejora de la Calidad.
- 3. Gobierno Federal Estados Unidos Mexicanos. (2010). Documento de referencia para la realización de diagnosticos en materia de mejora de gestión. Obtenido de Documento de referencia para la realización de diagnosticas en materia de mejora de gestión: http://www.salud .gob. mx/unidades/dgrh/spc/formatos/mejora\_ de \_gestion. pdf
- 4. Instituto Andaluz de Tecnología. (2002). Guía para una gestión basada en procesos. Obtenido de Guía para una gestión basada en procesos: http://www.novaproject.cl/gestor/archivos/guia%20para%20una%20gestion% 20basada%20en%20procesos.pdf
- 5. James Robert Evans, W. M. (2008). Administración Y Control de la Calidad. En W. M. James Robert Evans, Administración Y Control de la Calidad.
- 6. YOBEL. (2010). Presentación clientes.
- 7. Per Kroll, Philippe Kruchten, Rational Unified Process Made Easy, The: APractitioner's Guide to the RUP: A Practitioner's Guide to the RUP.
- **8. Celia Gutiérrez Cosío, Casos prácticos de UML.**
- **9. Clifford F. Gray, Erik W. Larson, Administración de proyectos.**

### **ANEXOS**

### Anexo 1 - Prototipos

### **Anexo 1.0 Dispositivo PDA**

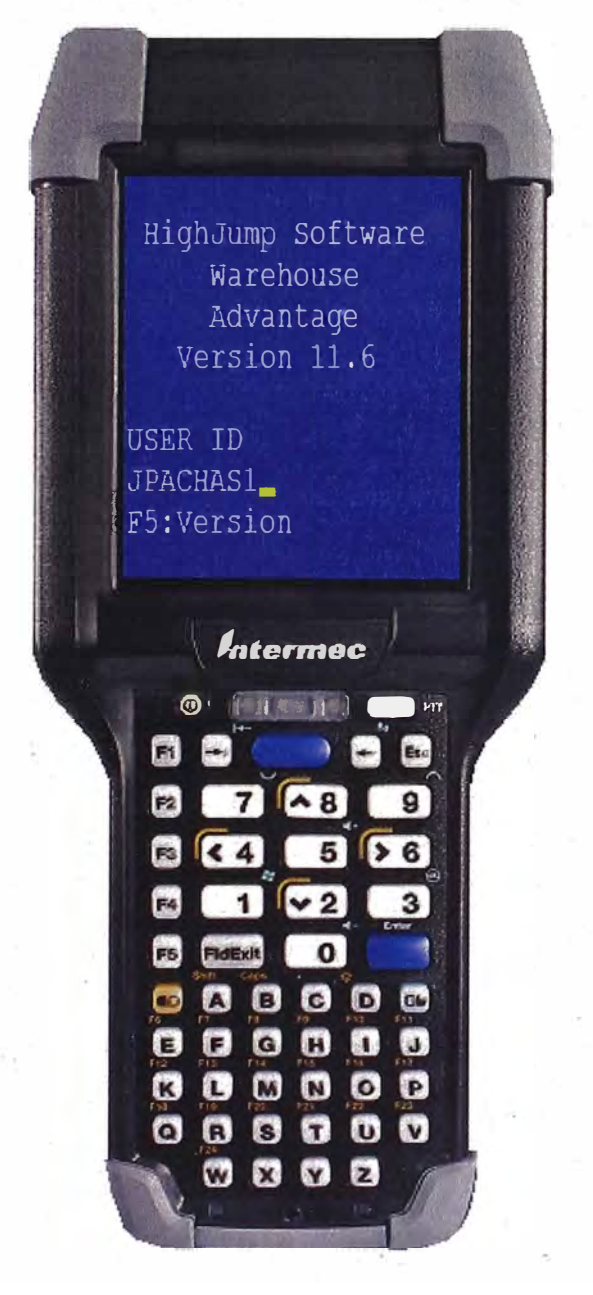

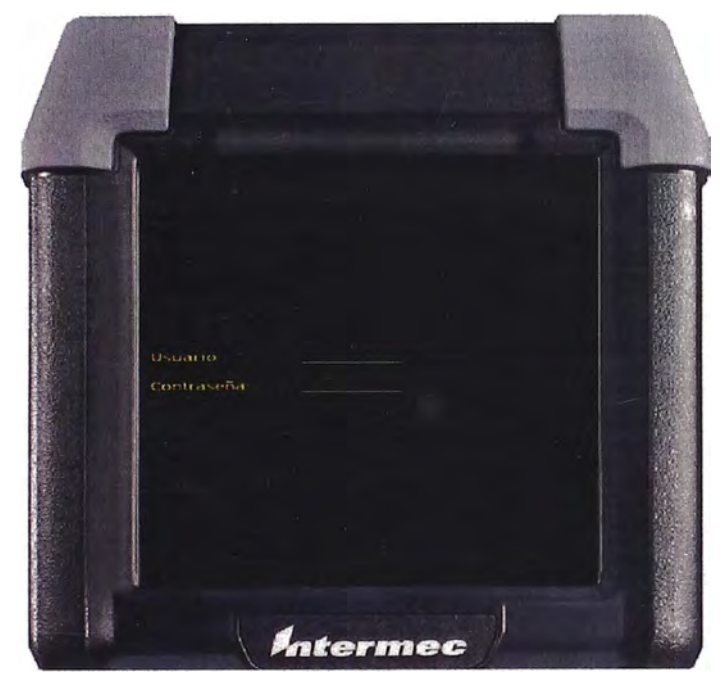

# **Anexo1.1 Ingreso a la aplicación**

**Anexo1.2 Selección de opción** 

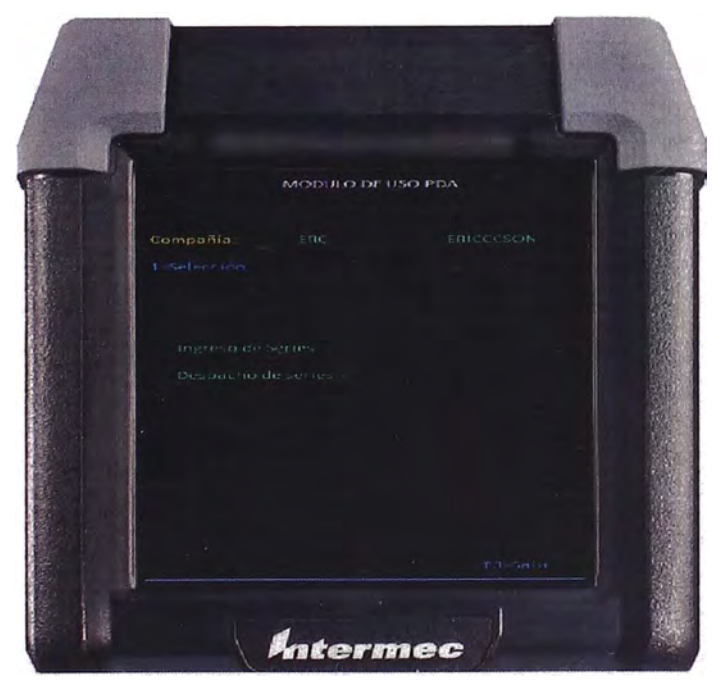

**Anexo1.3 Selección de orden de compra** 

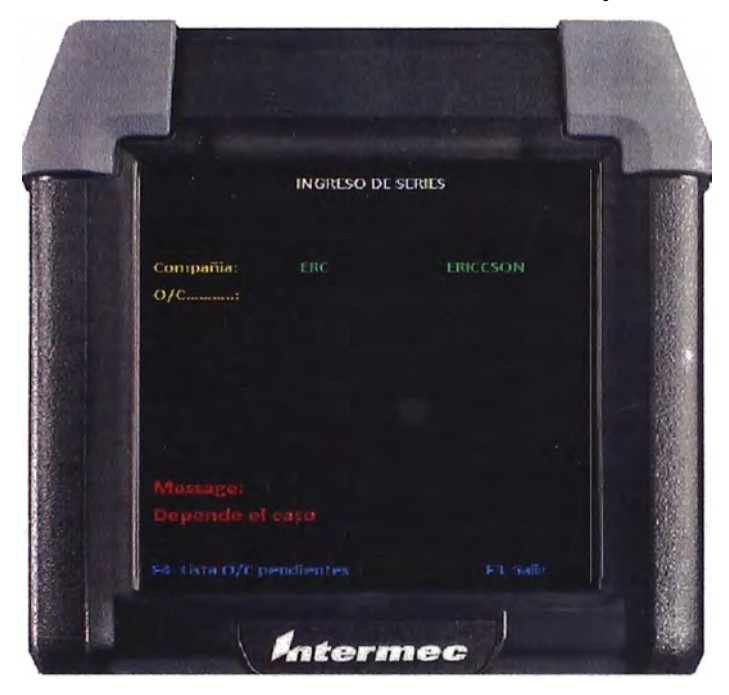

**Anexo1.4 Listado de órdenes de compra** 

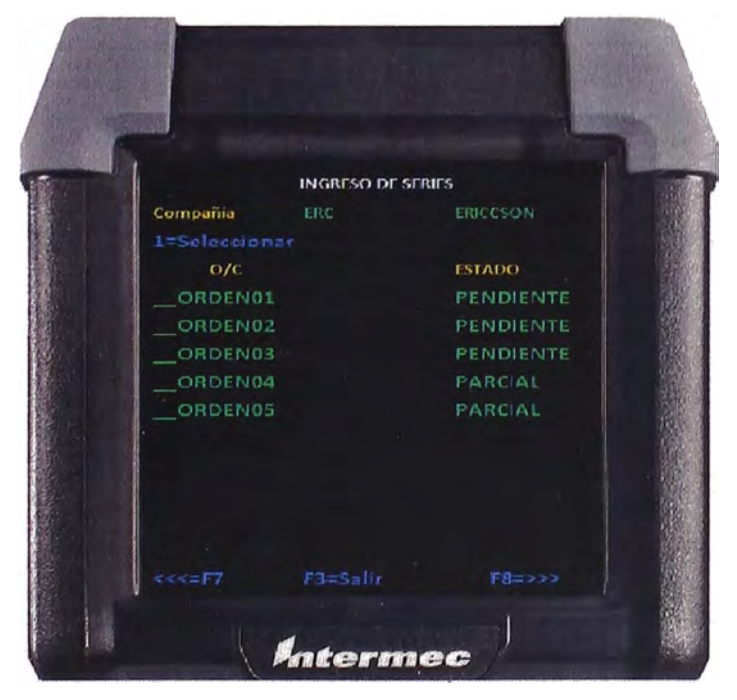

### **Anexo1.5 Registro de series por producto**

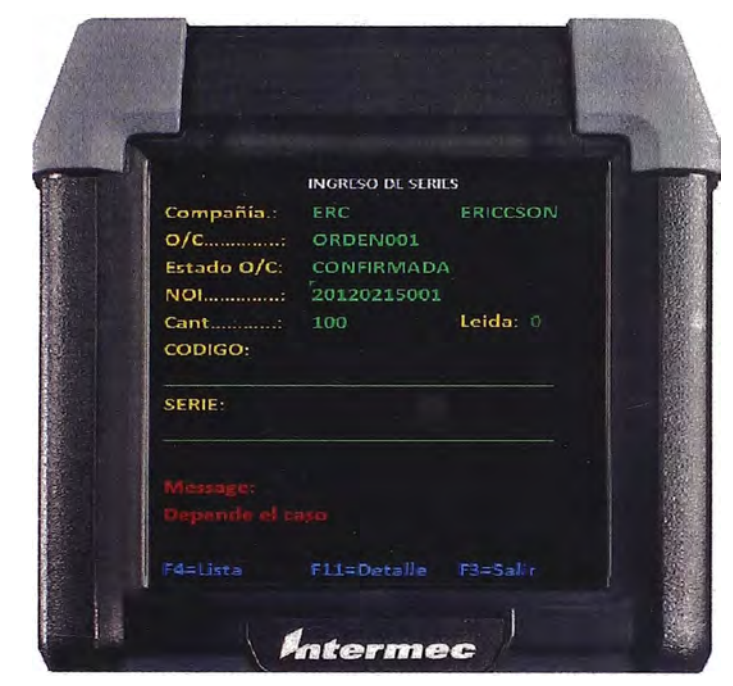

### **Anexo1.6 Detalle de orden de compra**

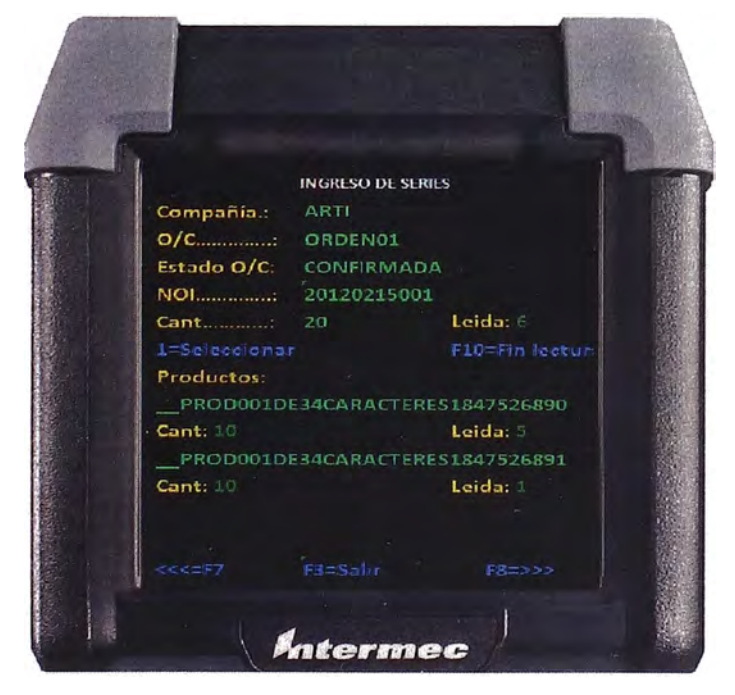

### **Anexo1.7 Detalle de series por producto**

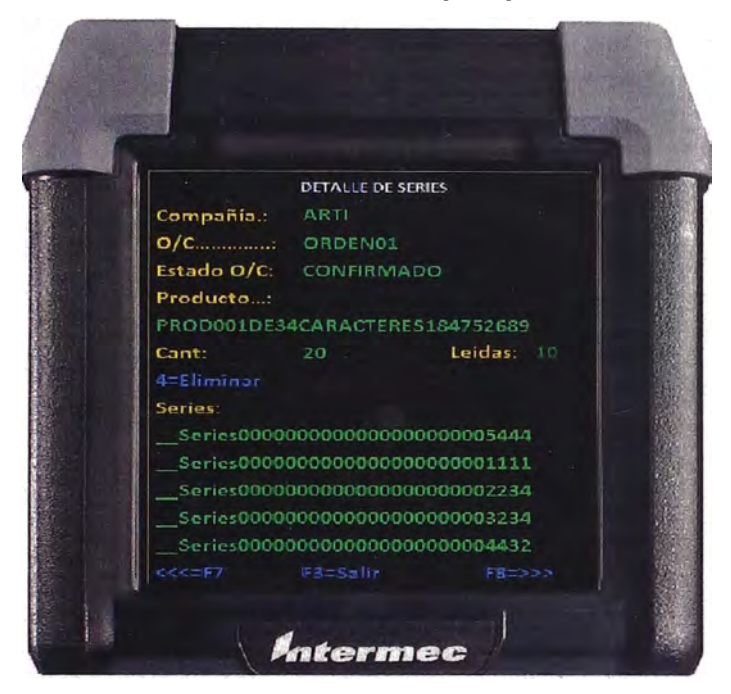

# Anexo 2 - Reportes

Anexo 2.1 - Selección de opción de seguimiento

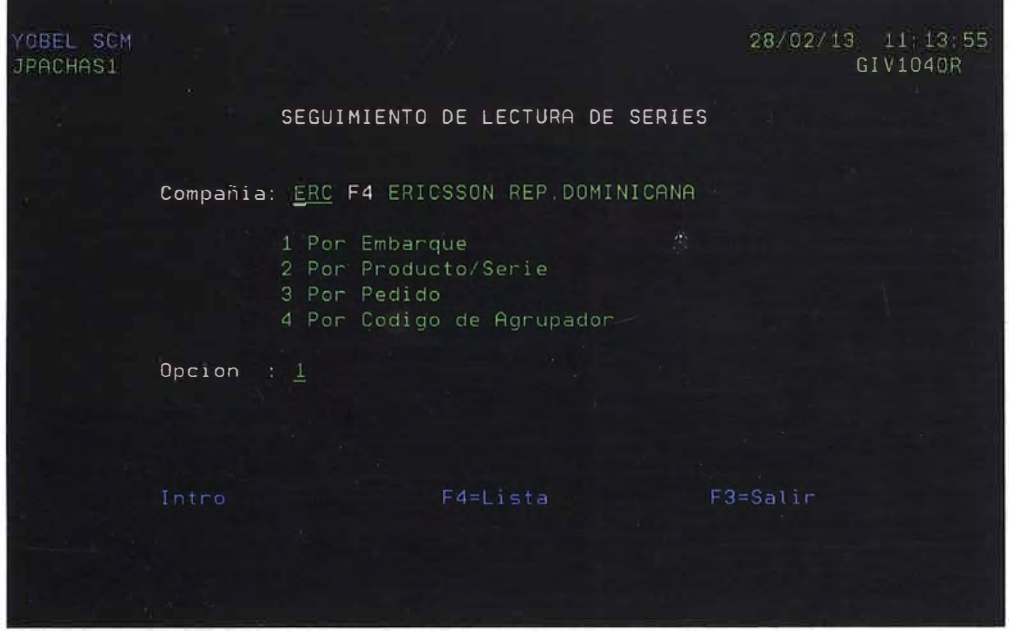

Anexo 2.2 - Seguimiento por orden de compra

ă.

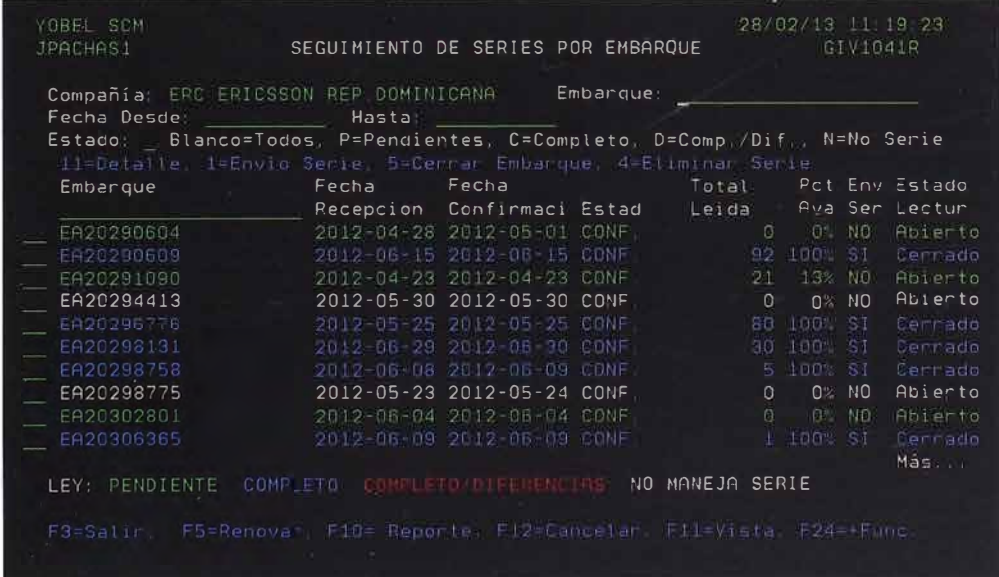

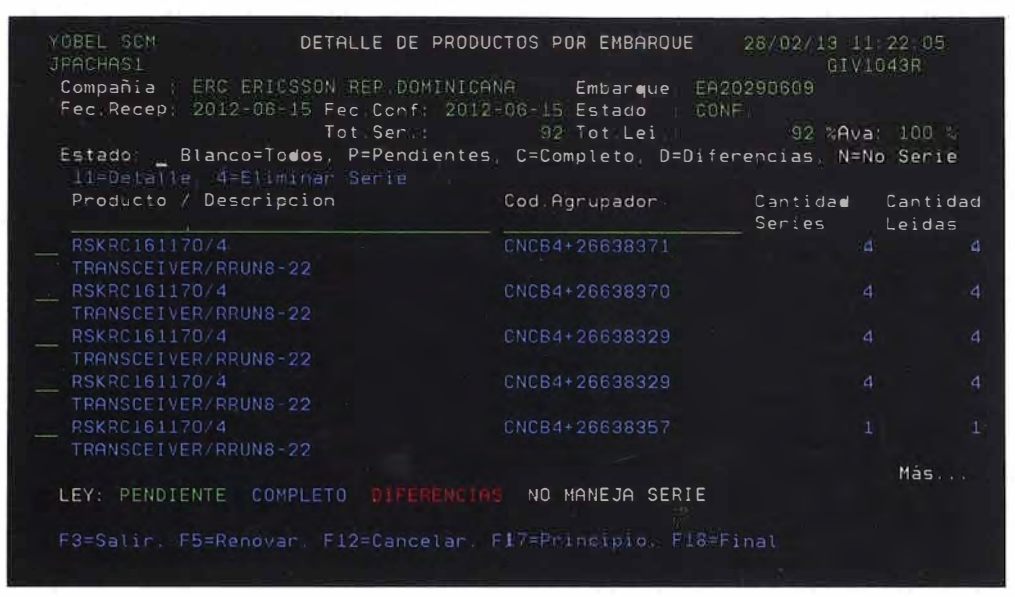

#### Anexo 2.3 - Detalle de productos por orden de compra

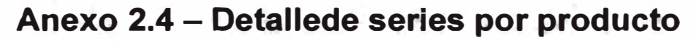

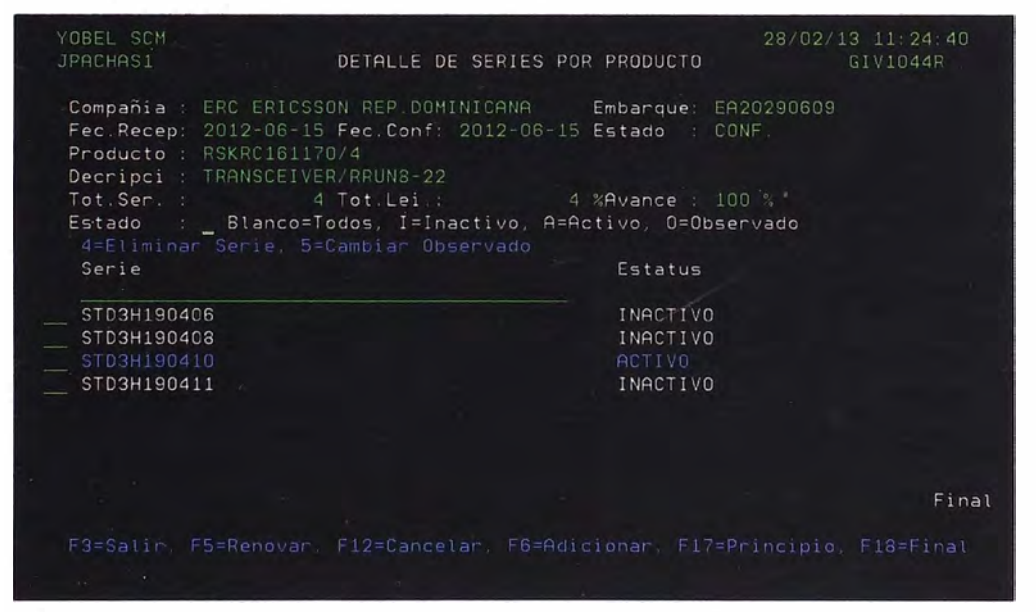

### Anexo 3 - Manual de usuario

El manual se usuario es la guía practica para que los operarios puedan hacer uso de esta y realizar las actividades del proceso de ingreso de series haciendo uso de la tecnología de información.

El manual de usuario que se entregó a la operación es con respecto al uso de la radio frecuencia y el uso de los reportes.

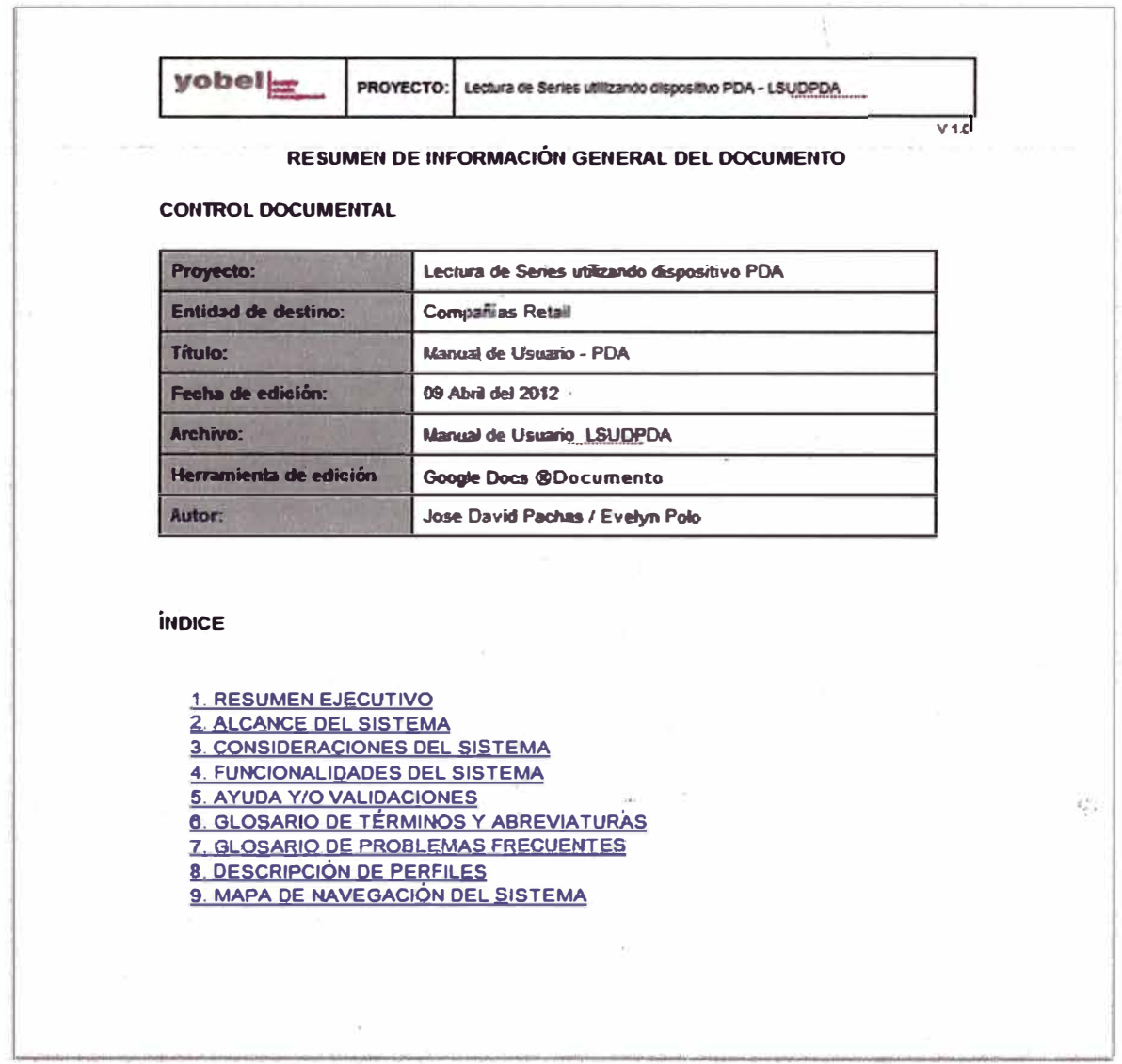

#### Anexo 3.1 Manual de Uso de PDA

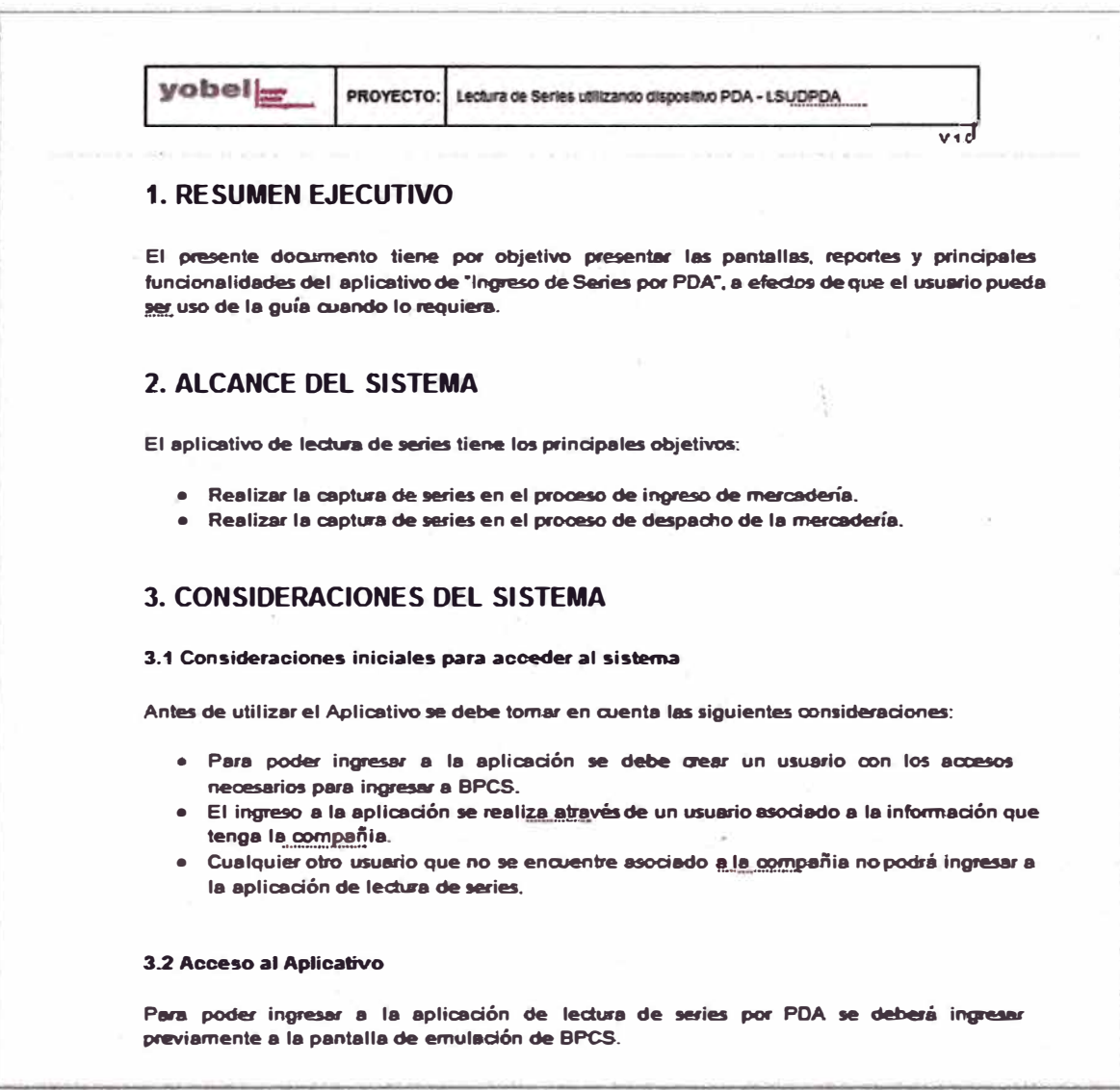

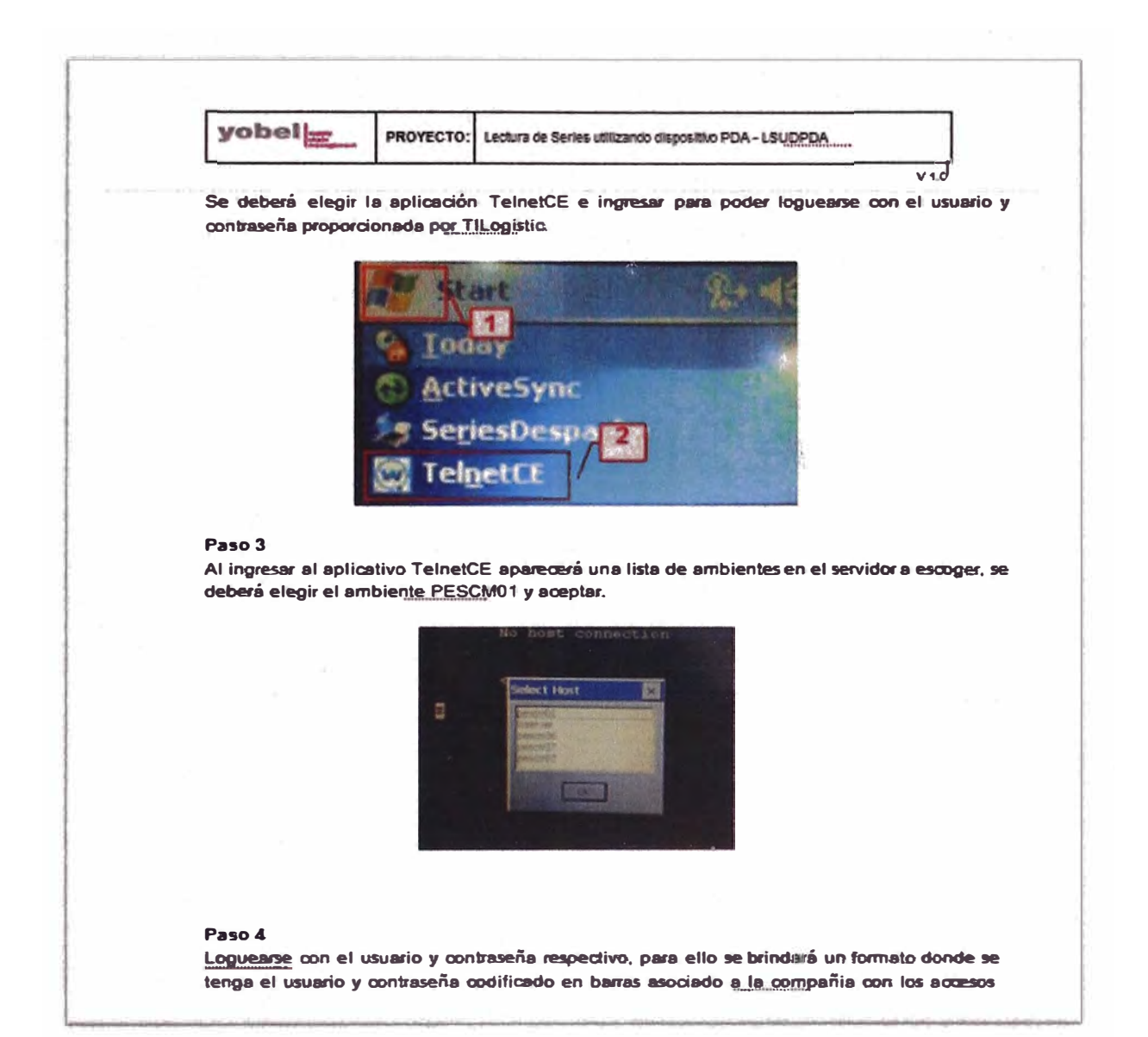

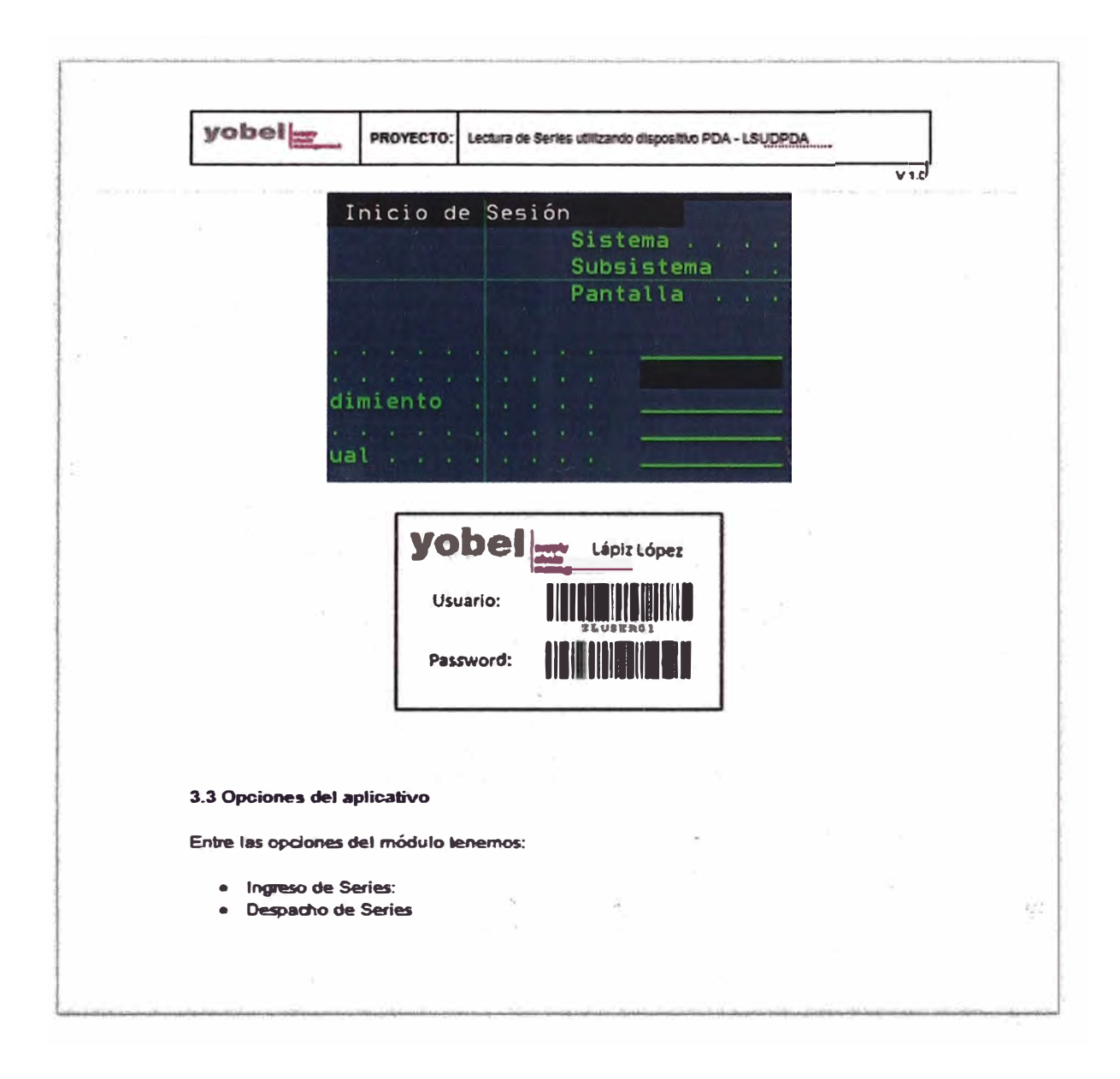

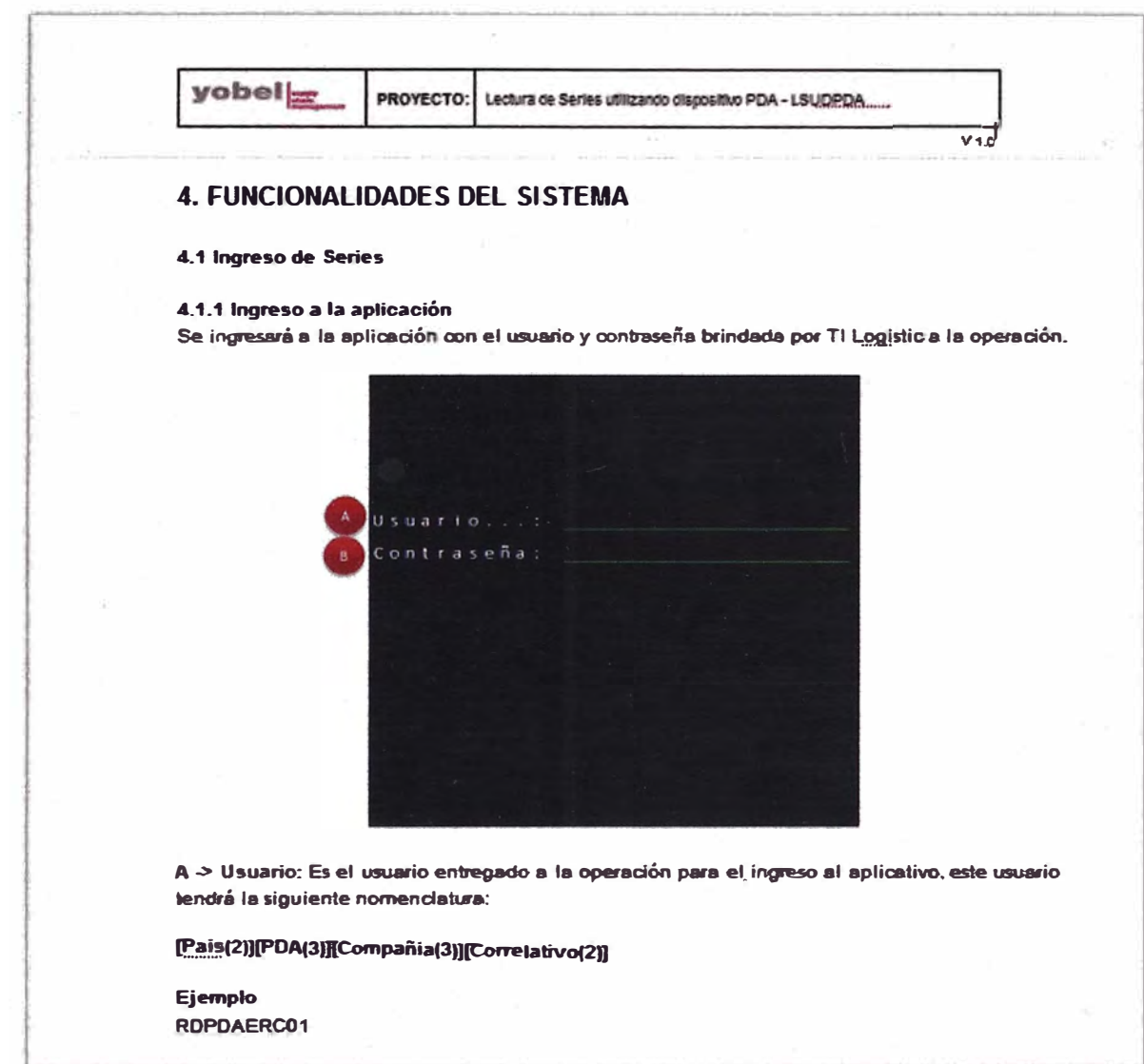

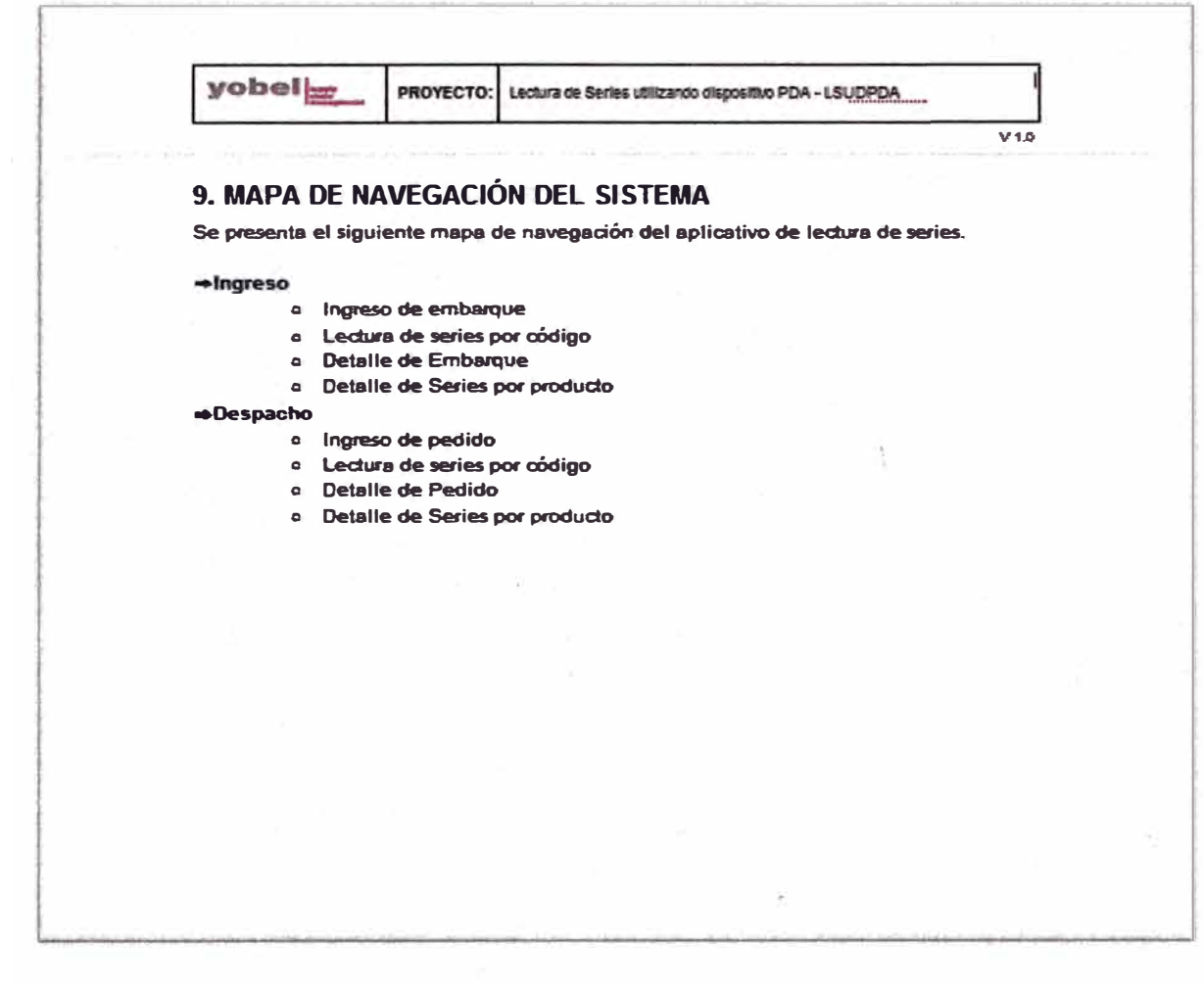

Anexo 3.2 Manual de Uso de Reportes

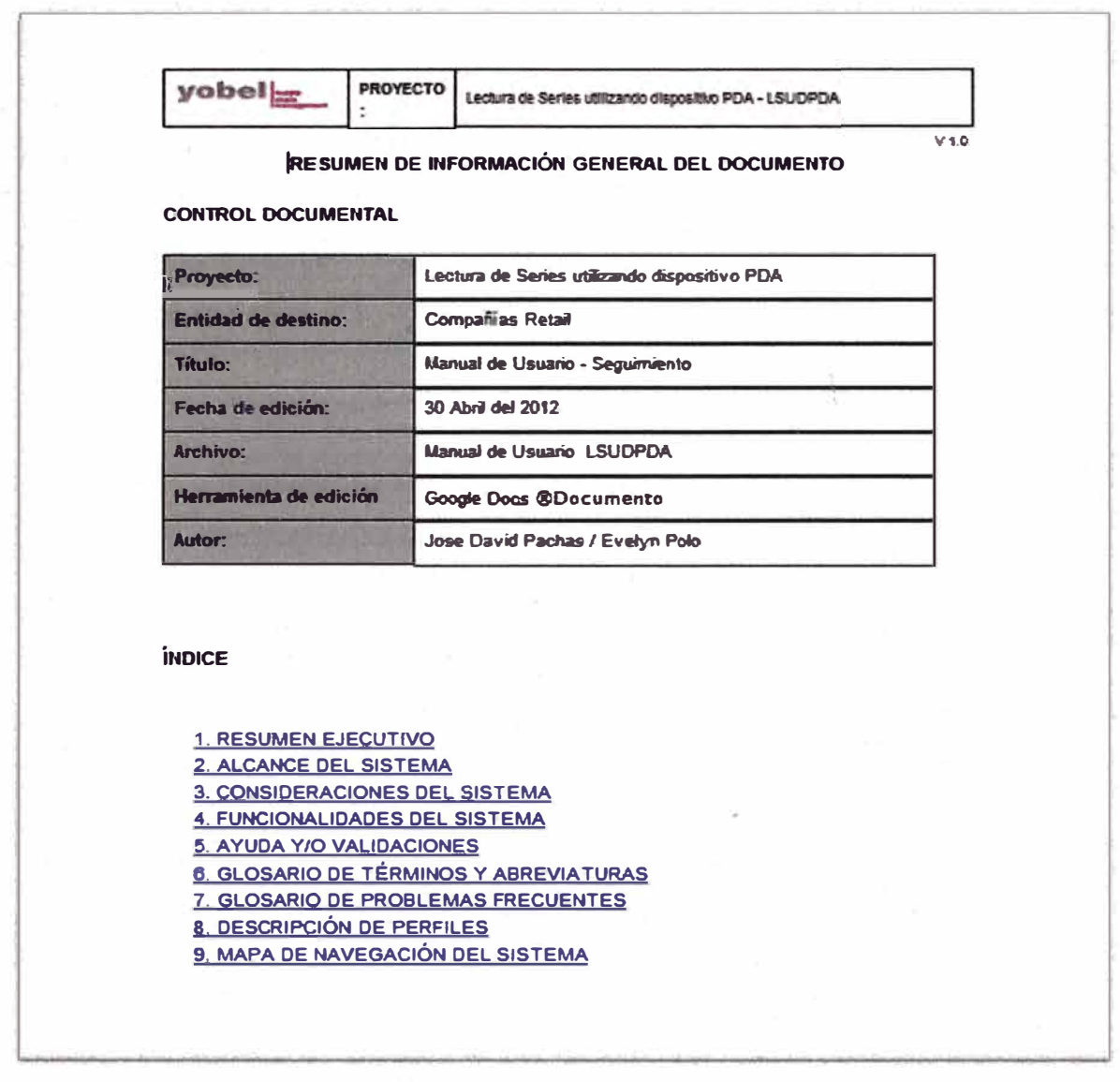
yobel **PROYECTO** 

V1.0

## **1. RESUMEN EJECUTIVO**

El presente documento tiene por objetivo presentar las pantallas, reportes y principales funcionalidades del "Módulo de seguimiento de lectura de series", a efectos de que el usuario pueda ser uso de la guía cuando lo requiera.

#### **2. ALCANCE DEL SISTEMA**

El módulo de seguimiento de series tiene los principales objetivos:

- Realizar el seguimiento de series ingresadas pu embatque.
- Realizar el seguimiento de series ingresadas por produdo.
- Realizar el seguimiento de series ingresadas por pedido.
- Realizar el seguimiento de series ingresadas por código agrupador.

## **3. CONSIDERACIONES DEL SISTEMA**

3.1 Consideraciones iniciales para acceder al módulo de seguimiento

Antes de utilizar las opciones del módulo de seguimiento se deberá definir la compañia como manejo de serie.

· Ingresada la compañía se podrá elegir cualquiera de las opciones, tener presente que si la compañía no maneja el comportamiento de código agrupador no se visualizará ningún comportamiento en la opción de consulta por código agrupador.

#### 3.2 Acceso al módulo

Se realiza a través de acoeso al AIP (pantalla venfe) oon el usuario que realiza la consulta.

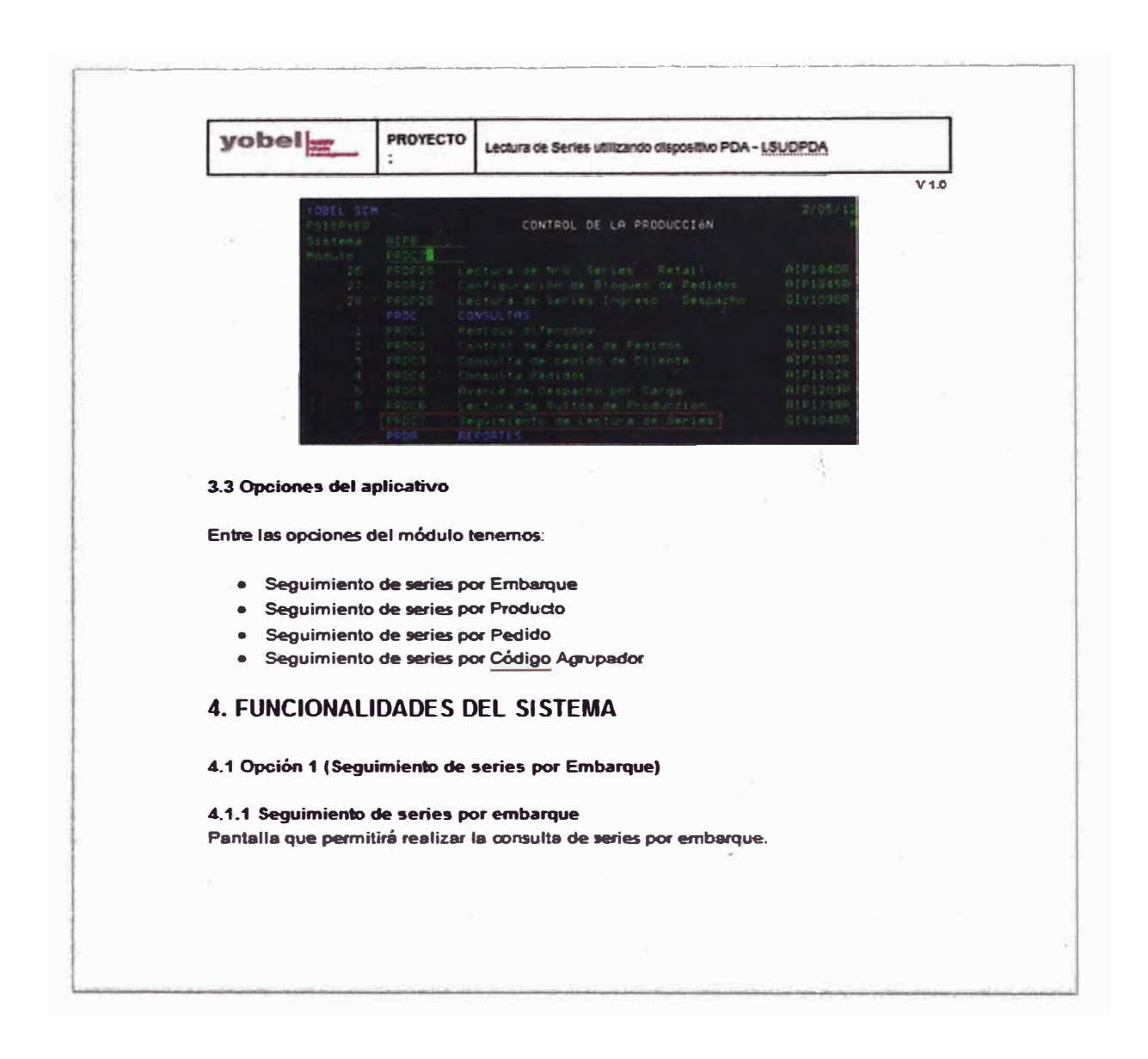

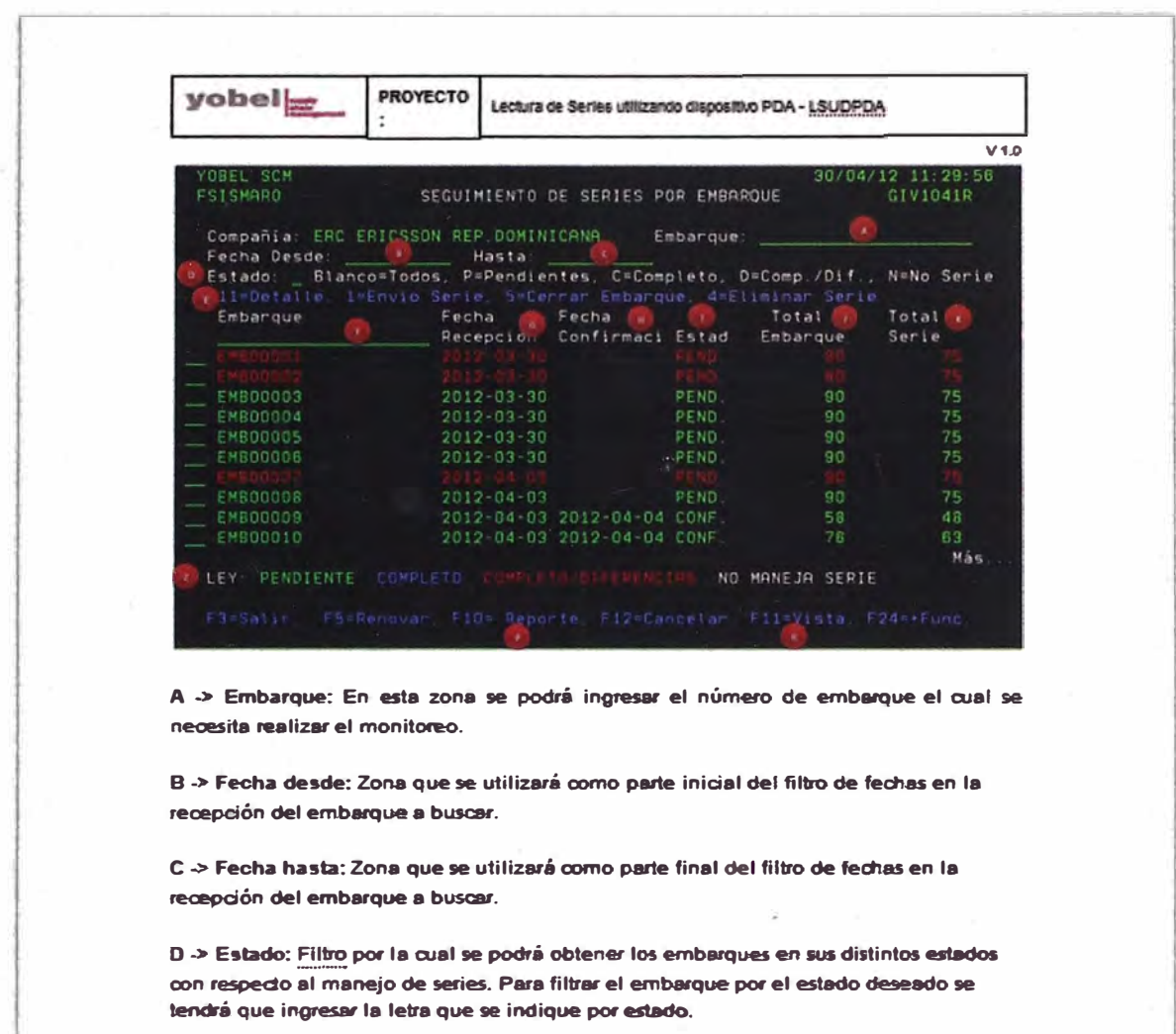

 $yobel$ PROYECTO ÷

### Lectura de Series utilizando dispositivo PDA - LSUDPDA

 $V1.0$ 

# **9. MAPA DE NAVEGACIÓN DEL SISTEMA**

Se presenta el siguiente mapa de navegación del aplicativo de lectura de series.

#### **\*Ingreso**

- **e Ingreso de embarque**
- **o Ledlwa de series pcw OÓdigo**
- **o Detalle de Embaique**
- **o Detalle de Series poc pcodudo**

#### **•Despacho**

- **o lngre,o de pedido**
- **e Lectura de series pcw oádi90**
- **o Detalle de Pedido**
- **e** Detalle de Series por producto

Anexo 4 Manual de configuración

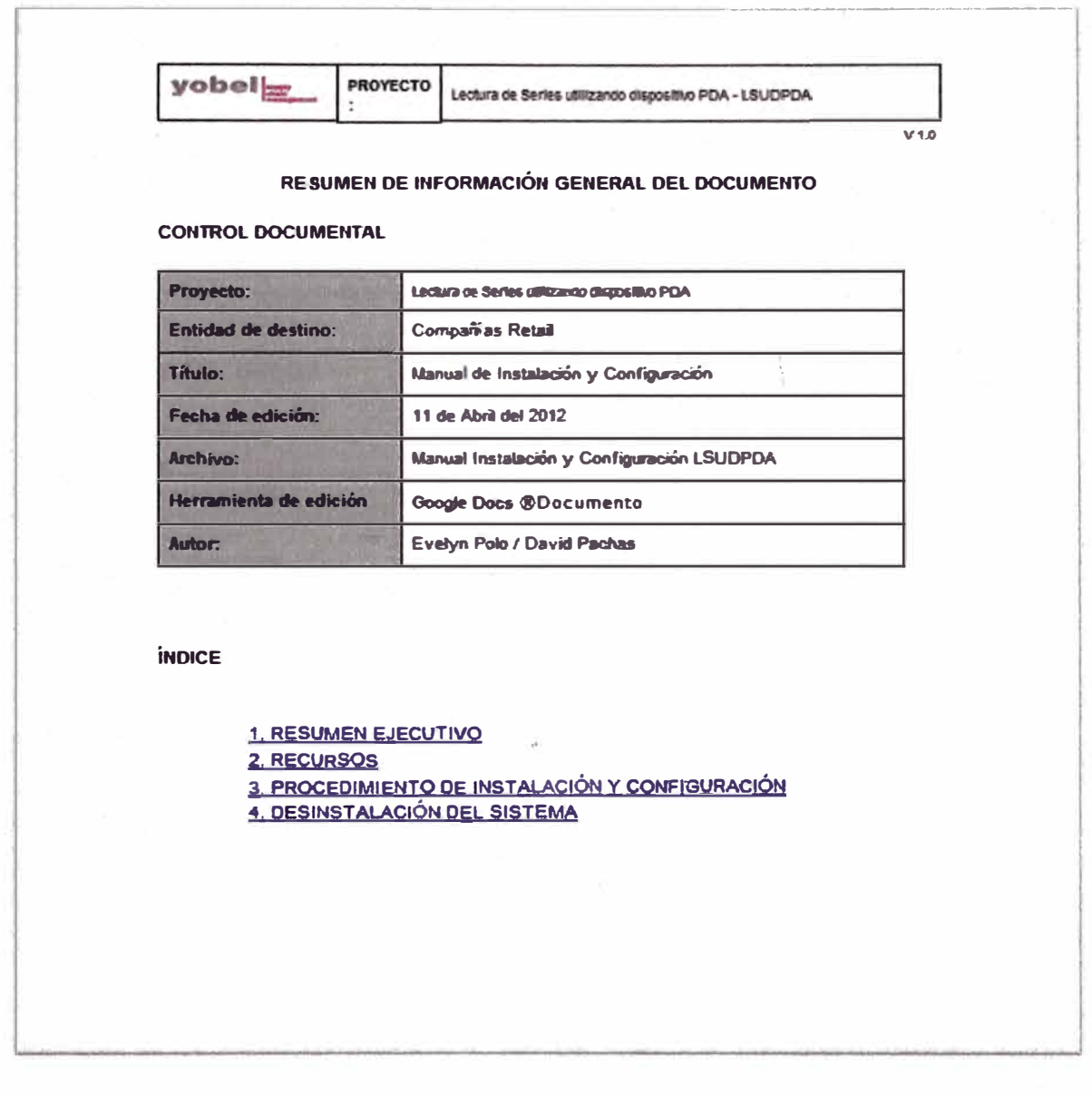

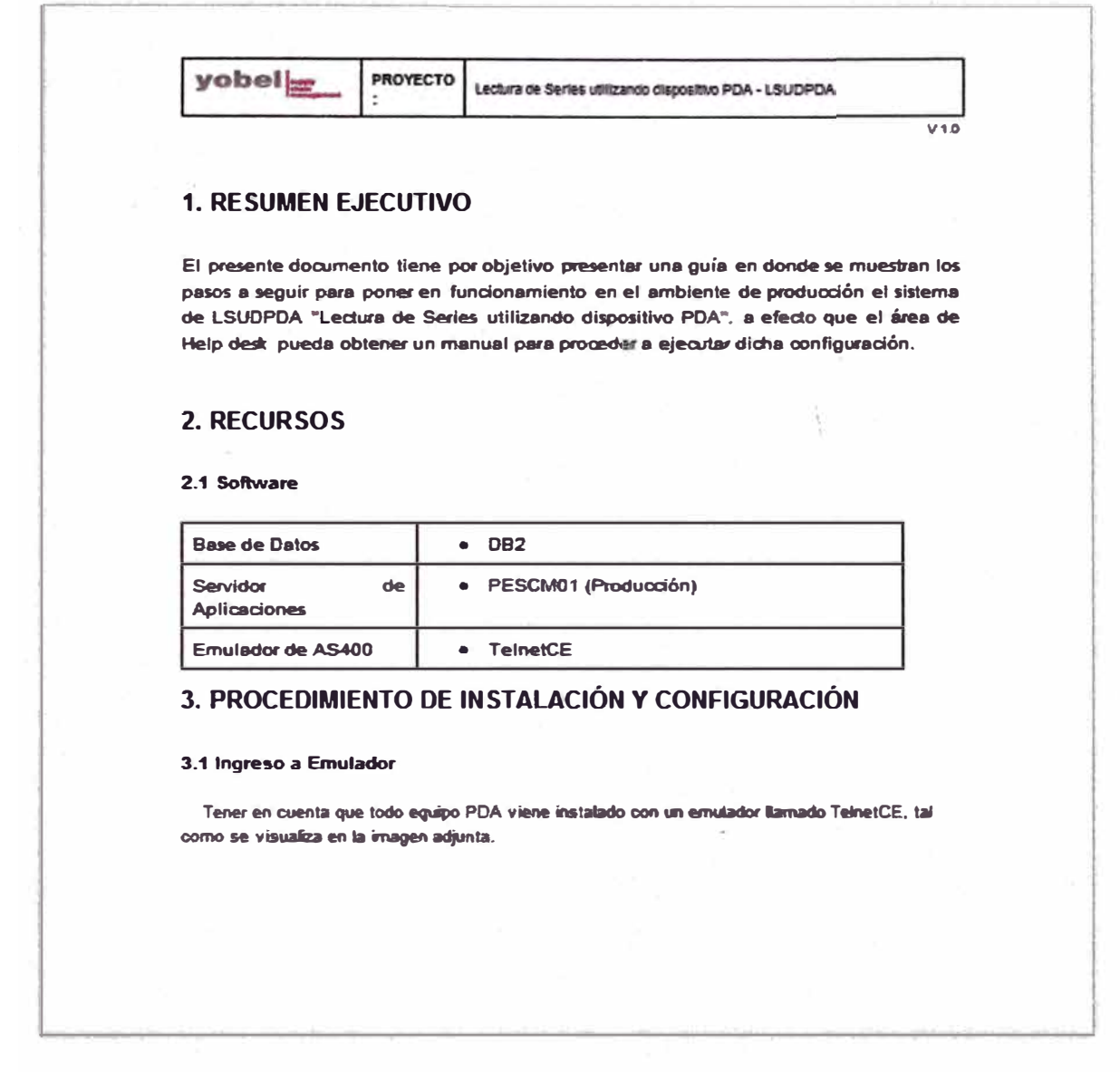

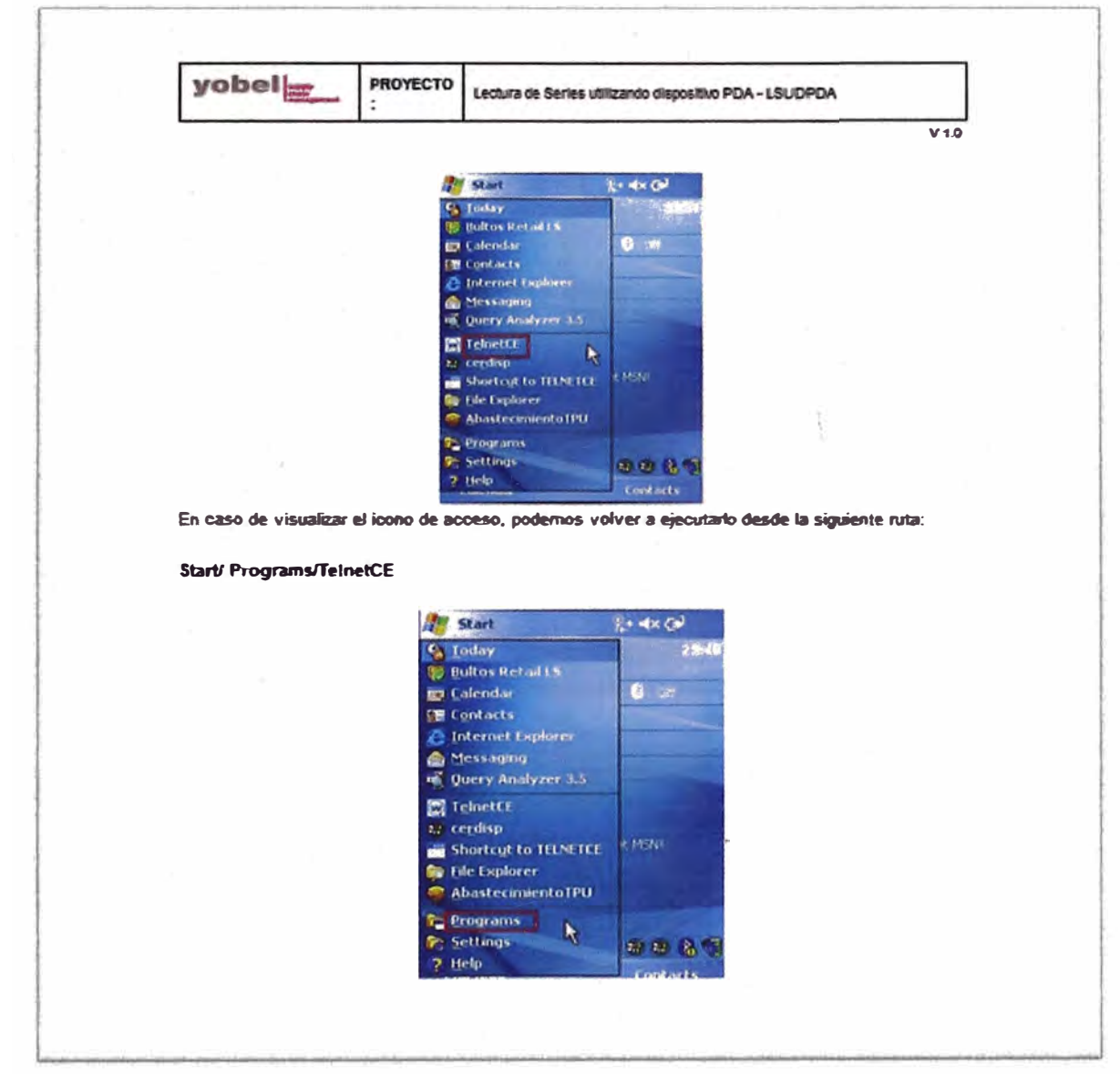

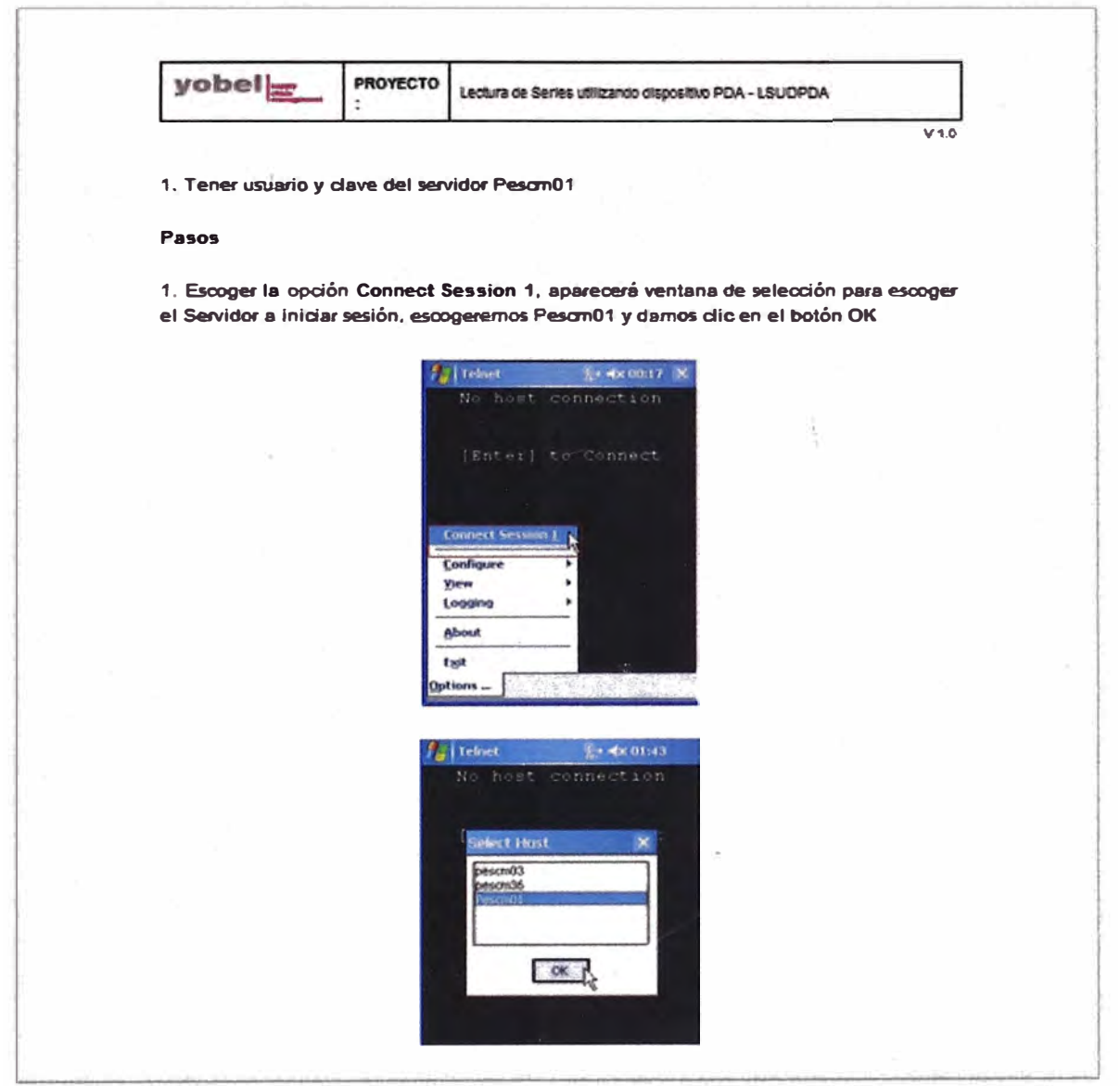

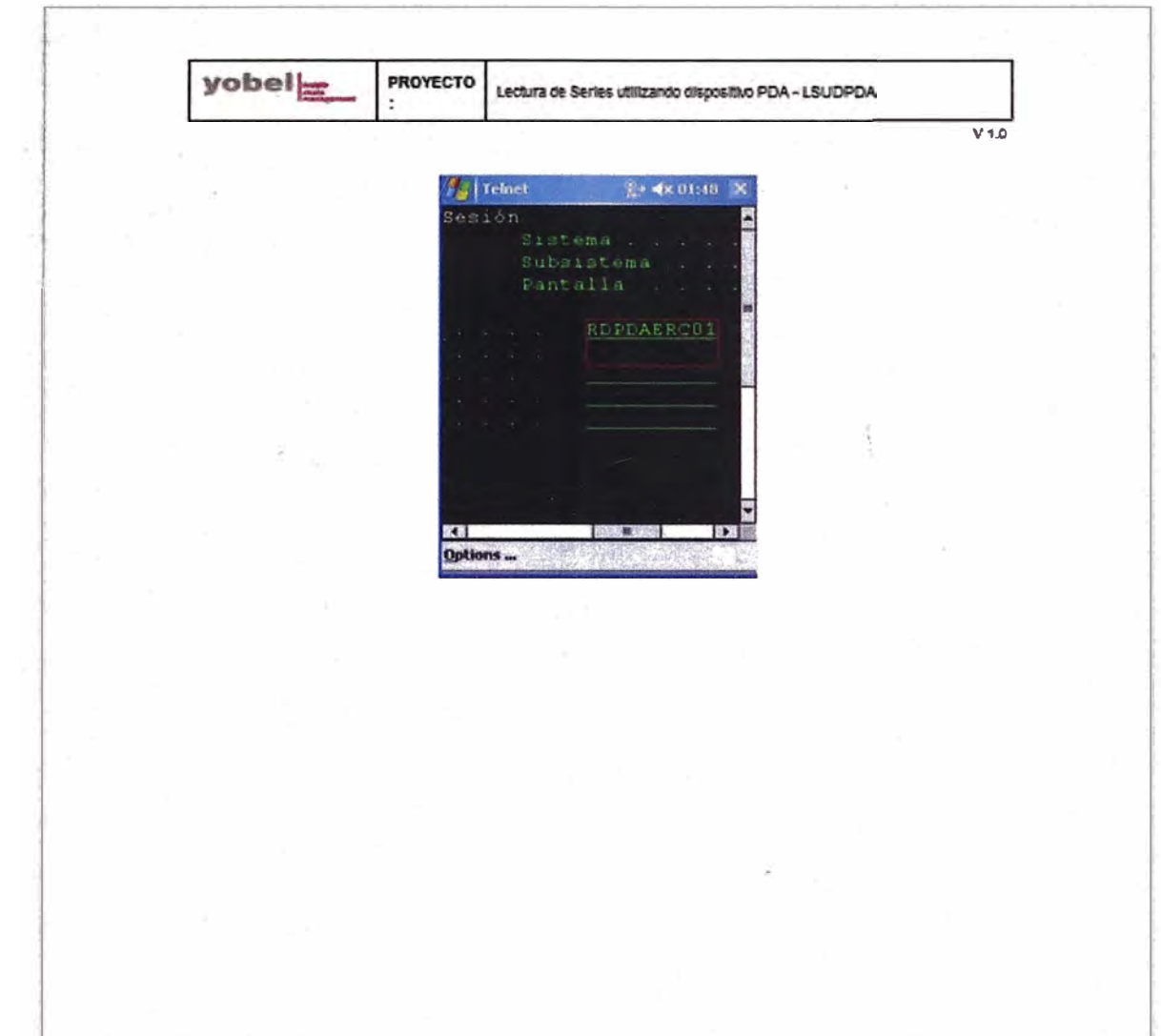